ロボカップサッカーシミュレーション 2D リーグ

 $1.0$ 

c 2006-2010 Hidehisa Akiyama All Rights Reserved.

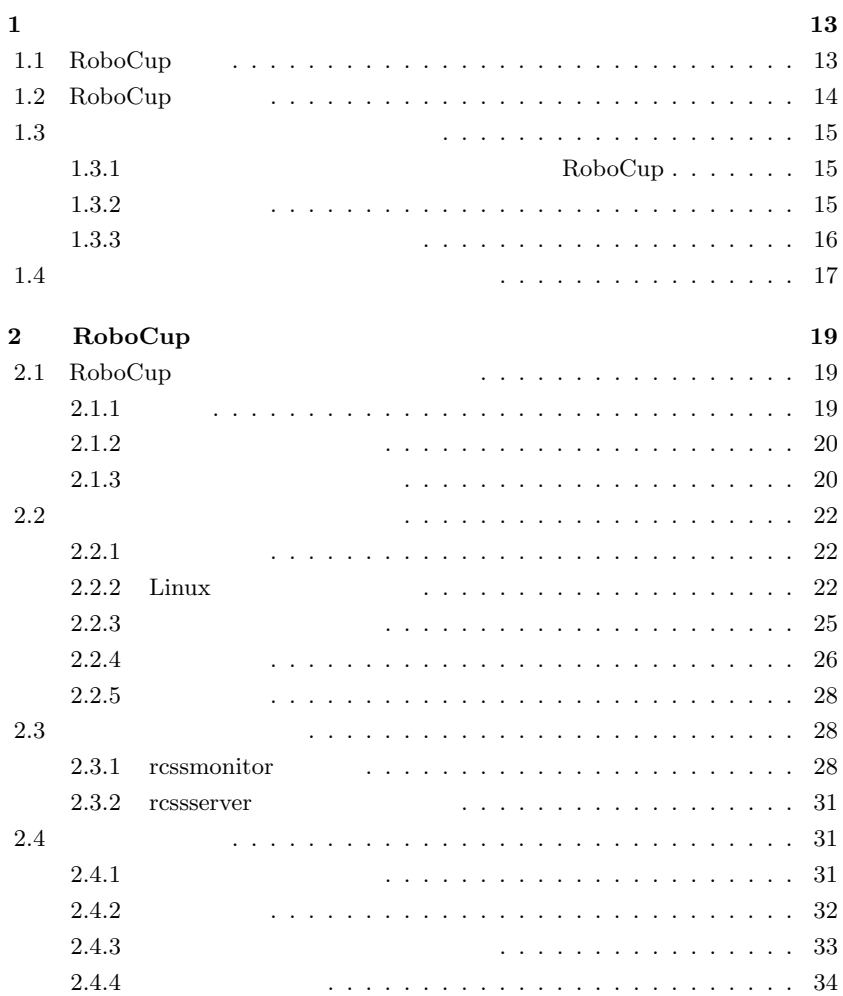

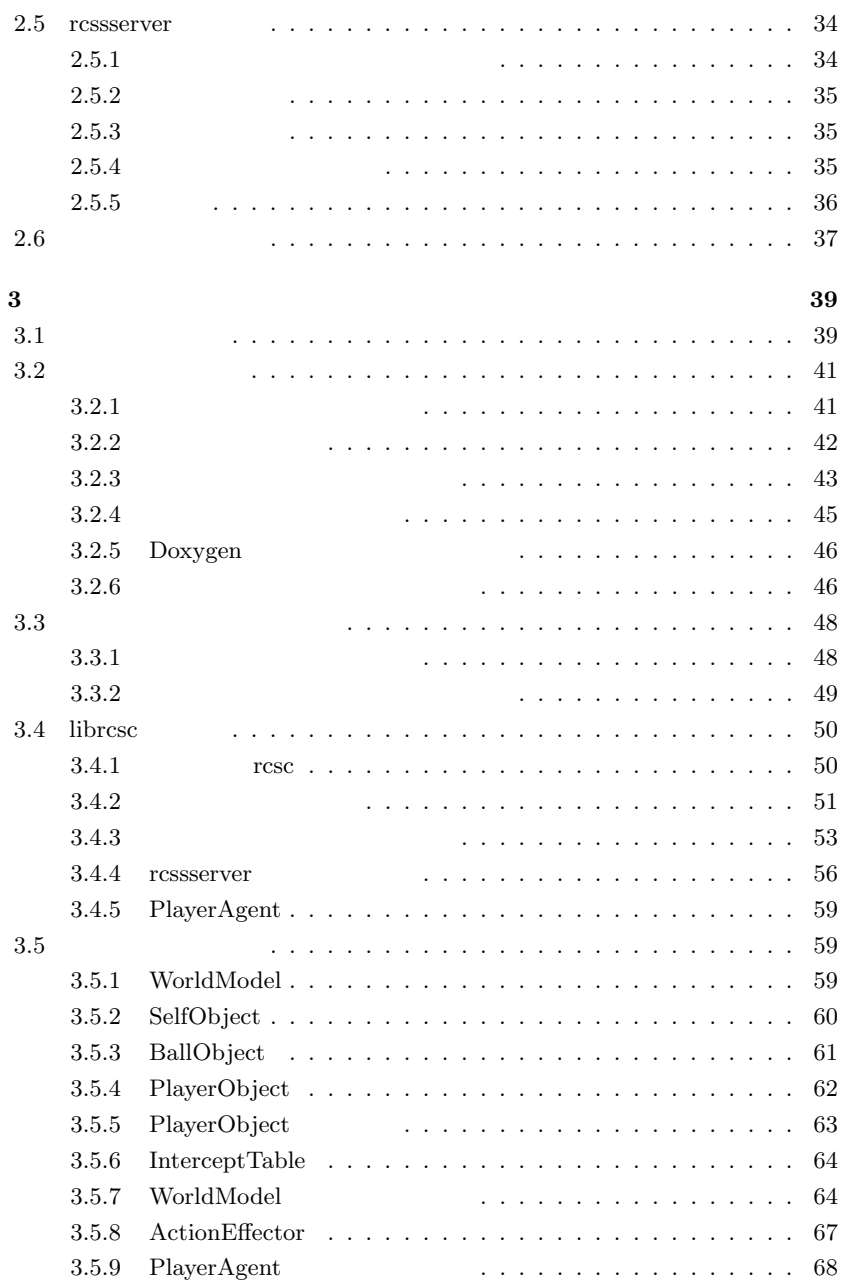

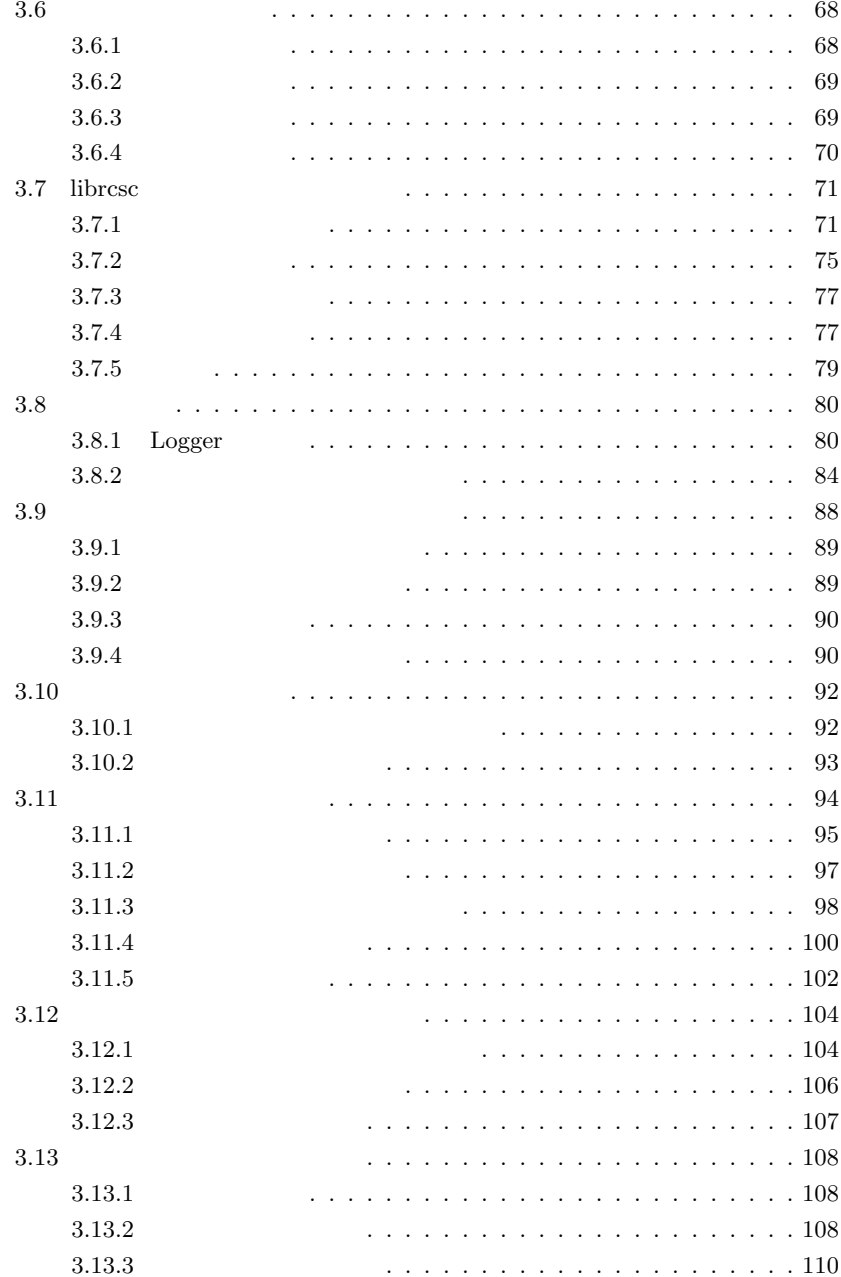

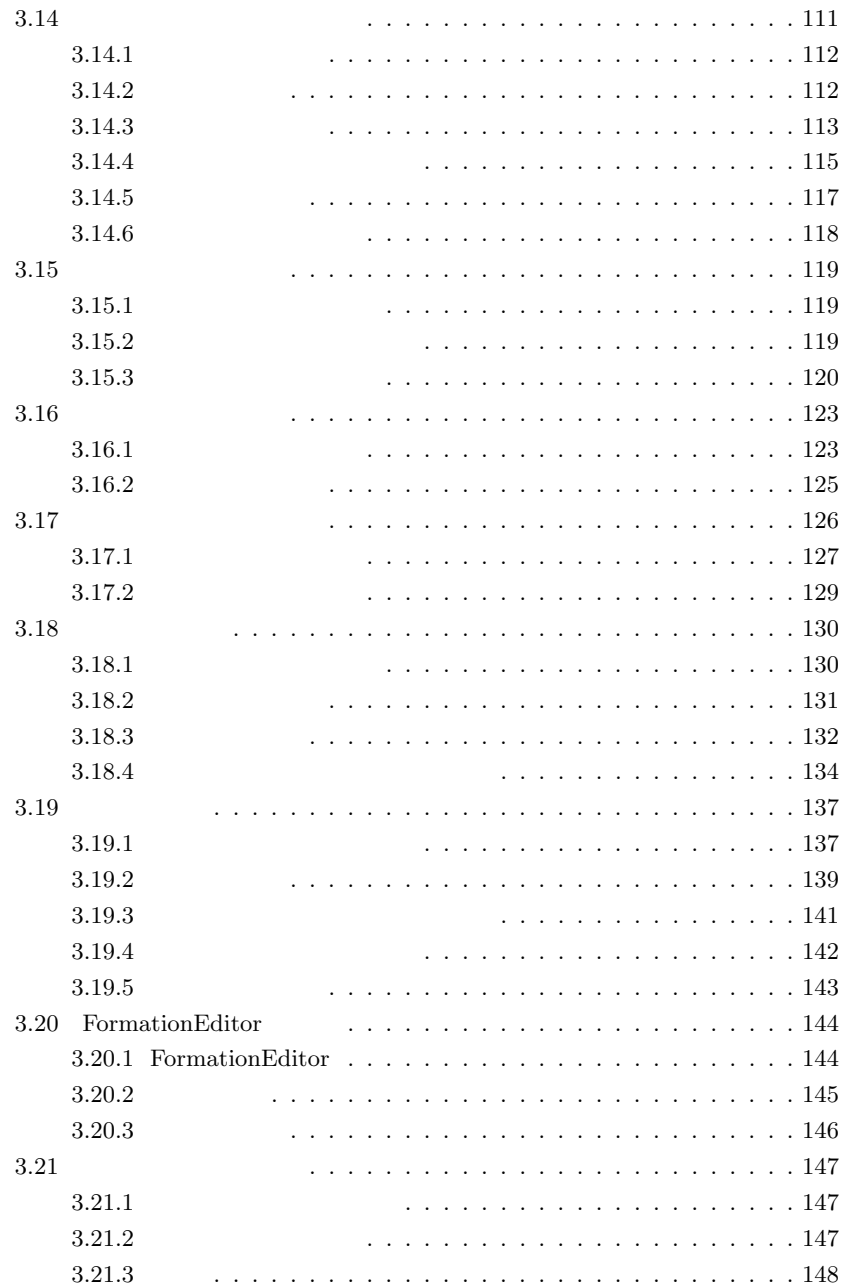

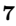

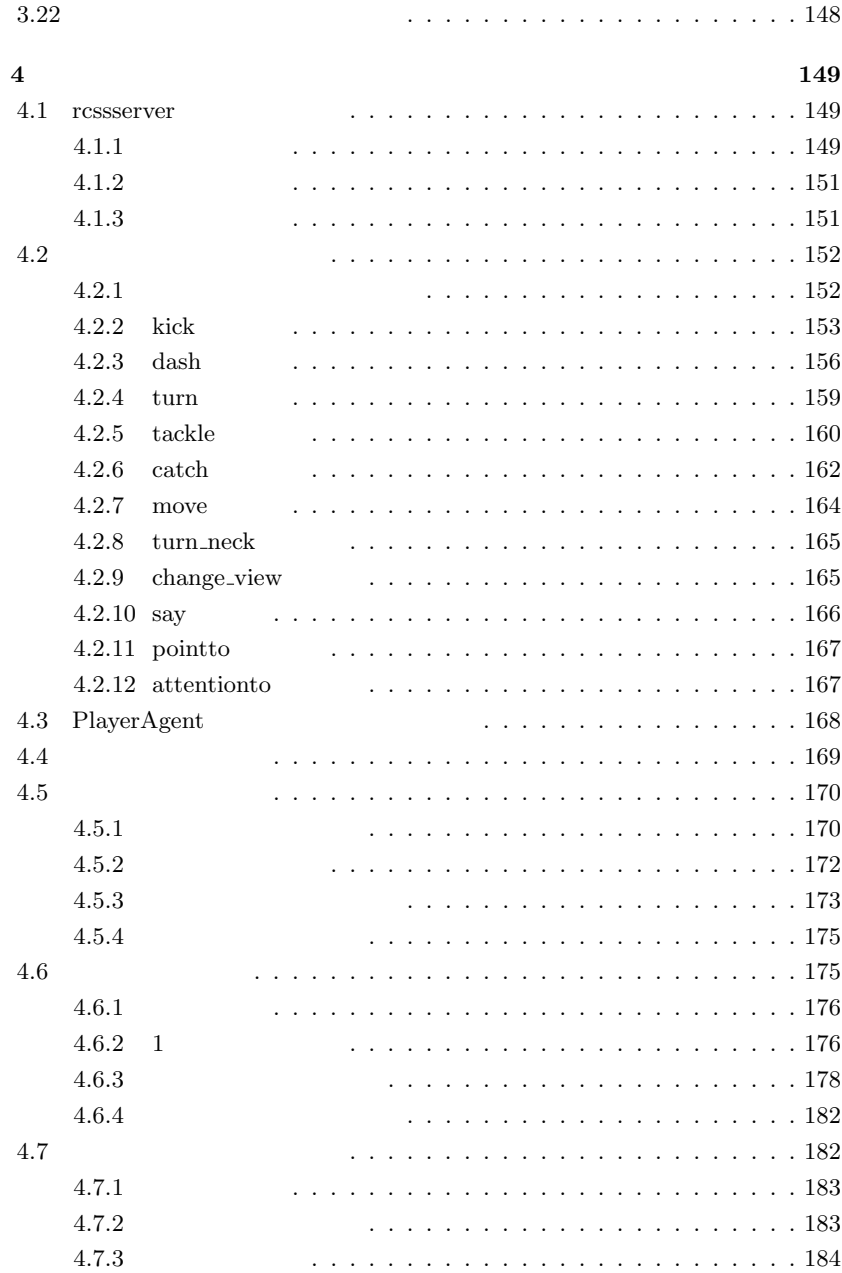

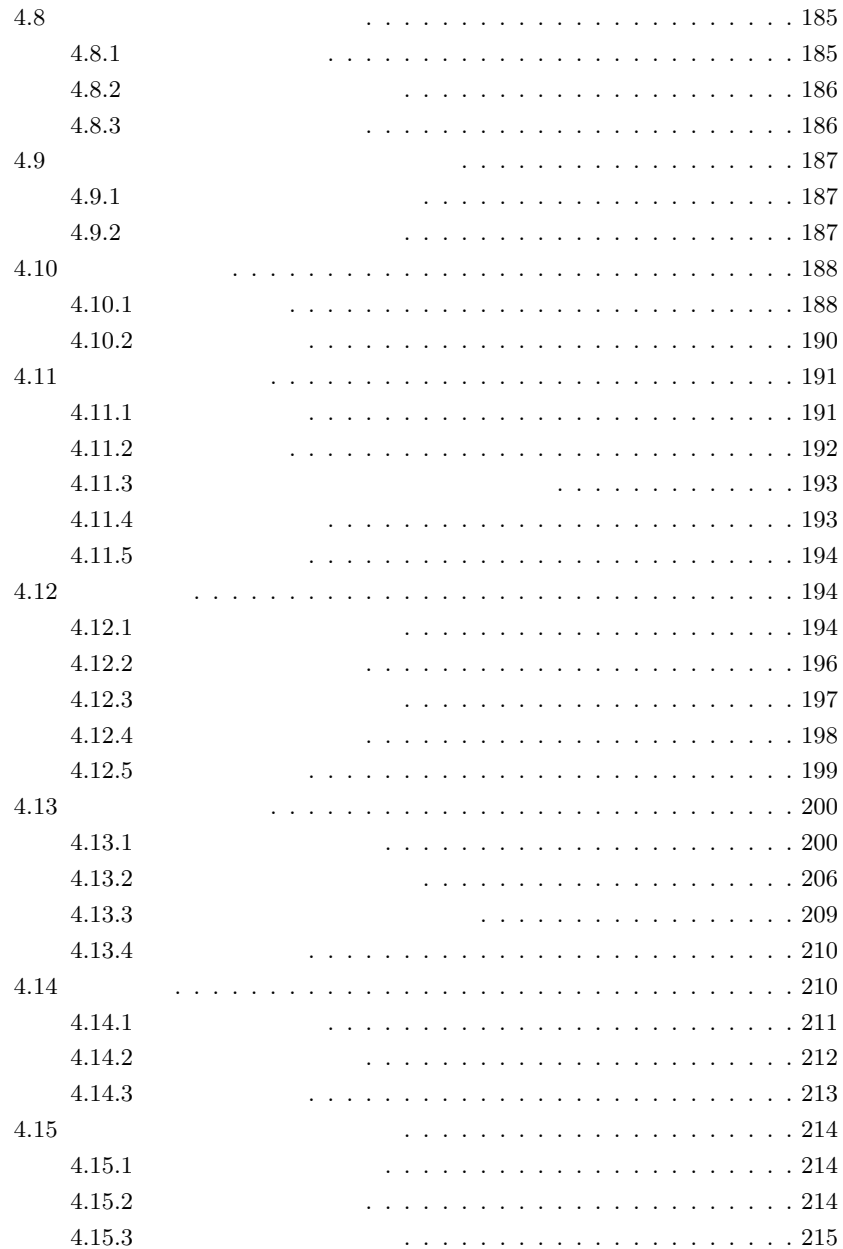

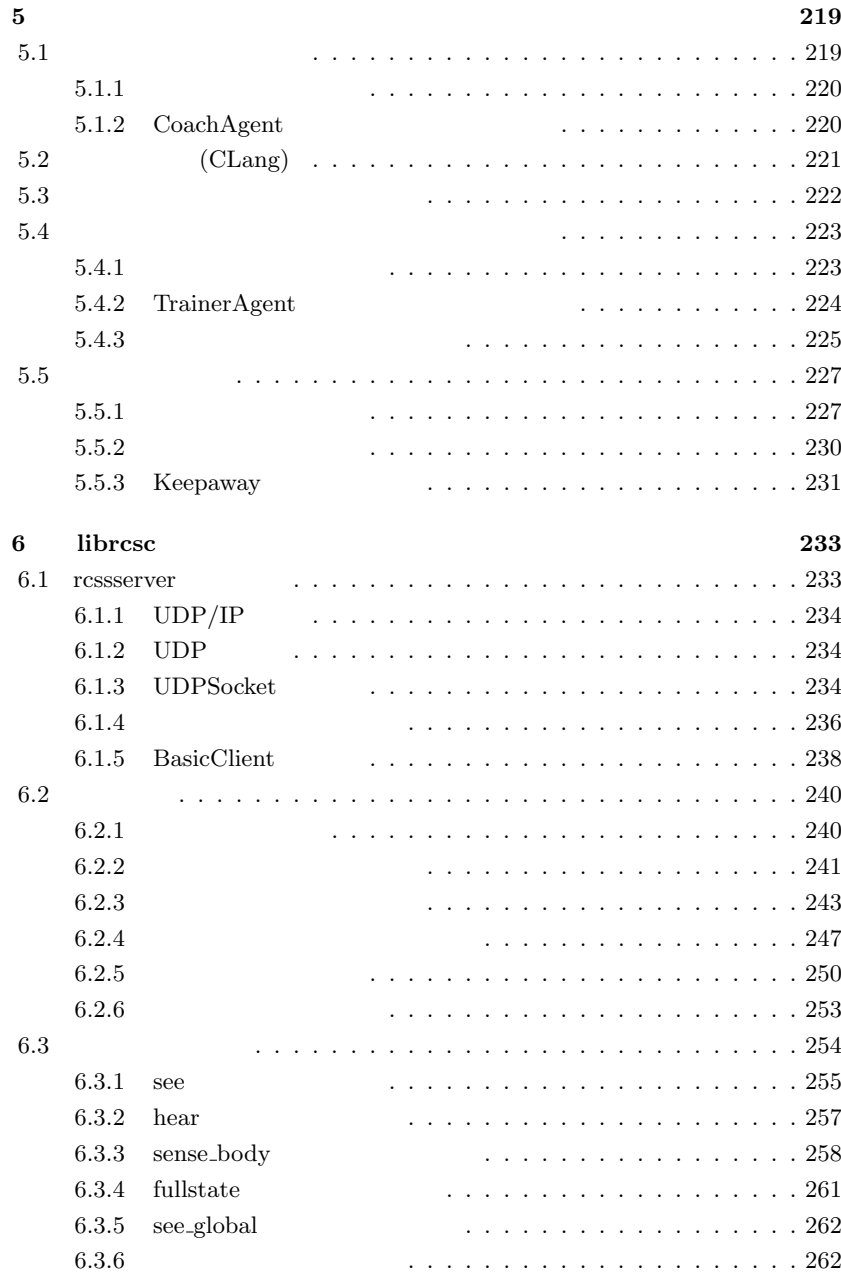

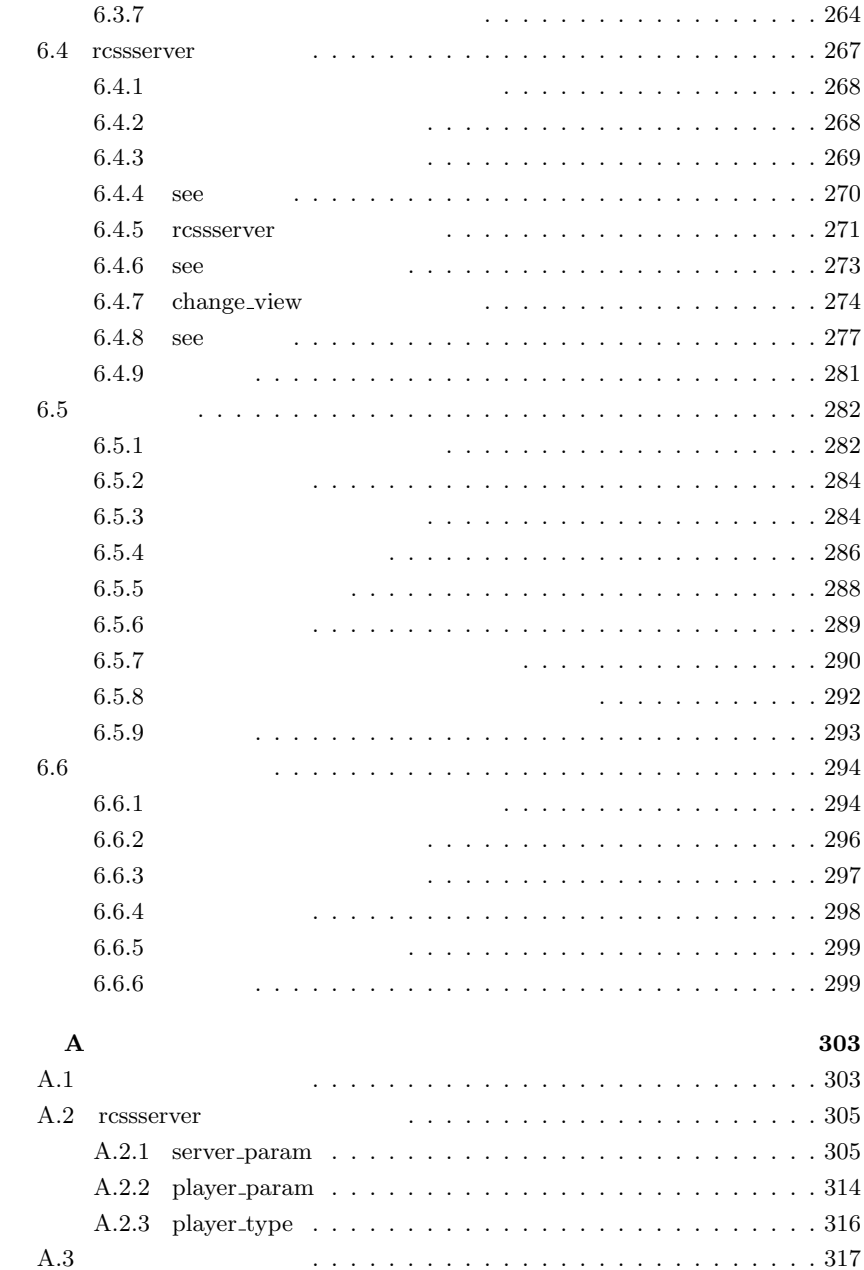

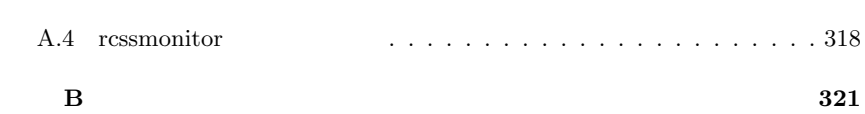

RoboCup 2D RoboCup

# **Section 1.1**  $RoboCup$

 $RoboCup$   $1)$ 

"By the year 2050, develop a team of fully autonomous humanoid robots that can win against the human world soccer champion team."

 $2050$ 

RoboCup RoboCup

RoboCup

RoboCup

*•* レスキュー

*•* サッカー

<sup>1)</sup>http://www.robocup.org/

- $\frac{1}{4}$  1
- 

- *•* ジュニア
- *•* @Home

### @Home

# **Section 1.2**  $\overline{\text{RoboCup}}$

RoboCup 1997

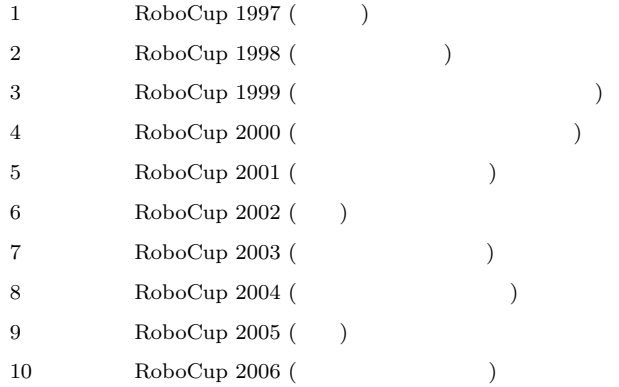

 $\alpha$ 

# 1.3.1 RoboCup

RoboCup

### $1.3.2$

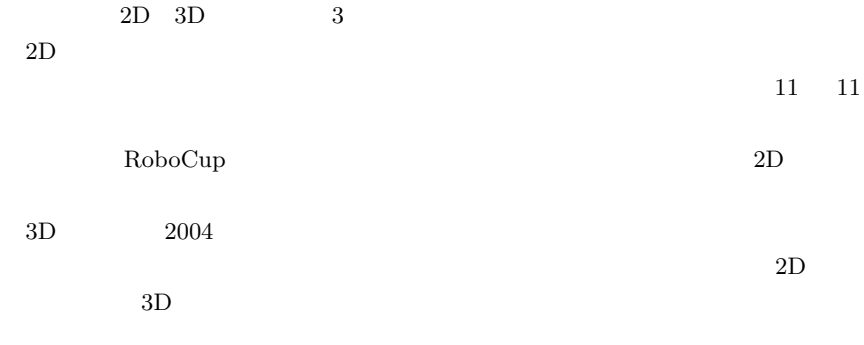

 $2D$ 

### 1.3.3

RoboCup

 $Web$ 

Web  $\mu$ 

- *•* http://sourceforge.net/projects/sserver/
- *•* http://rc-oz.sourceforge.jp/  $\overline{\phantom{a}}$

が最も早く流れるのはメーリングリストです.それに続いて,Web サイトが更新

- *•* robocup-sim (https://mailman.cc.gatech.edu/mailman/listinfo/robocup-sim)
- *•* SimJP (http://lists.sourceforge.jp/mailman/listinfo/rc-oz-simjp)  $\overline{\phantom{a}}$
- *•* RoboCup-J (http://www.robocup.or.jp/ml.html) RoboCup

 $\left( \frac{1}{2} \right)$ 

### **Section 1.4**

 $2D$ 

http://rctools.sourceforge.jp/

 $C++$   $C++$  $C++$ 

- Accelerated C++ [19]  $C$   $C++$   $C$ *•* Effective C++ [22]  $C++$  Tips  $T$ *•* Exceptional C++ [17]  $C++$  Tips  $\Box$
- STL Boost
	- STL [16]  $STL$

 $STL$ 

- *•* Effective STL [23] STL Tips Tips 2.
- Boost C++ Library [21] Boost

 $1 \quad \overline{\quad}$ 

 $\begin{tabular}{ll} \multicolumn{2}{c}{\text{CD-ROM}}\\ \multicolumn{2}{c}{\text{LODM}}\\ \multicolumn{2}{c}{\text{LOPL}}\\ \multicolumn{2}{c}{\text{LOPL}}\\ \multicolumn{2}{c}{\text{LOPL}}\\ \multicolumn{2}{c}{\text{LOPL}}\\ \multicolumn{2}{c}{\text{LOPL}}\\ \multicolumn{2}{c}{\text{LOPL}}\\ \multicolumn{2}{c}{\text{LOPL}}\\ \multicolumn{2}{c}{\text{LOPL}}\\ \multicolumn{2}{c}{\text{LOPL}}\\ \multicolumn{2}{c}{\text{LOPL}}\\ \multicolumn{2}{c}{\text{LOPL}}\\ \multicolumn$ 

# RoboCup

RoboCup

**Section 2.1**

## RoboCup

RoboCup

The RoboCup

Soccer Simulator RCSoccerSim (Soccer Server System)

RoboCup

### $2.1.1$

 $1993$  (  $\begin{array}{lll} \text{RoboCup} \end{array}$  $\sim 2005$ 7 10.0.7 10 RoboCup

### $2.1.2$

RoboCup

### RCSoccerSim

- *•* rcssbase RCSoccerSim
- *•* rcssserver
- *•* rcssmonitor
- *•* rcsslogplayer

### $2.1.3$

rcssserver rcssserver

### RoboCup

(assume that  $\overline{C}$ ) and  $\overline{C}$ 

RoboCup

#### rcssserver

2.1 RoboCup **21** 

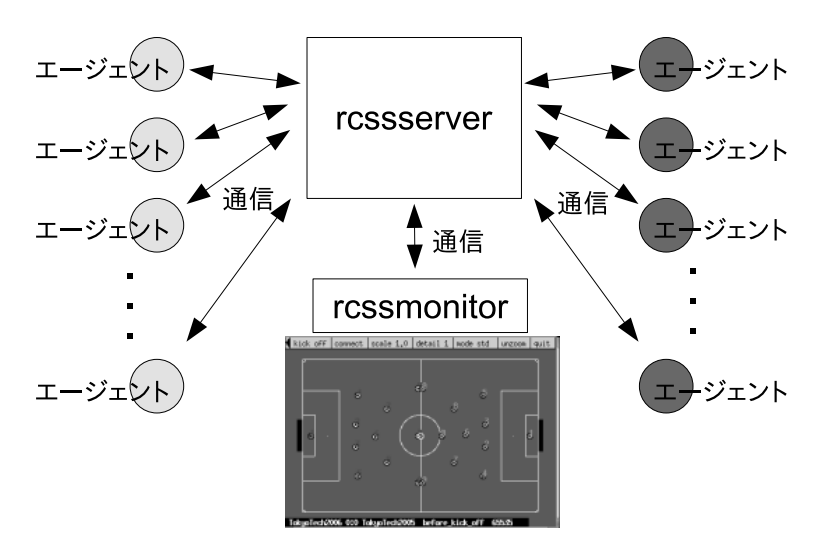

**2.1**  $\blacksquare$ 

rcssserver

rcssserver

rcssserver

# **Section 2.2**

### $2.2.1$

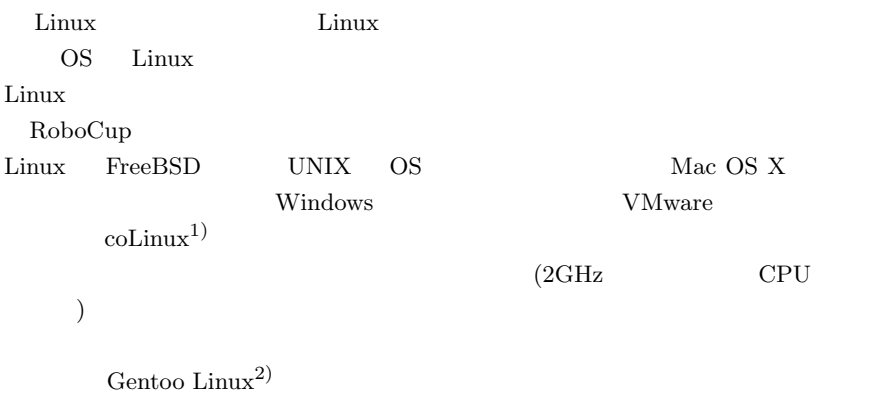

RoboCupPortag

# 2.2.2 Linux

Linux  $\frac{1}{2}$ 

ndext.com Boost Boost Boost 3

 $/\mathrm{usr}/\mathrm{local}$ 

 $1)$ Windows Linux http://www.colinux.org/ 2)http://www.gentoo.org/

#### .bash\_profile

 $\overline{2}$ 

export PATH=\$HOME/rcss/bin:\$PATH export LD\_LIBRARY\_PATH=\$HOME/rcss/lib:\$LD\_LIBRARY\_PATH

http://sourceforge.net/projects/sserver/

Download The RoboCup Soccer Simulator Latest File Releases

*•* RCSSBase Official Release, Release 10.0.11

- *•* RCSSServer Official Release, Release 10.0.7
- *•* RCSSMonitor Release Candidate, Release 10.0.0

rcssbase-10.0.11.tar.gz rcssserver=10.0.7 rcssmonitor-10.0.0.tar.gz

rcssbase

```
$ tar xzvf rcssbase-10.0.11.tar.gz
$ cd rcssbase-10.0.11
$ ./configure --prefix=$HOME/rcss
$ make
$ make install
```
rcssserver

\$ tar xzvf rcssserver-10.0.7.tar.gz \$ cd rcssserver-10.0.7 \$ ./configure --prefix=\$HOME/rcss RCSSBASE=\$HOME/rcss \$ make \$ make install

 $\tilde{C}/r\mathrm{css}/\mathrm{bin}/r\mathrm{csoccers}$ 

kill -s SIGINT \$PID

kill -s INT \$PID

#### rcssmonitor

\$ tar xzvf rcssmonitor-10.0.0.tar.gz

gcc 3.4  $\,$ 

\$ patch -p0 < rcssmonitor-10.0.0-gcc34.patch

GNU Autotools

### autoreconf

```
$ cd rcssmonitor-10.0.0
$ autoreconf -i
$ ./configure --prefix=$HOME/rcss
$ make
$ make install
```
<sup>3)</sup>http://cvs.sourceforge.jp/cgi-bin/viewcvs.cgi/rc-oz/RoboCupPortage/portage/scimisc/rcssmonitor/files/

#### which **which**

\$ which rcssserver

\$ which rcssmonitor

\$ which rcsoccersim

### **2.2.3** シミュレータの起動

#### rcsoccersim

\$ rcsoccersim rcssserver-10.0.7 Copyright (C) 1995, 1996, 1997, 1998, 1999 Electrotechnical Laboratory. 2000, 2001, 2002, 2003, 2004 RoboCup Soccer Server Maintenance Group. Using rcssbase-10.0.11 Trying to create configuration file: /home/akiyama/.rcssserver/server.conf Created configuration file: /home/akiyama/.rcssserver/server.conf Hetero Player Seed: 314226 wind factor: rand: 0.000000, vector: (0.000000, 0.000000) Hit CTRL-C to exit Copyright (c) 1999 - 2001, Artur Merke <amerke@ira.uka.de> Copyright (c) 2001 - 2002, The RoboCup Soccer Server Maintainance Group. <sserver-admin@lists.sourceforge.net> reading options from file: /home/akiyama/.rcssmonitor.conf a new (v2) monitor connected

 $2.2$ 

"quit"

#### 26 2 RoboCup

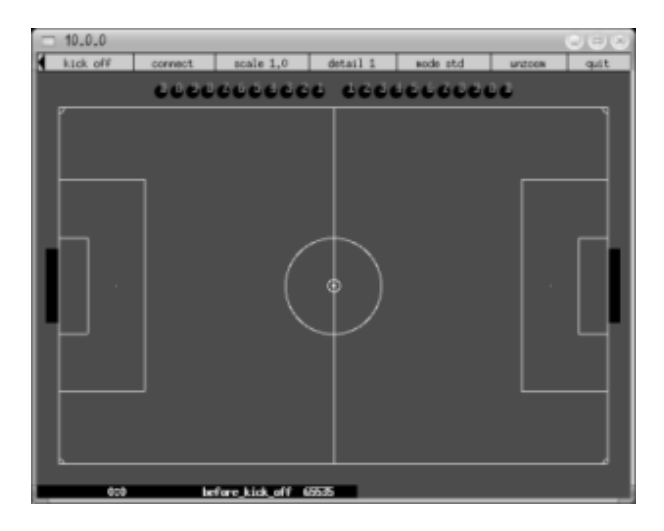

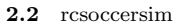

### **2.2.4** 試合実行

http://www.uni-koblenz.de/ maas/RC2005/Download/Binaries/2D/ http://www.uni-koblenz.de/ maas/Download/Binaries/2D/ http://www.uni-koblenz.de/ fruit/orga/rc03/binaries/ 2005 tokyotech\_rc2005\_2d\_bin.tar.gz trilearn\_rc2005\_2d\_bin.tar.gz

start.sh

 $2.2$   $27$ 

```
$ tar xzvf tokyotech_rc2005_2d_bin.tar.gz
$ ls tokyotech_rc2005_2d/
formations helios_coach helios_player player.conf start.sh
$ tar xzvf trilearn_rc2005_2d_bin.tar.gz
$ ls trilearn_rc2005_bin/
README player.conf trilearn_coach
formations.conf start.sh trilearn_player
```
3 **rcsoccersim** 

\$ rcsoccersim

- \$ cd tokyotech\_rc2005\_2d
- \$ ./start.sh
- \$ cd trilearn\_rc2005\_bin
- \$ ./start.sh

 $2.3$ 

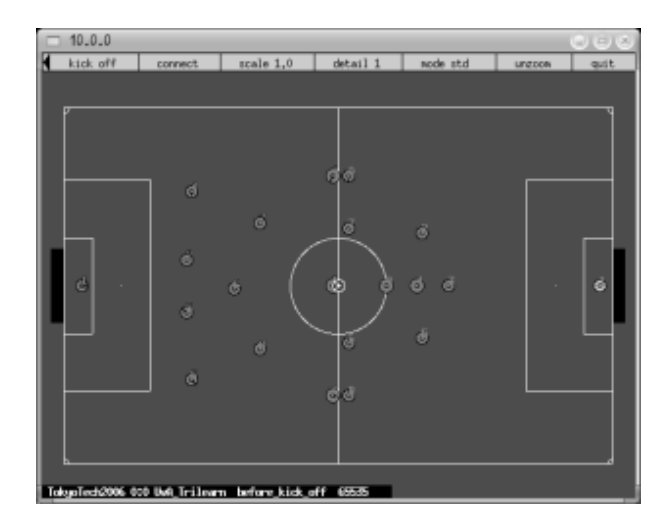

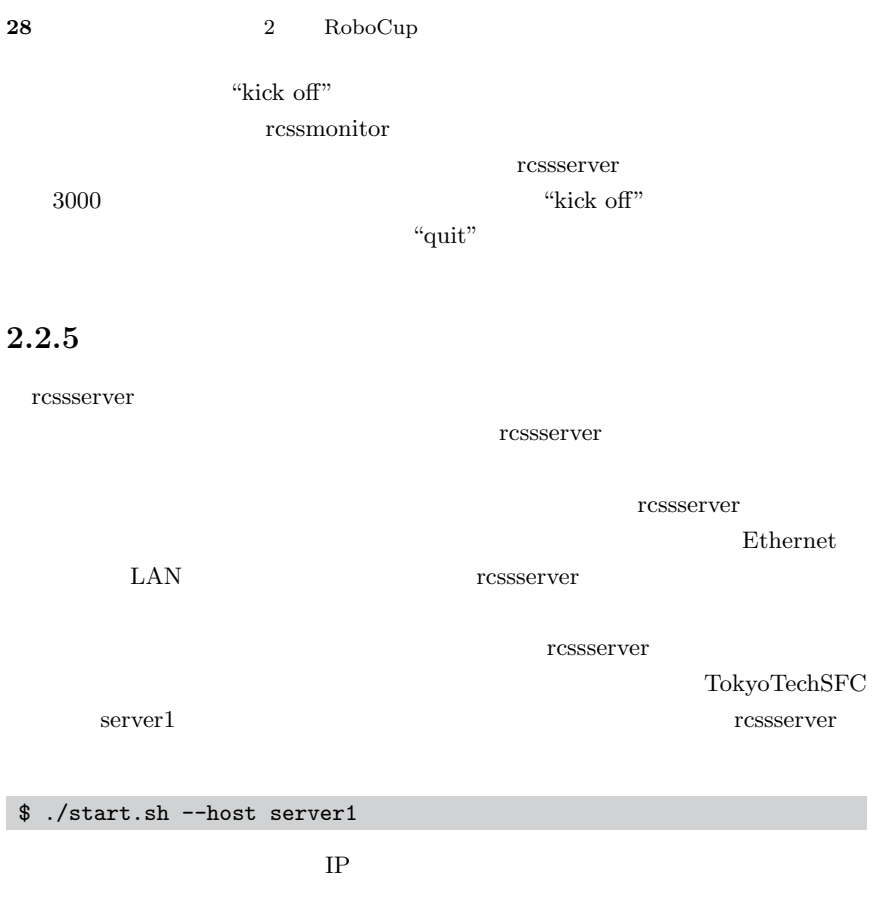

# **Section 2.3**

# 2.3.1 rcssmonitor

kick off connect scale 1.0 detail 1 mode std unzoon quit

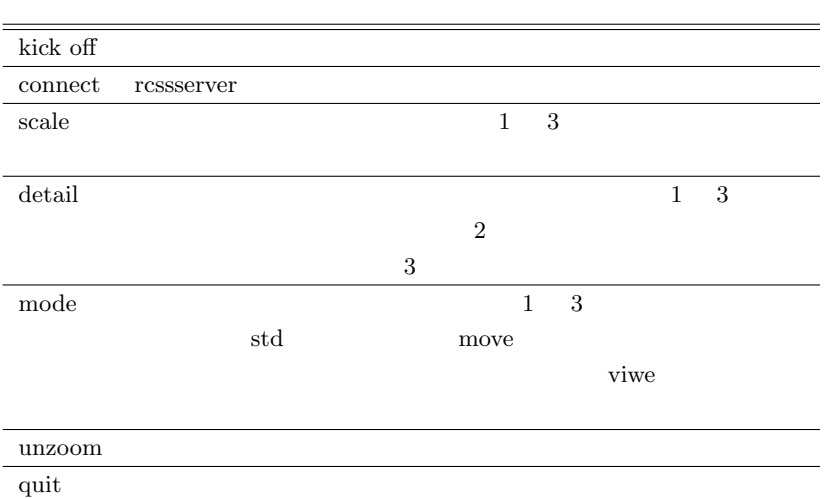

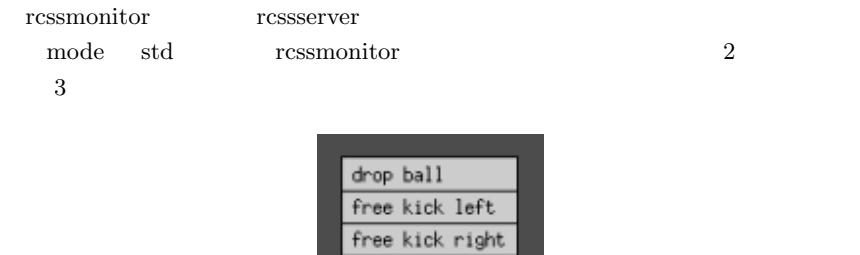

rcssserver

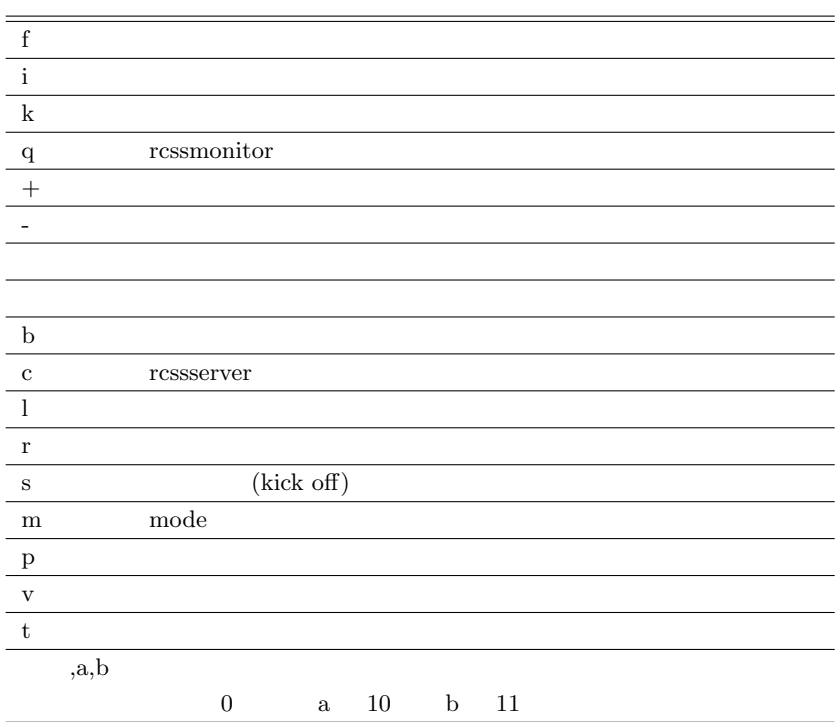

rcssmonitor .rcssmnitor.conf

rcssmonitor

なっています.

### 2.3.2 rcssserver

rcssserver the transferred that the set of the set of the set of the set of the set of the set of the set of the set of the set of the set of the set of the set of the set of the set of the set of the set of the set of the

.rcssserver

rcssserver

- *•* server.conf
- *•* player.conf

server.conf 
server:

player.conf 
and player::

\$ rcssserver server::game\_logging = 1 server::text\_logging = 1 \ player::random\_seed = 1208

rcssserver

 $A.2$ 

### **Section 2.4**

### **2.4.1**

rcssserver 2

*•* .rcl (RoboCup Text Log)

rcssserver

#### rcssserver

*•* .rcg (RoboCup Game Log)

rcsooccersim  $\begin{array}{ccc} \hline \end{array} \begin{array}{ccc} \hline \end{array} \begin{array}{ccc} \hline \end{array} \begin{array}{ccc} \hline \end{array} \begin{array}{ccc} \hline \end{array} \begin{array}{ccc} \hline \end{array} \begin{array}{ccc} \hline \end{array} \begin{array}{ccc} \hline \end{array} \begin{array}{ccc} \hline \end{array} \begin{array}{ccc} \hline \end{array} \begin{array}{ccc} \hline \end{array} \begin{array}{ccc} \hline \end{array} \begin{array}{ccc} \hline \end{array} \begin{array}{ccc} \hline \end{array} \begin{array}{ccc} \hline$ 

server.conf

### $2.4.2$

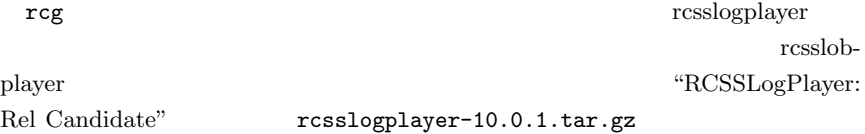

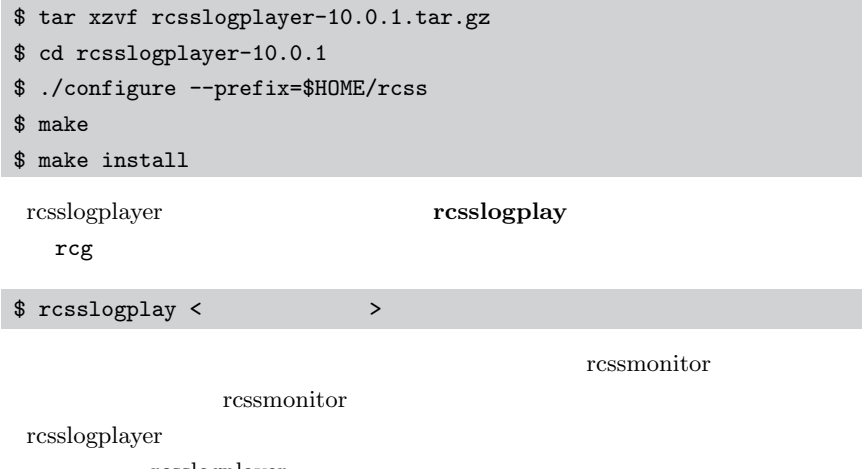

rcsslogplayer

# **2.4.3**  $\blacksquare$

#### rcsslogplayer

 $C++$ 

- *•* Soccer Viewer http://www.i.his.fukui-u.ac.jp/˜shimora/RoboCup/
	- Linux FreeBSD
- *•* SoccerScope http://ne.cs.uec.ac.jp/˜newone/SoccerScope2003/  $($   $)$ 
	- Java  $\overline{\text{Java}}$
- *•* MagicBox http://wrighteagle.org/appdev/

### Windows 2000 Fig. 2000 Fig. 2000 Fig. 2000 Fig. 2010 Fig. 2010 Fig. 2010 Fig. 2010 Fig. 2010 Fig. 2010 Fig. 20

*•* SoccerWindow http://sourceforge.jp/projects/rctools/

Windows 2000 Windows 2000 Windows 2000 Windows 2000 Windows 2000 Windows 2000 Windows 2000 Windows 2000 Windows 2000 Windows 2000 Windows 2000 Windows 2000 Windows 2000 Windows 2000 Windows 2000 Windows 2000 Windows 2000 W

Windows

• soccerwindow2 http://sourceforge.jp/projects/rctools/

 $\lim_{\alpha \to \infty}$ 

rcssmonitor

2.1 ressmonitor

 $r$ cssserver

rcssmonitor

#### $2.4$  **33**

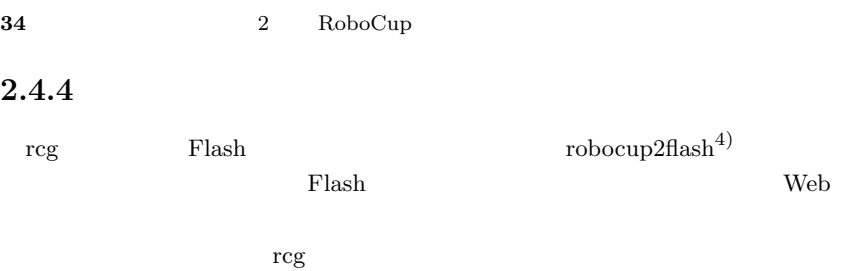

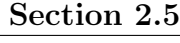

### $r$ cssserver

# $2.5.1$

| $r$ cssserver | $\,4\,$ |
|---------------|---------|
|               |         |
|               |         |
|               |         |
|               |         |
|               |         |
|               |         |
|               |         |
|               |         |
|               |         |
|               |         |
|               |         |
|               |         |
|               |         |
|               |         |
| $\sqrt{3}$    |         |
|               |         |

<sup>4)</sup>http://sourceforge.net/projects/robolog/

2.5 rcssserver **35** 

# $2.5.2$

rcssserver

rcssmonitor

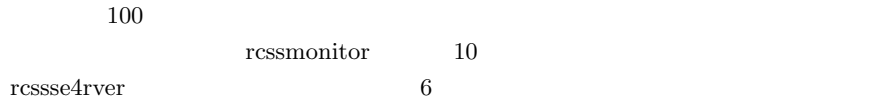

# $2.5.3$

rcssserver

#### $r$ cssserver

rcssserver **??** 

# $2.5.4$

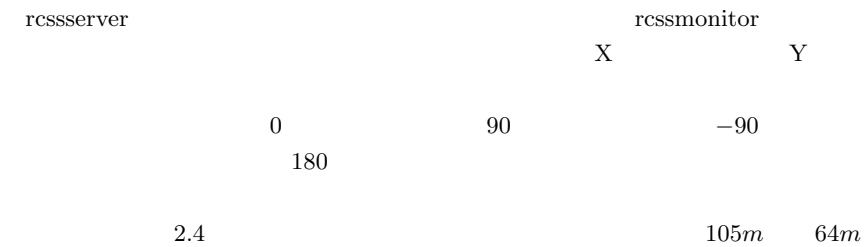

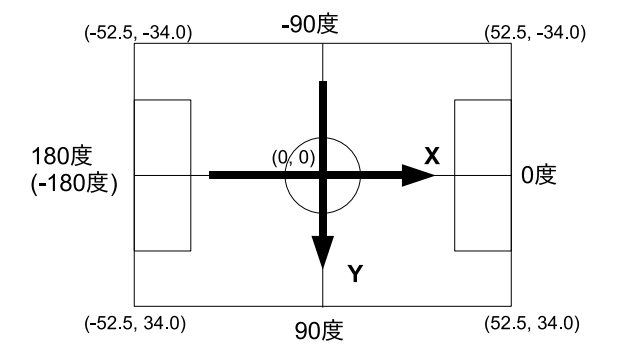

2.4 rcssserver

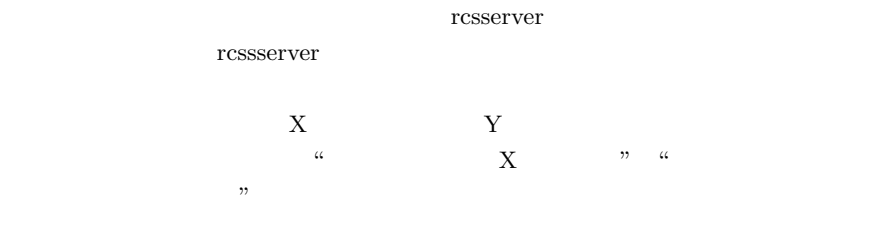

rcssserver

rcssserver

 $2.5.5$
$2.6$  **37** 

rcssserver

 $A.1$ 

#### rcssmonitor

- *•* 複数のプレイヤがボールに群がり,ボールが動かせない.
- *•* ボールが一定位置からほとんど動かない
- *•* 両チームがフリーキックの失敗を繰り返す,キーパがキャッチを繰り返すな

## **Section 2.6**

http://sourceforge.jp/projects/rctools/  $7$ 

rcssserver

 $4$ 

# **Section 3.1**

• **• •**  $\mathbf{r} = \mathbf{r} \cdot \mathbf{r} + \mathbf{r} \cdot \mathbf{r} + \mathbf{r} \cdot \mathbf{r} + \mathbf{r} \cdot \mathbf{r} + \mathbf{r} \cdot \mathbf{r} + \mathbf{r} \cdot \mathbf{r} + \mathbf{r} \cdot \mathbf{r} + \mathbf{r} \cdot \mathbf{r} + \mathbf{r} \cdot \mathbf{r} + \mathbf{r} \cdot \mathbf{r} + \mathbf{r} \cdot \mathbf{r} + \mathbf{r} \cdot \mathbf{r} + \mathbf{r} \cdot \mathbf{r} + \mathbf{r} \cdot \$ 

 $CPU$ 

• **• •** *•*  $\mathbf{r} = \mathbf{r} \cdot \mathbf{r}$ 

RoboCup

 $\mathfrak{m}$ 

• **•**  $\blacksquare$ 

*•* コーディングスタイルを守る.

*•* コメントを書く.

 $3.8$ 

 $Doxygen[2]$ 

*•* バージョン管理する.

### $CVS[18]$  Subversion $[13, 14]$ Subversion

*•* 試合直前に変更を加えない.

## **Section 3.2**

### $3.2.1$

• gcc 3.0 http://gcc.gnu.org/  $C++$ Boost examples are the set of  $\sim$  $\sec$  gcc  $\sec$  3.0 *•* GNU Autotools http://www.gnu.org/software/autoconf/ http://www.gnu.org/software/automake/ http://www.gnu.org/software/libtool/ "configure" Autoconf Automake Libtool

**Linux** 

• Boost 1.32

http://boost.org/

**42** 3

• wxGTK 2.6.1

http://www.wxwidgets.org/

soccerwindow2

soccerwindow2

*•* Doxygen

http://www.stack.nl/ dimitri/doxygen/

## **3.2.2** プログラム構成

*•* librcsc

 $2$ 

 $3$ 

*•* soccerwindow2

rcssmonitor

*•* agent2d

http://rctools.sourceforge.jp/

```
\text{librcsc-x.x.x/} : configure
+-- config/ : Autotools
+-- example/ : librcsc
+-- rcsc/ :
\vert +-- action/ :
| +-- client/ : 基本クライアントライブラリ
| +-- coach/ : コーチエージェント関連ライブラリ
| +-- geom/ : 幾何計算ライブラリ
\vert +-- gz/ : gzip\vert +-- monitor/ :
| +-- net/ :
| +-- param/ :
| +-- player/ :
\vert +-- rcg/ :
\vert +-- trainer/ :
\vert \qquad \text{+--~util/} \qquad :+- src/ : librcsc
```

```
soccerwindow2-x.x.x/ : configure
+-- config/ : Autotools
+-- src/ :
    +-- xpm/ :
```

```
agent2d-x.x.x/ : configure
+-- config/ : Autotools
+-- src/ :
```
### 3.2.3

**44** 3

'--help' configure

#### **librcsc**

 $\blacksquare$ librcsc  $\blacksquare$ 

'--prefix'

/usr/local /usr/local /usr/local

\$ tar xzvf librcsc-x.x.x.tar.gz \$ cd librcsc-x.x.x \$ ./configure --prefix=\$HOME/rcss \$ make \$ make install

#### soccerwindow2

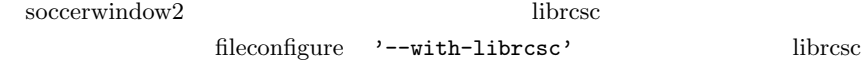

\$ tar xzvf soccerwindow2-x.x.x.tar.gz \$ cd soccerwindow2-x.x.x \$ ./configure --prefix=\$HOME/rcss --with-librcsc=\$HOME/rcss \$ make \$ make install  $\sec^{-1}$  soccerwindow2

 $\sec$ erwindow $2$  ressmonitor RCSSMONITOR . bash\_profile

#### export RCSSMONITOR=sswindow2

soccerwindow2

'--help' soccerwindow2

soccerwindow2

 $\text{agent2d}$  soccerwindow2 '--with-librcsc'

 $'$ –prefix'

```
$ tar xzvf agent2d-x.x.x.tar.gz
$ cd agent2d-x.x.x
$ ./configure --with-librcsc=$HOME/rcss
$ make
```
librcsc soccerwindow2

\$ make uninstall

## **3.2.4**

 $\mathbf{agent2d}$ 

 $\operatorname{src}$ 

start.sh

#### \$ rcsoccersim

\$ cd agent2d-x.x.x/src

\$ ./start.sh

## 3.2.5 Doxygen

librcsc Doxygen

librcsc Doxyfile

doxygen

\$ ls Doxyfile Doxyfile \$ doxygen Warning: The selected output language "japanese" has not been updated since release 1.3.9. As a result some sentences may appear in English. Searching for include files... Searching for example files... Searching for images... Searching for dot files... ... ... ... Generating namespace member index... Generating page index... Generating graph info page... Generating graphical class hierarchy... \$ ls doc html

doc html extensive html html extensive html html extensive html  $h$ html index.html Web

**3.2.6**  $\blacksquare$ 

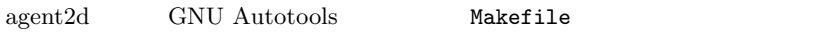

1.  $Makefile am$ 

new\_file.h new\_file.cpp

```
sample\_player\_SOWRCES = \setminussample_player.cpp \
 new_file.cpp
sample\_palyer\_HEADERS = \iotasample_player.h \
  new_file.h
```
Nakefile

2. bootstrap

bootstrap

\$ ./bootstrap

3. configure make

\$ ./configure --with-librcsc=\$HOME/rcss \$ make

configure

 $\mathtt{make}$ distclean

\$ make distclean

distclean configure

Makefile  $\qquad \qquad \text{SMU Autotools}$ 

Makefile

**3.3.1** フォーメーションの基礎

formation.conf

formation.conf

# Formation 2 = FT\_433\_offensive 2<br>-50.0 -16.5 -21.0 -15.0 -16.5 0.0  $0.0$  -3.0 15.0 18.0 18.0 # X\_pos<br>11.0 0.5 -0.5 19.0 -19.0 # Y\_pos 0.0 10.0 0.0 0.0 -10.0 -11.0 11.0 0.5 -0.5 19.0 -19.0 # Y\_pos<br>1 4 3 2 4 6 6 5 8 7 7 # P\_type 1 4 3 2 4 6 6 5 8 7 7 0.0 0.1 0.7 0.65 0.7 0.65 0.7 0.5 0.6 # X\_attr<br>0.0 0.1 0.2 0.4 0.25 0.3 0.25 0.3 0.25 # Y\_attr  $0.0 \t 0.1 \t 0.2 \t 0.4 \t 0.25 \t 0.3 \t 0.25$ <br>0 1 1 1 0 0 0 0 1 1 1 0 0 0 0 0 0 # Behind\_ball 0.0 -50.5 -42.0 -47.0 -45.0 -36.0 -36.0 -2.0 -2.0  $\# X_{\text{min}}$ <br>0.0 -30.0 0.0 2.0 2.0 42.0 42.0 44.0 44.0  $\# X_{\text{max}}$  $2.0$   $42.0$   $42.0$ 

 $-$ sbsp $-$ 

\$ cd agent2d-x.x.x/src \$ ./start.sh --sbsp

UvA Trilearn[15]

SBSP(Situation Based Strategic Positioning)[9]

 $SBSP$  2000  $RoboCup$   $FC$  Portugal[4]

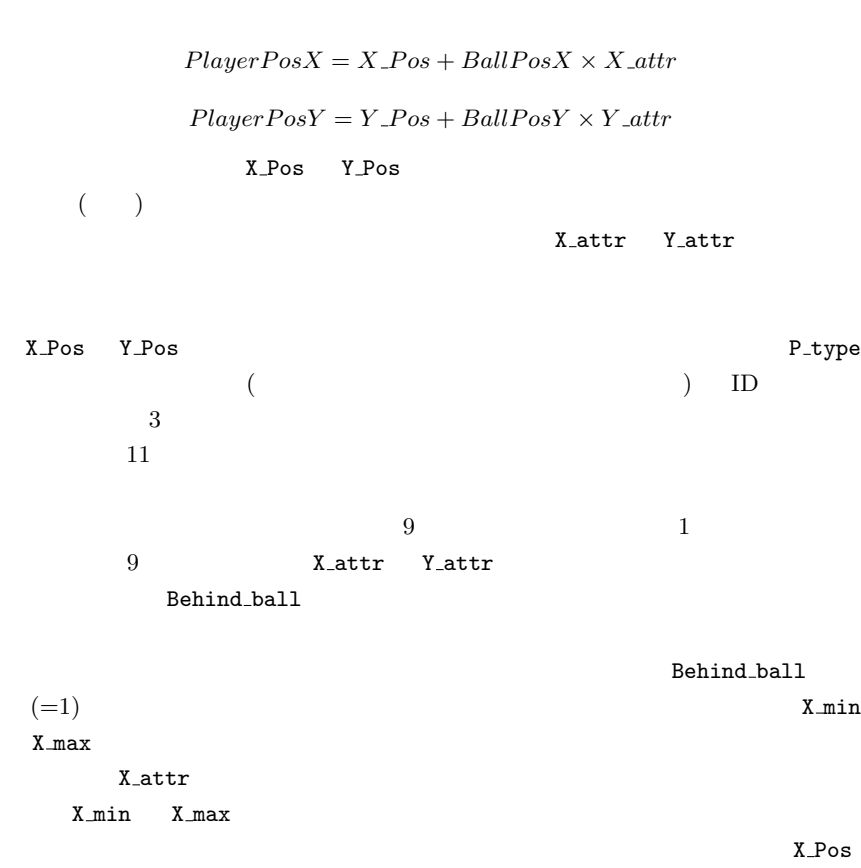

Y\_Pos X\_attr Y\_attr

## **3.3.2**

 $SBSP$ 

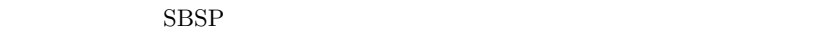

 $3$  4

 $SBSP$ 

soccerwindow2  $3.20$ 

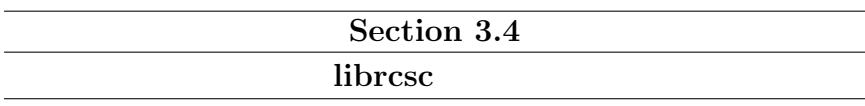

 $\mu$  librcsc  $\mu$ 

## **3.4.1 rcsc**

librcsc に含まれる全ての変数,関数,クラスは名前空間 rcsc に含まれていま

 $(::)$ 

```
rcsc::Vector2D first_vel( 1.0, 0.0 );
rcsc::Vector2D travel_vec
  = rcsc::inertia_final_travel( first_vel,
                          rcsc::ServerParam::i().ballDecay() );
```
 $\verb|using|$ 

```
using namespace rcsc;
Vector2D first_vel( 1.0, 0.0 );
Vector2D travel_vec
 = inertia_final_travel( first_vel,
                          ServerParam::i().ballDecay() );
```
 $rcsc$ 

### $3.4.2$

librcsc 2000 and  $\mu$ 

#### **SideID**

LEFT, RIGHT, NEUTRAL

#### **HeteroID**

**TD** Hetero Unknown, Hetero\_Default, Hetero\_1 ... Hetero\_6  $3.4.4$   $5$ 

#### **GameTime**

 $\log$ 

rcssserver

 $\sim 0$ 

 $GameTime$ 

GameTime

const long & cycle() const;

const long & stopped() const;

 $\overline{O}$ 

#### **PlayMode**

rcssserver

GameMode

#### **GameMode**

rcssserver

PlayMode GameMode::Type SideID

GameMode::Type GameMode

GameMode rcssserver

 $GameMode$ 

GameMode

GameMode::Type type() const;

SideID type() const;

int getScoreLeft() const;

int getScoreRight() const;

bool isServerCycleStoppedMode() const;

#### true

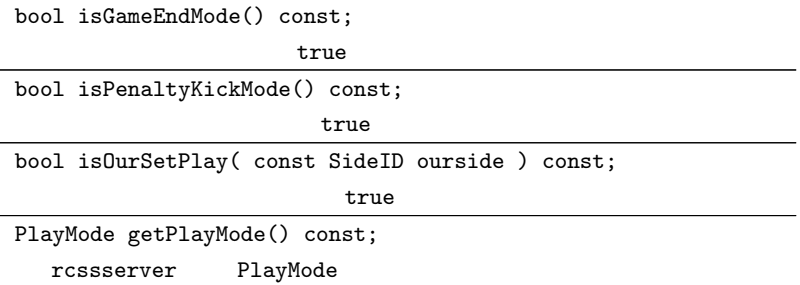

### **ViewWidth**

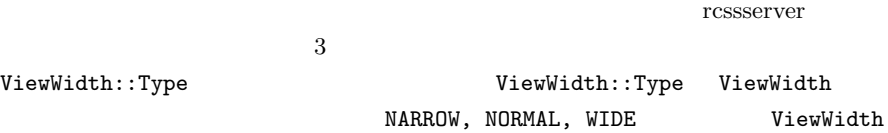

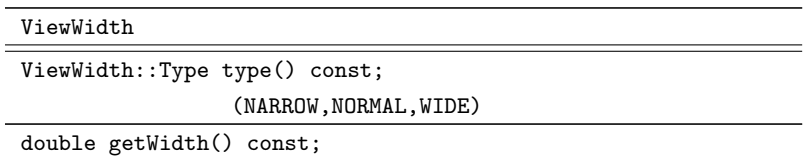

## **3.4.3** 幾何計算クラスライブラリ

geom  $\blacksquare$ 

AngleDeg Vector2D

#### **AngleDeg**

```
angle-deg.h -180 180\mathop{\rm double}[-180, 180]
```
AngleDeg

```
#include <rcsc/geom/angle_deg.h>
int main() {
 r\text{csc::AngleDeg} angle1( 100.0 ); //
 r\text{csc::AngleDeg} angle2 = 90.0; //
 angle 1 = 200.0; // double
                      // この場合更に正規化も行われ,
                     // angle1 == -160angle1 = angle1 + angle2; \frac{1}{1}angle1 = angle1 - angle2;
 angle1 += angle2; //
 std::count \leq angle1 \leq stat::end1; //
 double deg = angle1.degree(); //
 dobule rad = angle1.radian(): //
 double cosine = angle1.cos(): //
 // static
 rcsc::AngleDeg bisect_angle
   = rcsc::AngleDeg::bisect_angle( angle1, angle2 );
  // ある方向を基準とした左右を判定
 if ( bisect_angle.isLeftOf( angle2 ) )
   std::cout << "bisect is left side of angle2" << std::endl;
}
```
#### **Vector2D**

vector\_2d.h

librcsc Vector2D Vector2D

**54** 3

```
#include <rcsc/geom/vector_2d.h>
int main() {
 r\text{csc::Vector2D point1( 0.0, 0.0 }); //
  // 極座標で初期化
 rcsc::Vector2D point2( rcsc::Vector2D::POLE, 10.0, 90.0 );
 point1 = point1 + point2; //
 point1 = point1 - point2;
 point1 += point2; //
 point1 *= 2.0; //
 double len = point1.r(); // ()
 r\text{csc::AngleDeg dir = point1.th(); //}double naiseki = point1.innerProduct( point2 ); //
 double gaiseki = point1.outerProduct( point2 ); //
 point1.normalize(); // \t1point1.setLength( 10.0 ); // 10
 point1.rotate( 20.0 ); // 120 20
 std::cout << point1 << point2 << std::endl; //
}
```
AngleDeg Vector2D

 $\verb|Line2D|$ 

 ${\tt Ray2D}$ 

Segment2D

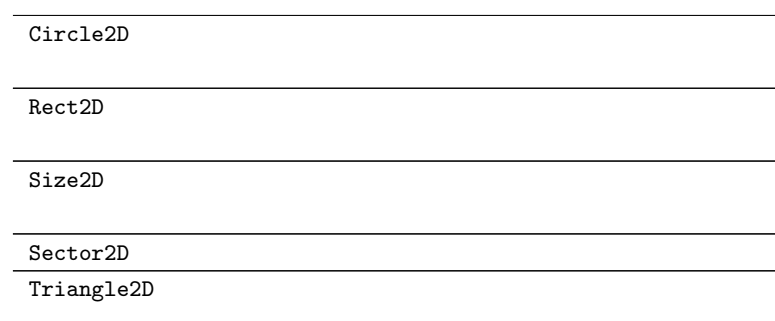

## **3.4.4** rcssserver

rcssserver <br/> ServerParam PlayerParam PlayerType

### **ServerParam**

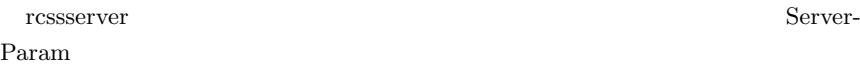

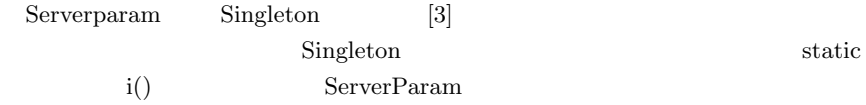

```
#include <rcsc/geom/rect_2d.h>
#include <rcsc/param/server_param.h>
...
  // フィールドの矩形を作成
 rcsc::Rect2D pitch( -rcsc::ServerParam::i().pitchHalfLength(),
                     -rcsc::ServerParam::i().pitchHalfWidth(),
                     rcsc::ServerParam::i().pitchLength(),
                     rcsc::ServerParam::i().pitchWidth() );
  // 自陣のペナルティエリアの矩形を作成
 rcsc::Rect2D our_penalty
   ( -rcsc::ServerParam::i().pitchHalfLength(),
     -rcsc::ServerParam::i().penaltyAreaHalfWidth(),
     rcsc::ServerParam::i().penaltyAreaLength(),
     rcsc::ServerParam::i().penaltyAreaWidth() );
  // ボールの半径を得る
 double ball_size = rcsc::ServerParam::i().ballSize();
  // ボールの最大スピードを得る
 double ball_speed_max = rcsc::ServerParam::i().ballSpeedMax();
...
```
rcssserver  $A.2$ 

#### **PlayerParam**

rcssserver 7 and 2 and 2 and 2 and 2 and 2 and 2 and 2 and 2 and 2 and 2 and 2 and 2 and 2 and 2 and 2 and 2 and 2 and 2 and 2 and 2 and 2 and 2 and 2 and 2 and 2 and 2 and 2 and 2 and 2 and 2 and 2 and 2 and 2 and 2 and 2

PlayerParam

PlayerParam rcssserver

PlayerType

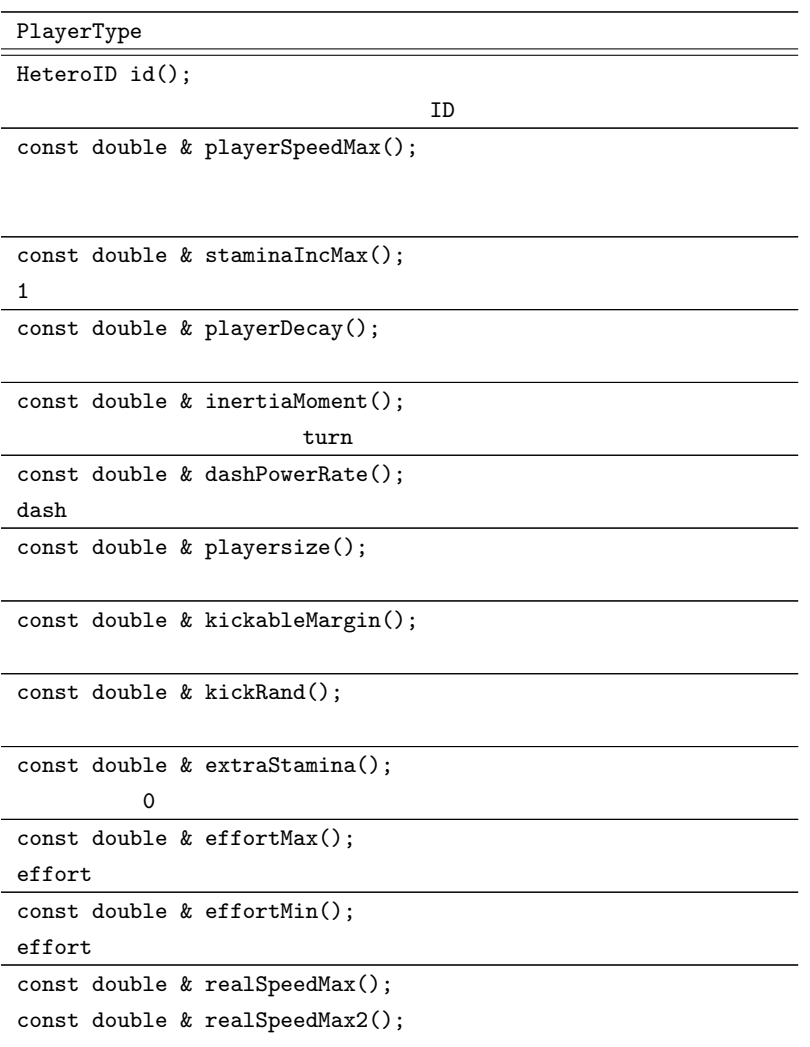

PlayerType playerSpeedMax() contracts the mail of the realSpeedMax2() realSpeedMax()

Doxygen 2000

 $5$ 

### **3.4.5 PlayerAgent**

SampleAgent PlayerAgent public  $\texttt{SampleAgent}$ PlayeAgent protected public rcssserver PlayerAgent rcssserver rcssserver ?? 6.2 PlayerAgent

## **Section 3.5**

## **3.5.1 WorldModel**

librcsc WorldModel 2012 WorldModel PlayerAgent PlayerAgent WorldModel WorldModel **WorldModel** SelfObjec BallObject PlayerObject

InterceptTable

### **3.5.2 SelfObject**

SelfObject

SelfObject

int unum() const;

bool goalie() const;

const PlayerType & playerType() const;

cons Vector2D & pos() const;

const Vector2D & vel() const;

const AngleDeg & body() const;

const AngleDeg & neck() const;

const AngleDeg & face() const;

const ViewWidth & viewWidth() const;

const GameTime & catchTime() const;

const double & stamina() const;

const double & effort() const; dash  $\alpha$ 

bool isKickable() const;

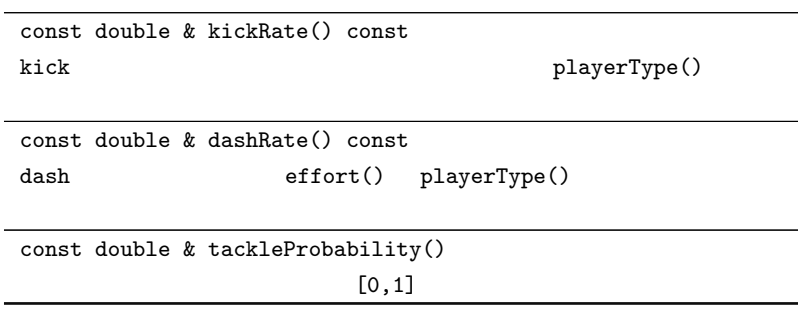

Doxygen

### **3.5.3 BallObject**

BallObject

BallObject

const Vector2D & pos() const;

int posCount() const;

const Vector2D & rpos() const;

SelfObject

const Vector2D & vel() const;

int velCount() const;

const double & distFromSelf() const; SelfObject const double & distFromSelf() const;

Self0bject

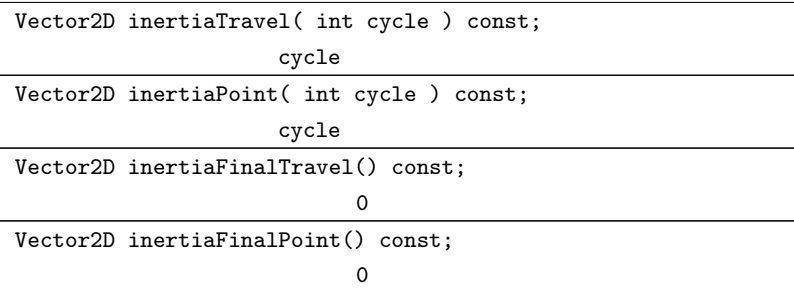

Doxygen

## **3.5.4 PlayerObject**

WorldModel STL

PlayerObject

PlayerObject

int unum() const;

bool goalie() const;

const Vector2D & pos() const;

 $-1$ 

int posCount() const;

const Vector2D & rpos() const; SelfObject const Vector2D & vel() const;

```
const double & distFromSelf() const;
```
Self0bject

const double & distFromSelf() const;

SelfObject

const double & distFromBall() const;

BallObject

const AngleDeg & body() const;

const AngleDeg & face() const;

int faceCount() const;

Doxygen

### 3.5.5 PlayerObject

WorldModel PlayerObject PlayerObject STL

PlayerObject

typedef

typedef std::list< PlayerObject > PlayerCont;

typedef std::vector< PlayerObject \* > PlayerPtrCont;

**64** 3

PlayerCont PlayerObject

std::list

PlayerPtrCont PlayeCont

std::vector

PlayerCont

PlayerPtrCont

### **3.5.6 InterceptTable**

InterceptTable WorldModel

InterceptTable

WorldModel int getSelfReachCycle() const; SelfObject(
The SelfObject(
The SelfObject ( int getTeammateReachCycle() const; int getOpponentReachCycle() const; const PlayerObject \* getFastestTeammate() const; const PlayerObject \* getFastestOpponent() const;

## 3.5.7 WorldModel

WorldModel

WorldModel

const GameTime & getTime() const;

const GameMode & getGameMode() const;

SideID getOurSide() const; (LEFT RIGHT) const SelfObject & self() const;

const BallObject & ball() const;

const PlayerCont & teammates() const;

const PlayerCont & unknownTeammates() const;

const PlayerCont & opponents() const;

const PlayerCont & unknownOpponents() const;

const PlayerCont & unknownPlayers() const;

const PlayerPtrCont & getTeammatesFromSelf() const;

const PlayerPtrCont & getOpponentsFromSelf() const;

const PlayerPtrCont & getTeammatesFromBall() const;

const PlayerPtrCont & getOpponentsFromBall() const;

const PlayerObject \* getOpponentGoalie() const;  $NULL$   $\overline{\phantom{0}}$ 

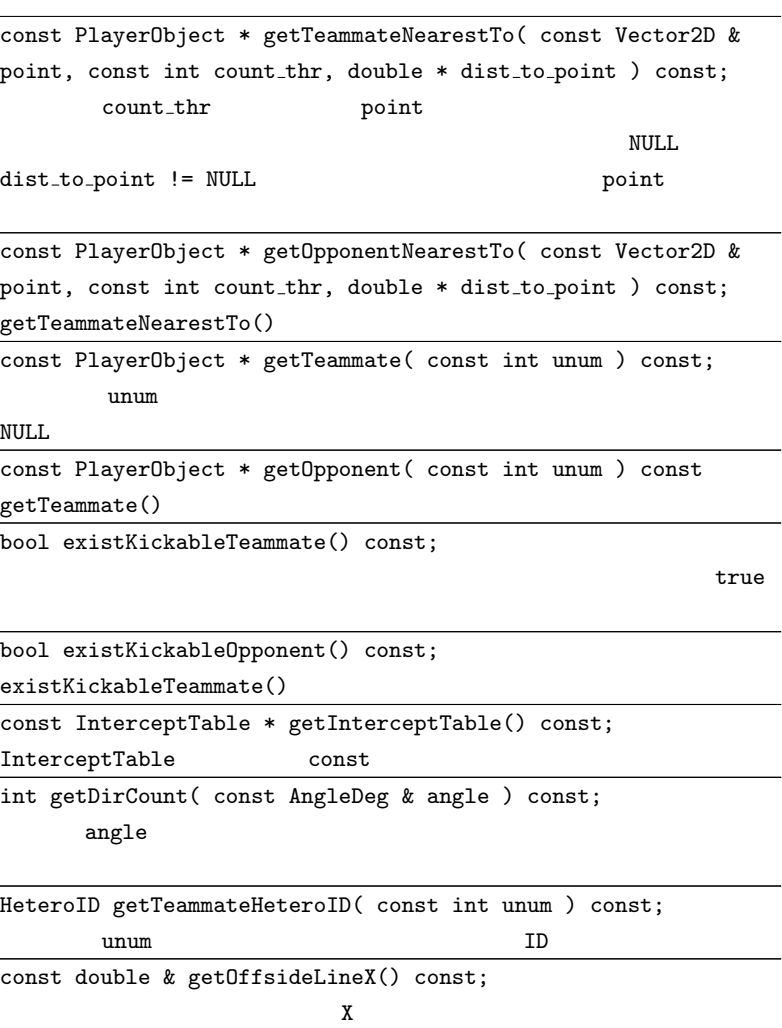

表にも現れているように,WorldModel で管理される PlayerObject には背番号

WorldModel

Doxygen

### **3.5.8 ActionEffector**

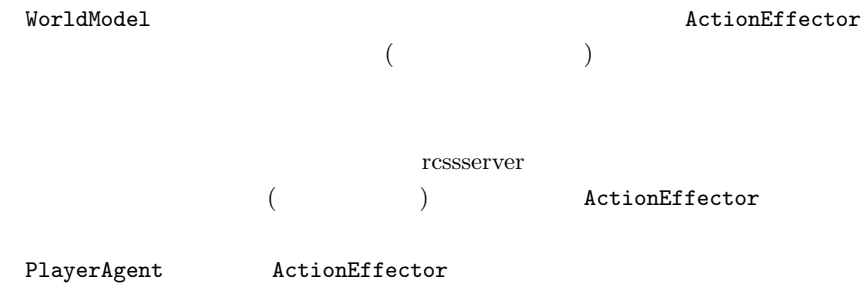

ActionEffector

AngleDeg queuedNextMyBody() const;

Vector2D queuedNextMyPos() const;

Vector2D queuedNextBallPos() const;

Vector2D queuedNextBallVel() const;

AngleDeg queuedNextAngleFromBody( const Vector2D & target ) const;

target

ViewWidth queuedNextViewWidth() const;

ActionEffector

Doxygen

## **3.5.9 PlayerAgent**

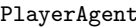

WorldModel ActionEffector

SampleAgent

PlayerAgent

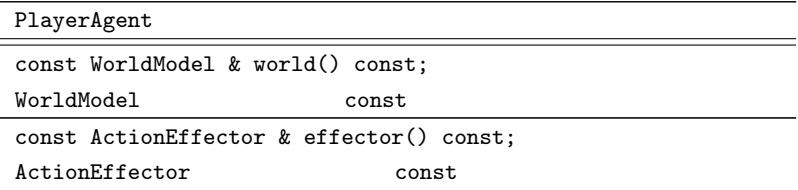

# **Section 3.6**

## **3.6.1**

 $\blacksquare$ librcsc  $\blacksquare$ 

BodyAction, TurnNeckAction,  $\verb|ChangeViewAction|$  SoccerBehavior 4  $\overline{3}$  $\left( \begin{array}{c} 1 \end{array} \right)$  $4$ bool execute(PlyaerAgent \*)

**68** 3

include  $\overline{a}$ 

Body<sub>-</sub>, Neck<sub>-</sub>, View<sub>-</sub>, Bhv<sub>-</sub>

### **3.6.2** 動作の登録

PlayerAgent

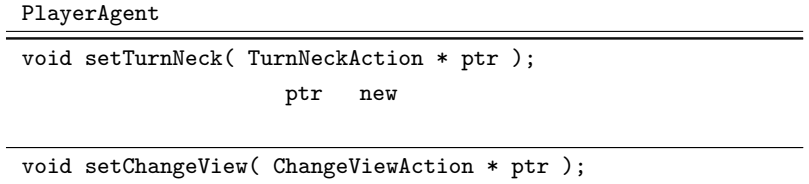

ptr new

ActionEffector

## 3.6.3

librcsc では,プレイヤエージェントの意図を扱う SoccerIntention というクラ

SoccerIntention bool execute(PlayerAgent

 $*)$ 

bool finished(const PlayerAgent \*)  $finished()$ 

finished()

PlayerAgent::setIntention()

PlayerAgent

PlayerAgent

## $3.6.4$

PlayerAgent

PlayerAgent

void setIntention( SoccerIntention \* ptr );

ptr new

setIntention()

# **Section 3.7**

### **librcsc**

 $\blacksquare$ librcsc

# $3.7.1$

#include <rcsc/action/body\_advance\_ball.h> Body\_AdvanceBall();

```
#include <rcsc/action/body_clear_ball.h>
Body_ClearBall();
```

```
#include <rcsc/action/body_dribble.h>
Body_Dribble( const Vector2D & target_point,
           const double & dist_thr,
           const double & dash_power,
           const int dash_count,
           const bool dodge = true )
 target_point dash_power
dist thr \det dash count
                                 dodge = true
```

```
72 3
```

```
#include <rcsc/action/body_go_to_point.h>
Body_GoToPoint( const Vector2D & target_point,
          const double & dist_thr,
           const double & dash_power,
           const int cycle = 100,
           const bool back_mode = false,
           const bool save_recovery = true,
           const double & dir_thr = 12.0 );
 target_point dash_power dist_thr
\verb|cycle|back_model =true save_recovery = true
recover
         target_point dir_thr
```

```
#include <rcsc/action/body_hold_ball.h>
Body_HoldBall( const bool do_turn = false,
             const Vector2D & face_target
                            = Vector2D( 0.0, 0.0 ) );
      do_turn = true face_target
```

```
#include <rcsc/action/body_intercept.h>
Body_Intercept( const bool save_recovery = true );
                   save_recovery = true recover
```

```
#include <rcsc/action/body_kick_collide_with_ball.h>
Body_KickCollideWithBall();
```
3.7 librcsc **73** 

```
#include <rcsc/action/body_kick_multi_step.h>
Body_KickMultiStep( const Vector2D & target_point,
               const double & first_speed,
               const bool enforce = false );
 target_point first_speed
  entorce = true2
```

```
#include <rcsc/action/body_kick_one_step.h>
Body_KickOneStep( const Vector2D & target_point,
             const double & first_speed );
 target_point first_speed
  1 \t 1
```

```
#include <rcsc/action/body_kick_to_relative.h>
Body_KickToRelative( const double & target_dist,
                   const AngleDeg & target_angle_rel,
                   const bool stop );
                 target_dist target_angle_rel
```
 $\text{stop} = \text{true}$ 

#include <rcsc/action/body\_kick\_two\_step.h> Body\_KickTwoStep( const Vector2D & target\_point, const double & first\_speed,

```
const bool enforce = false );
target_point first_speed
2\mathbf 11 enforce = true 22
```

```
#include <rcsc/action/body_pass.h>
Body_Pass();
```

```
Body_Pass::execute() false
static Body Pass::get best pass()
```

```
#include <rcsc/action/body_shoot.h>
Body_Shoot();
```
Body\_Shoot::execute() false

#include <rcsc/action/body\_stop\_ball.h> Body\_StopBall();

 $74$   $3$ 

3.7 librcsc **75** 

Body\_StopDash( const bool save\_recovery );  $\overline{0}$ save\_recovery = true *recover* 

```
#include <rcsc/action/body_turn_to_ball.h>
Body_TurnToBall( const int cycle = 1 );
 \verb|cycle|\mathbb{1}
```

```
#include <rcsc/action/body_turn_to_point.h>
Body_TurnToPoint( const Vector2D & target_point,
                const int cycle = 1 )
 cycle target_point
experiments. Experiments . However, the set of \mathbb{1}
```
**3.7.2** 

#include <rcsc/action/neck\_scan\_field.h> Neck\_ScanField();

```
#include <rcsc/action/neck_turn_to_ball.h>>
Neck_TurnToBall();
```
#include <rcsc/action/neck\_turn\_to\_ball\_or\_scan.h> Neck\_TurnToBallOrScan();

#include <rcsc/action/neck\_turn\_to\_goalie\_or\_scan.h> Neck\_TurnToGoalieOrScan();

Neck TurnToBallOrScan

#include <rcsc/action/neck turn to low conf teammate.h> Neck TurnToLowConfTeammate();

Neck TurnToBallOrScan

#include <rcsc/action/neck\_turn\_to\_point.h> Neck\_TurnToPoint( const Vector2D & target\_point ); target\_point

#include <rcsc/action/neck\_turn\_to\_relative.h> Neck\_TurnToRelative( const AngleDeg & rel\_angle ); rel\_angle

## **3.7.3**

```
#include <rcsc/action/view_normal.h>
View_Normal();
              (normal, high)
```

```
#include <rcsc/action/view_synch.h>
View_Synch();
            rcssserver
                               (normal,
high) 1 (narrow, high) 2 31
```

```
#include <rcsc/action/view_wide.h>
View_Wide();
              (wide, high)
```
## **3.7.4**

#include <rcsc/action/bhv\_before\_kick\_off.h> Bhv\_BeforeKickOff( const Vector2D & pos );  $\mathbf{pos}$ 

#include <rcsc/action/bhv\_body\_neck\_to\_ball.h> Bhv\_BodyNeckToBall();

#include <rcsc/action/bhv\_body\_neck\_to\_point.h> Bhv\_BodyNeckToPoint( const Vector2D & target\_point ); target\_point

```
#include <rcsc/action/bhv_go_to_point_look_ball.h>
Bhv_GoToPointLookBall( const Vector2D & target_point,
                     const double & dist_thr,
                     const double & dash_power,
                     const double & back_power_rate = 0.7 );
 target_point , dash_power dist_thr
                                           dash_power \timesback\_power\_rate recover
```
#include <rcsc/action/bhv\_neck\_body\_to\_ball.h> Bhv\_NeckBodyToBall();

#include <rcsc/action/bhv\_neck\_body\_to\_point.h> Bhv\_NeckBodyToPoint( const Vector2D & target\_point ); target\_point

```
#include <rcsc/action/bhv_scan_field.h>
Bhv_ScanField();
```
 $90$ 

Neck\_ScanField

 $(wide, high)$ 

方向を 180 度反転させる動作を繰り返す.

## $3.7.5$

```
#include <rcsc/action/intention dribble.h>
IntentionDribble( const Vector2D & target_point,
                  const double & dist_thr,
                  const int turn_step,
                  const int dash_step,
                  const double & dash_power_abs,
                  const bool back_dash,
                  const GameTime & start_time );
                                  Body_Dribble
```

```
#include <rcsc/action/intention_kick.h>
IntentionKick( const Vector2D & target_point,
              const double & first_speed,
              const int kick_step,
              const bool enforce,
              const GameTime & start_time );
                              target_point
     kick_step first_speed
                 entorce = true
```
start\_time

```
#include <rcsc/action/intention_time_limit_action.h>
IntentionTimeLimitAction( BodyAction * body_action,
                       TurnNeckAction * neck_action,
                       ChangeViewAction * view_action,
                       const long & max_step,
                       const GameTime & start_time );
                          body action, neck action, view action
new \overline{\phantom{a}}start_time max_step
```
## **Section 3.8**

 $($ 

rcssserver

**3.8.1** Logger

 $\blacksquare$ librcsc

出力するために,Logger というクラスを用意しています.Logger を使うことで,

rcssserver

 ${\rm Logger}$  . Analysis  ${\rm Logger}$ 

 $\underbrace{\texttt{Logger}}$ double addText( const boost::int32\_t id, char \* msg, ...); id printf()

PlayerAgent

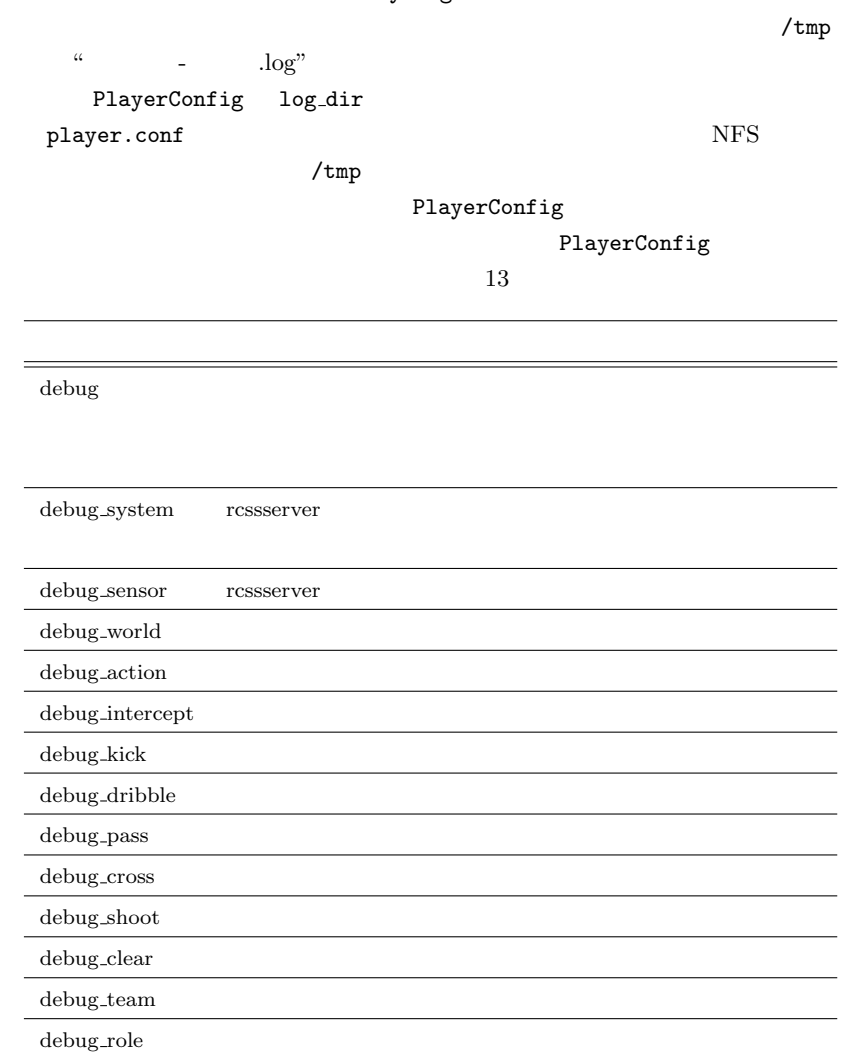

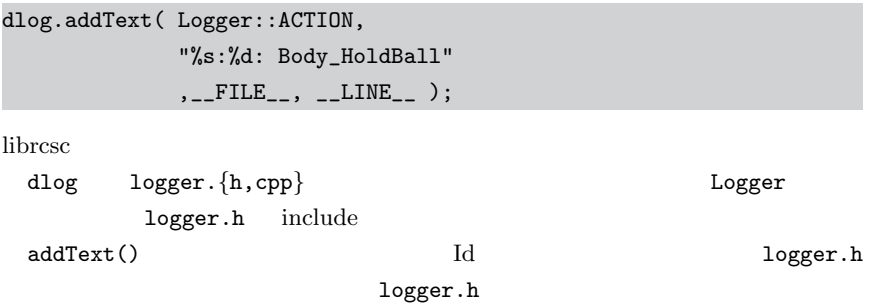

```
static const boost::int32_t LEVEL_00 = 0x00000000;
static const boost::int32_t LEVEL_01 = 0x00000001;
static const boost::int32_t LEVEL_02 = 0x00000002;
static const boost::int32_t LEVEL_03 = 0x00000004;
...
\frac{1}{2}...
static const boost::int32 t LEVEL 30 = 0x20000000:
static const boost::int32_t LEVEL_31 = 0x40000000;
static const boost::int32_t LEVEL_32 = 0x80000000;
static const boost::int32_t LEVEL_ANY = 0xffffffff;
static const boost::int32_t SYSTEM = LEVEL_01;
static const boost::int32_t SENSOR = LEVEL_02;
static const boost::int32_t WORLD = LEVEL_03;
static const boost::int32_t ACTION = LEVEL_04;
static const boost::int32_t INTERCEPT = LEVEL_05;
static const boost::int32_t KICK = LEVEL_06;
static const boost::int32_t DRIBBLE = LEVEL_07;
static const boost::int32_t PASS = LEVEL_08;
static const boost::int32_t CROSS = LEVEL_09;
static const boost::int32_t SHOOT = LEVEL_10;
static const boost::int32 t CLEAR = LEVEL 11:
static const boost::int32 t TEAM = LEVEL 12:
static const boost::int32 t ROLE = LEVEL 13:
```
 $\text{boost}: \text{int32 t}$   $32$  addText()

SYSTEM ROLE static

Logger::TEAM Logger::ROLE

 ${\rm addText}$  ( )

**84** 3

3.8.2

SoccerScope Soccer Viewr

Soccer Viewer

soccerwindow2

 $\sec$ cerwindow2  $\sec$ 

- Soccer Viewr
- **•** The contract  $\mathbf{r}$
- Logger
- **•** *•*  $\sim$   $\sim$   $\sim$   $\sim$   $\sim$   $\sim$   $\sim$

rcssserver

 $s$ occerwindow $2$ 

 $s$ occerwindow $2$ 

- rcssserver soccerwindow2
- soccerwindow2
- 

soccerwindow2  $r$ cssserver

\$ soccerwindow2 -c

æ.

the result result is not result in the set of  $\alpha$  is the result in the set of  $\alpha$ 

soccerwindow2

 $r$ cssserver

 $(-21.50 - 44.41)$ 

 $soccerwindow2$  '–help'

 $(3.1)$ 

File Monitor View Tool Help **144 4G M => M Debug Message**  $Ctrl + D$ left team Start Debug Server  $\Omega$ right team Stop Debug Server **COCOCOCO** Player Type List  $Ctrl + T$ Object Detail  $Ctrl + I$ 

**3.1** soccerwindow?

Start to wait debug connection.

• *• •*  $\mathbf{P}_{\mathbf{S}}$ 

soccerwindow2

 $\neg x$ 

\$ soccerwindow2 -c -d

player.conf

 ${\rm debyg\_connect} \hspace{2.6cm} {\rm soccermidow2}$ 

 $\lq\lq \mathrm{View}$ "View"

"Preference"

 $3.2$ 

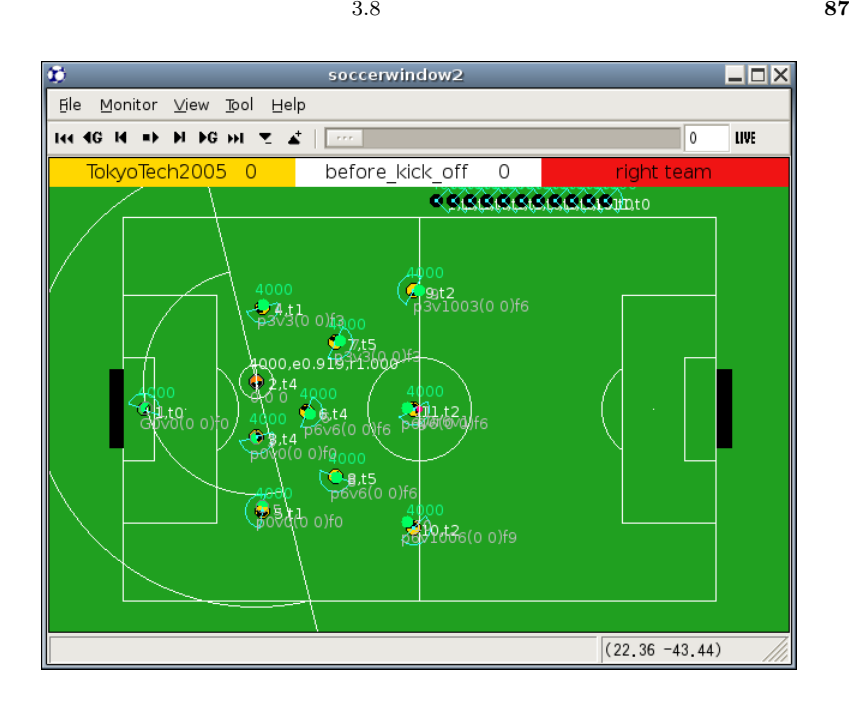

**3.2** 内部状態の表示

 $\mu$  ibrcsc is the total term  $\mu$ DebugClient

DebugClient

DebugClient void addMessage( char \* msg, ... );  $\mathbf 1$ void setTarget( const int unum );  $($  and  $($  and  $)$  $1$   $1$ void setTarget( const Vector2D & p );

```
for the contract of \mathbf{1} the contract \mathbf{1}void addLine( const Vector2D & from, const Vector2D & to );
     \sim 1
 1 \t 18192agent->debugClient().setTarget( drib_target );
agent->debugClient().addMessage( "DribAtt%d", dash_count );
agent->debugClient().addMessage( "MidPass(1)" );
// draw offside line
agent->debugClient().addLine
 ( Vector2D( agent->world().getOffsideLineX(),
          agent ->world().self().pos().y - 15.0),
  Vector2D( agent->world().getOffsideLineX(),
          agent->world().self().pos().y + 15.0 ) );
          PlayerAgent debugClient()
       DebugClient
```
## **Section 3.9**

rcssserver

 $4.2.3$ 

rcssserver

**3.9.1** 

librcsc ...  $0.5m$  $0.1$   $100m$   $\pm 5m$  $6.5$ 

3.9.2

**3.9.3** スタミナ回復

**3.9.4** スタミナ管理の実装例

 ${\tt static} \hspace{2.3cm} {\tt getDashPower()}$ 

```
double getDashPower( const PlayerAgent * agent,
                       const Vector2D & target_point ) {
  \frac{1}{2} static \frac{1}{2} static \frac{1}{2} static \frac{1}{2}static bool s_recover_mode = false;
  const WorldModel & wm = agent->world();
  if ( wm.self().stamina() < ServerParam::i().staminaMax() * 0.5 ) {
    s recover mode = true;
  } else if ( wm.self().stamina()
               > ServerParam::i().staminaMax() * 0.7 ) {
    s_recover_mode = false;
  }
  double dash_power = ServerParam::i().maxPower();
  \frac{1}{2} 1 \frac{1}{2} \frac{1}{2} \frac{1}{2} \frac{1}{2} \frac{1}{2} \frac{1}{2} \frac{1}{2} \frac{1}{2} \frac{1}{2} \frac{1}{2} \frac{1}{2} \frac{1}{2} \frac{1}{2} \frac{1}{2} \frac{1}{2} \frac{1}{2} \frac{1}{2} \frac{1}{2} \frac{1}{2} \frac{1}{2} \frac{1}{2}const double my_inc
    = wm.self().playerType().staminaIncMax() * wm.self().recovery();
  if ( wm.getDefenseLineX() > wm.self().pos().x
       && wm.ball().pos().x < wm.getDefenseLineX() + 20.0 ) {
    // ディフェンスラインよりも後方にいる場合
    dash_power = ServerParam::i().maxPower();
  } else if ( s_recover_mode ) {
    // 1 25dash power = std::max( 0.0, mvinc - 25.0 );
  } else if ( wm.existKickableTeammate()
               && wm.ball().distFromSelf() < 20.0 ) {
    \prime\primedash_power = std::min( my\_inc * 1.1,ServerParam::i().maxPower());
  } else if ( wm.self().pos().x > wm.getOffsideLineX() ) {
    // オフサイド位置であれば全力で戻る
    dash_power = ServerParam::i().maxPower();
  } else {
    // 通常時は回復量よりも大きいダッシュパワーで移動する
    dash_power = std::min( my\_inc * 1.7,ServerParam::i().maxPower() );
  }
  return dash_power;
}
```
 $\mathbf 1$ 

**Section 3.10**

 $0$ 

#### 3.10.1

InterceptTable

```
const WorldModel & wm = agent->world();
int self_min = wm.getInterceptTable()->getSelfReachCycle();
int mate_min = wm.getInterceptTable()->getTeammateReachCycle();
int opp_min = wm.getInterceptTable()->getOpponentReachCycle();
```
 $0$ 

 $3.10.2$ 

 $self.min$ , mate min, opp min

 $\mathbf 1$ 

 $1$ 

```
if ( self_min < mate_min && self_min < opp_min - 3 ) {
 Body_Intercept().execute( agent );
 agent->setNeckAction( new Neck_TurnToBall() );
 return;
}
```

```
if ( self_min < mate_min
     || ( ! wm.existKickableTeammate()
         && self_min <= 6
         && wm.ball().pos().dist( home_pos ) < 10.0 ) ) {
 Body_Intercept().execute( agent );
 agent->setNeckAction( new Neck_TurnToBall() );
 return;
}
```
## **Section 3.11**

 $3.3$  SBSP SBSP  $\sim$ 

**94** 3

**3.11.1** 

```
96 3
```

```
const PlayerObject * getMarkTarget( const WorldModel & wm,
                                    const Vector2D & home_pos ) {
 double dist_opp_to_home = 1000.0;
 const PlayerObject * opp
   = wm.getOpponentNearestTo( M_home_pos, 1, &dist_opp_to_home );
 if ( ! opp
       || ( wm.existKickableTeamamte()
            && opp->distFromBall() > 2.5) ) {
   return NULL;
 }
 if ( dist_opp_to_home > 7.0 && home_pos.x < opp->pos().x ) {
   return NULL;
 }
 const PlayerPtrCont::const_iterator
   end = wm.getTeammatesFromSelf().end();
 for ( PlayerPtrCont::const_iterator
          it = wm.getTeammatesFromSelf().begin();
        it != end;++it ) {
    if ( (*it)->pos().dist( opp->pos() ) < dist_opp_to_home ) {
      return NULL;
   }
 }
 return opp;
```

```
getMarkTarget PlayerObject
```
}

```
AngleDeg block_angle = (wm.ball().pos() - opp->pos() ).th();
Vector2D block_point
  = opp->pos() + Vector2D::polar2vector( 0.2, block_angle );
block_point.x -= 0.1;
if ( block\_point.x < wm.set(f).pos().x - 1.5 ) {
 block_point.y = wm.setif().pos().y;}
```
 $\rm{opp}$ 

 $Y$ 

 ${\rm Y}$ 

## **3.11.2**

**98** 3

```
const BallObject & ball = agent->world().ball();
Vector2D center( -41.5, 0.0 );
if ( ball.pos() .x < -45.0 ) {
 center.x = std::max(-48.0, ball.pos().x + 1.0);
\mathbf{r}Line2D block_line( wm.ball().pos(),
                   ( center - wm.ball(), pos() ).th();
Vector2D block_point;
block_point.y = std::max(15.0, ball.pos().absY() - 10.0);
if ( ball.pos() .y < 0.0 ) block\_point .y == -1.0;block\_point.x = block\_line.getX( block\_point.y);
```
 $Y$  10m  $Y$  15m  $Y = 15m$  $X$  and  $Y$ 

#### **3.11.3**

```
const WorldModel & wm = agent->world();
const PlayerObject * opp
= wm.getInterceptTable()->getFastestOpponent();
if ( ! opp ) {
  return;
}
Vector2D block\_point = opp->pos();
if ( wm.setif() .pos() .x > opp->pos() .x ) {
  block_point.x -= 5.0;
} else {
  block_point.x -= 2.0;
}
Body_GoToPoint( block_point,
                       1.0, / / 1m
                       ServerParam::i().maxPower(),
                       5, \frac{1}{5} \frac{1}{5} \frac{1}{5} \frac{1}{5} \frac{1}{5} \frac{1}{5} \frac{1}{5} \frac{1}{5} \frac{1}{5} \frac{1}{5} \frac{1}{5} \frac{1}{5} \frac{1}{5} \frac{1}{5} \frac{1}{5} \frac{1}{5} \frac{1}{5} \frac{1}{5} \frac{1}{5} \frac{1}{5} \frac{1}{5} \frac{1}{5}false, //true, // recover
                      40.0 // 40).execute( agent );
```
Body\_GoToPoint

**100** 3

**3.11.4** 

```
Vector2D target_point( 45.0, 0.0 );
double congestion = 0.0;
const PlayerPtrCont::const_iterator
 end = agent->world().get0pponentsFromSelf().end();
for ( PlayerPtrCont::const_iterator
        o = agent->world().getOpponentsFromSelf().begin();
      o != opps_end;
     ++o ) {
 congestion += 1.0 / (*0)->pos().dist2( target_point );
}
```
target\_point 
and target point 
and target point 
and target  $\sim$  2008 and target in the same congestion  $\sim$ congestion

```
const WorldModel & wm = agent->world();
Vector2D target_point = home_pos;
if (wm.ball().pop() .y * wn.self().pos().y < 0.0&& wm.ball().pos().x > 40.0
     & 6.0 < \text{wm.ball}() . \text{pos}() . \text{absY}()& x \text{ wm.ball().pos().absY() < 17.0 ) }Rect2D goal area( Vector2D( 52.5 - 8.0, -6.0 ),
                     Vector2D( 52.5, 6.0 ) );
  if ( ! wm.existTeammateIn( goal_area, 10, true ) ) {
    target\_point.x = wm.ball().pos().x + 2.0;if ( target\_point.x > wn.getOffsideLineX() - 1.0 ) {
      target\_point.x = wm.getOffsideLineX() - 1.0;}
    if ( target\_point.x > 49.0 ) target\_point.x = 49.0;
    target\_point.y = -1.0;if (wm.ball() .pos() .y > 0.0) target\_point .y * = -1.0;}
```
## **3.11.5**

}

```
if ( ! Body_GoToPoint( target_point, dist_thr, dash_power
                     ).execute( agent ) ) {
 Vector2D face_point( 100.0, wm.self().pos().y );
 Body_TurnToPoint( face_point ).execute( agent );
}
```

```
if (wm.setif() .pos() .x > target\_point.x + dist_thr*0.5&& std::fabs(wm.setif().pos().x - target\_point.x) < 3.0& x \text{ wm.self()}.body(),abs() < 10.0 ) {
  double back_dash_power
    = wm.self().getSafetyDashPower( -dash_power );
 agent->doDash( back_dash_power );
}
```

```
if ( ! Body_GoToPoint( target_point, dist_thr, dash_power
                     ).execute( agent ) ) {
 Vector2D face_point( wm.self().pos().x, 0.0 );
 face\_point.y = (wm.ball().pos().y < wn.self().pos().y? -40.0 : 40.0 );
 Body_TurnToPoint( body_point ).execute( agent );
}
```

```
if ( ! Body_GoToPoint( target_point, dist_thr, dash_power
                     ).execute( agent ) ) {
 AngleDeg body_angle = wm.ball().angleFromSelf();
 if (body\_angle.degree() < 0.0) body\_angle = 90.0;
  else body_angle += 90.0;
 Vector2D face\_point = wm.setf().pos();face_point += Vector2D::polar2vector( 10.0, body_angle );
 Body_TurnToPoint( face_point ).execute( agent );
}
```
## **Section 3.12**

**3.12.1** 

 $X$ 

```
X expecting the contract of X expecting to \mathbb{R}^n . The contract of \mathbb{R}^n
```

```
const WorldModel & wm = agent->world();
Vector2D target_point = home_pos;
if (wm.setif() .pos() .x > home\_pos .x&& wm.ball().pos().x > wm.self().pos().x + 3.0 ) {
 double tmpx = std::floor(wm.ball() .pos() .x * 0.1) * 10.0 - 3.0;if ( tmpx > 0.0 ) tmpx = 0.0;
 if (tmpx > home\_pos.x + 5.0) tmpx = home\_pos.x + 5.0;
 target\_point.x = tmpx;if (wm.getDefenseLineX() < target\_point.x - 1.0) {
   target\_point.x = wm.getDefenseLineX() + 1.0;\mathbf{r}target\_point.y = home\_pos.y;double home_y_diff = wm.ball() .pos() .y - home\_pos .y;target\_point.y += home_y\_diff * 0.1;}
```
 $X = 10m$ 

 $1 \quad 1$ 

 $\mathbf 1$ 

#### **3.12.2**

```
Vector2D block_point( -49.0,
                         ServerParam::i().goalHalfWidth() - 3.0);
if (wm.setlf().pop().x < -45.0) {
  if ( wm.ball().pop() .y * home_pos.y < 0.0 //&& wm.existKickableOpponent()
       && wm.ball().pos().x < -40.0& 5.0 < \text{wm-ball}() \text{.} \text{pos}(). \text{absY}() ) {
    block_point.y = 0.5;
  }
  if ( wm-ball().pop() .y * home_pos.y < 0.0 //
        && wm.existKickableOpponent()
        & x \text{ wm.ball()} . \text{pos()} . x < -40.0& 6.0 < \text{wm.ball}() . \text{pos}() . \text{absY}()&& wm.ball().pos().absY() < 12.5 ) {
    block_point.y = ServerParam::i().goalHalfWidth() - 1.5;
  }
}
if ( home_pos.y < 0.0 ) block_point.y *= -1.0;
```
## $3.12.3$

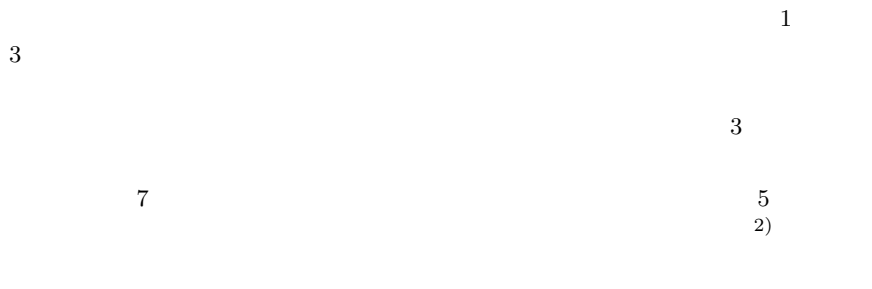

 $5$  $X$ 

 $6m$ 

#### rcssserver

 $(46.0, \pm 8.0)$  rcssserver

# **Section 3.13**

**3.13.1** 

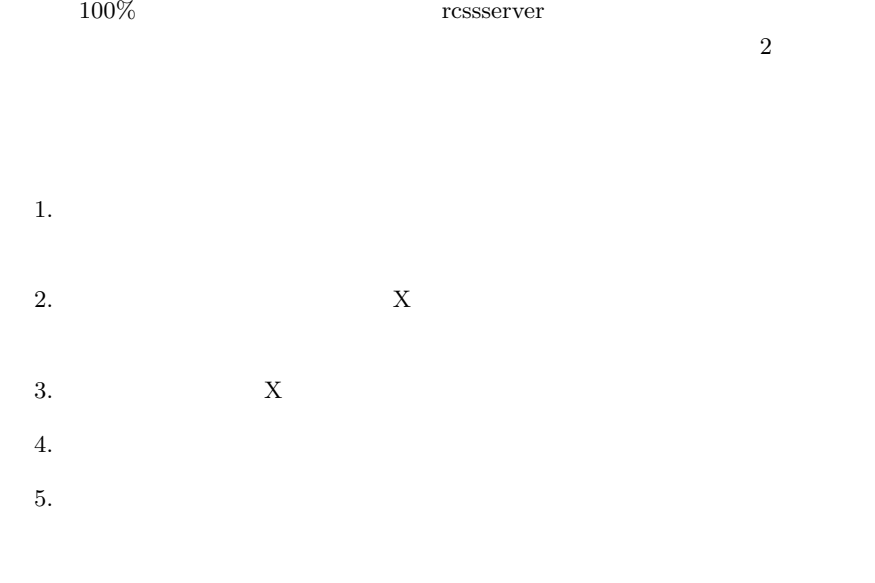

 $3.13.2$
```
const WorldModel & wm = agent->world();
int ball_reach_step = 0;
if ( ! wm.existKickableTeammate()
     && ! wm.existKickableOpponent() ) {
 ball_reach_step
    = std::min( wm.getInterceptTable()->getTeammateReachCycle(),
                wm.getInterceptTable()->getOpponentReachCycle() );
}
const Vector2D base_point( -ServerParam::i().pitchHalfLength() - 6.0,
                           0.0 ):
Vector2D ball_point;
if ( wm.existKickableOpponent() ) {
 ball\_point = wm.ball().pos();
} else {
 ball_point = wm.ball().inertiaPoint( ball_reach_step );
٦.
Line2D ball_line( ball_point, base_point );
double move_y = ball_line.getY(-50.5);
if ( move_y > ServerParam::i().goalHalfWidth() - 0.5 ) {
  move_y = ServerParam::i() .goalHalfWidth() - y_buf;}
if ( move_y < -ServerParam::i() .goalHalfWidth() + 0.5 ) {
 move_y = -ServerParam::i() .goalHalfWidth() + y_buf;}
Vector2D target_point( base_move_x, move_y );
```
**110** 3

 $3.13.3$ 

 $\rm{rcsss}$ erver

```
double sign = ball_pos.y > ServerParam::i().goalhalfWidth() + 3.0
              ? 1.0 : -1.0;
Vector2D pole( -ServerParam::i().pitchHalfLength(),
               sign * ServerParam::i().goalHalfWidth());
AngleDeg angle_to_pole = ( pole - ball_pos ).th();
if (sign > 0.0& 2 - 140.0 < angle to pole.degree()
    && angle_to_pole.degree() < -90.0 )
   || ( sign < 0.0
        && -90.0 < angle_to_pole.degree()
       && angle_to_pole.degree() < 140.0 )
{
 return Vector2D( danger_move_x,
                   sign * ( ServerParam::i().goalHalfWidth() + 0.5 ) );
}
if ( ball_pos.x < -ServerParam::i().pitchHalfLength() + 8.0
     && ball_pos.absY() > ServerParam::i().goalHalfWidth() + 2.0 ) {
 Vector2D target_point( base_move_x,
                         ServerParam::i().goalHalfWidth() + 0.2 );
 if ( ball_pos.y < 0.0 ) {
   target_point.y *= -1.0;}
 return target_point;
}
```
### **Section 3.14**

**3.14.1** 

 $\hbox{libresc}$ 

2005 TokyoTechSFC

 $\blacksquare$ librcsc  $\blacksquare$ 

- *•* ボールの初速度の大きさ
- **• •**  $\mathbf{r} = \mathbf{r} \cdot \mathbf{r} + \mathbf{r} \cdot \mathbf{r} + \mathbf{r} \cdot \mathbf{r} + \mathbf{r} \cdot \mathbf{r} + \mathbf{r} \cdot \mathbf{r} + \mathbf{r} \cdot \mathbf{r} + \mathbf{r} \cdot \mathbf{r} + \mathbf{r} \cdot \mathbf{r} + \mathbf{r} \cdot \mathbf{r} + \mathbf{r} \cdot \mathbf{r} + \mathbf{r} \cdot \mathbf{r} + \mathbf{r} \cdot \mathbf{r} + \mathbf{r} \cdot \mathbf{r} + \mathbf{r} \cdot \$

UvA Trilearn

## **3.14.2**

 $\hbox{libresc}$ 

 $\hbox{libresc}$ 

• **•**  $\mathcal{L} = \{ \mathcal{L} \mid \mathcal{L} \leq \mathcal{L} \}$ 

- *•* レシーバの移動距離
- **•**  $\mathcal{L} = \{ \mathcal{L} \mid \mathcal{L} \}$
- **•**  $\overline{\phantom{a}}$ • **•**  $\mathcal{L} = \{ \mathcal{L} \mid \mathcal{L} \}$

Body Pass::evaluate routes()

**3.14.3** 

```
const WorldModel & wm = agent->world();
Vector2D drib_target( 50.0, 0.0 );
AngleDeg drib_angle = ( drib_target - wm.self() . pos() ) . th();
const Sector2D sector( wm.self().pos(),
                       0.5, 15.0,
                       drib_angle - 30.0, drib_angle + 30.0);
if ( ! wm.existOpponentIn( sector, 10, true ) ) {
 Body_Dribble( drib_target, 1.0,
                ServerParam::i().maxPower(), 5
              ).execute( agent );
}
```
 $0.5$  15m

 $30$ 

```
3.14 115
```

```
if ( wm.self().body().abs() < 70.0 ) {
  const Vector2D drib_target
    = wm.self().pos()
      + Vector2D::polar2vector( 5.0, wm.self().body() );
  if ( drib_target.x < ServerParam::i().pitchHalfLength() - 1.0
       && drib_target.absY()
          < ServerParam::i().pitchHalfWidth() - 1.0 ) {
    const Sector2D sector( wm.self().pos(),
                                 0.5, 10.0,
                                 wm.setIf().body() - 30.0,wm.self().body() + 30.0 );
    if ( ! wm.existOpponentIn( sector, 10, true ) ) {
      Body_Dribble( drib_target, 1.0,
                    ServerParam::i().maxPower(), 2
                  ).execute( agent );
    }
}
```

```
\overline{0}
```
<u>+</u>70 **±** 

#### **3.14.4**

```
const WorldModel & wm = agent->world();
Vector2D left_corner( ServerParam::i().pitchHalfLength() - 10.0,
                      -ServerParam::i().pitchHalfWidth() + 8.0 );
Vector2D right_corner( ServerParam::i().pitchHalfLength() - 10.0,
                       ServerParam::i().pitchHalfWidth() - 8.0 );
Vector2D target\_point = wm.setf().pos().y < 0.0? left_corner : right_corner;
double first_speed
  = calc_first_term_geom_series_last
    ( 0.1,
```

```
agent->world().ball().pos().dist( target_point ),
      ServerParam::i().ballDecay() );
first_speed = std::min( first_speed, ServerParam::i().ballSpeedMax() );
Body_KickMultiStep( target_point,
                    first_speed,
```

```
false ).execute( agent );
```
 $0.1$ 

librcsc calc\_first\_term\_geom\_series\_last

 $3.14.5$ 

**118**  $\qquad \qquad 3$ 

```
if ( agent->world().getGameMode().type() == GameMode::PlayOn
     && ! agent->world().self().goalie()
     && agent->world().self().isKickable()
     && agent->world().existKickableOpponent() ) {
 Vector2D goal_pos( ServerParam::i().pitchHalfLength(), 0.0 );
  if ( agent->world().self().pos().x > 36.0&& agent->world().self().pos().absY() > 10.0 ) {
    goal_pos.x = 45.0;}
 Body_KickOneStep( goal_pos,
                    ServerParam::i().ballSpeedMax()
                   ).execute( agent );
}
```
#### **3.14.6**

 $3$ 

# **Section 3.15**

 $4.2.5$ 

## $3.15.1$

- *•* プレイヤエージェントはボールをキックできない
- 0  $\bullet$
- *•* 敵プレイヤがボールをキック可能な状態である,または,敵プレイヤの方

## **3.15.2**

rcssserver

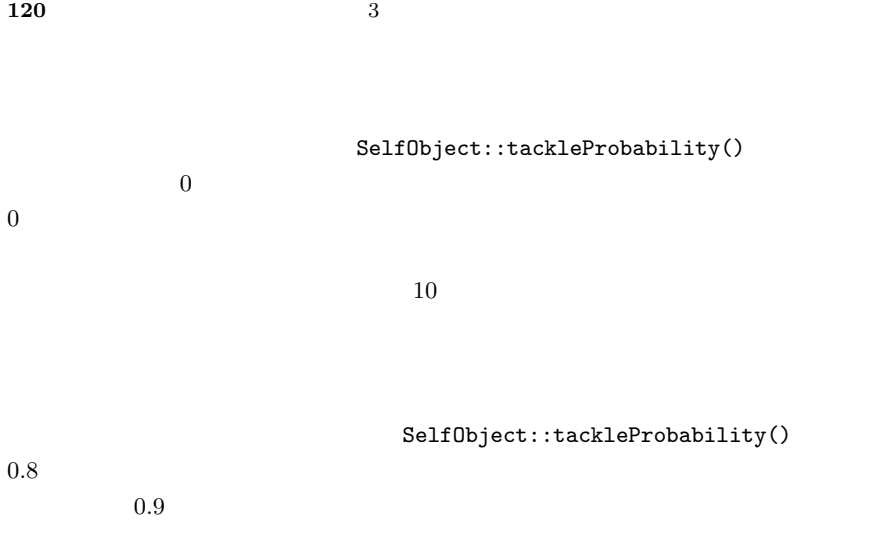

## $3.15.3$

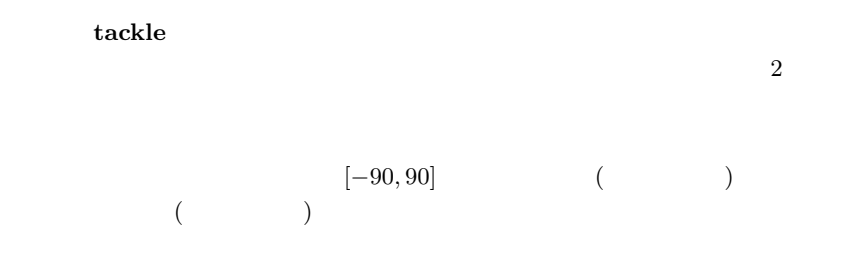

```
double min_prob = 0.75;
double body_thr = 80.0;
const WorldModel & wm = agent->world();
if ( wm.existKickableOpponent()
    && wm.self().tackleProbability() > min_prob ) {
   double tackle_power = ServerParam::i().maxPower();
  if (wm.setIf().body().abs() < body_thr()agent->doTackle( tackle_power );
     agent->setNeckAction( new Neck_TurnToBallOrScan() );
  } else if ( wm.self().body().abs() > 180.0 - body_thr ) {
     agent->doTackle( -tackle_power );
     agent->setNeckAction( new Neck_TurnToBallOrScan() );
  }
}
```
 $0.75$   $80$ 

 $100$ 

 $(ServerParam::i().maxPower()$ 

```
122 3
const WorldModel & wm = agent->world();
if ( wm.ball().pos().absY()
    > ServerParam::i().goalHalfWidth() + 5.0 ) {
 double power = ServerParam::i().maxPower();
 if ( wm.setif().body().degree() * wn.ball() pos(), y < 0.0 ) {
   power * = -1.0;
 \mathbf{r}agent->doTackle( power );
} else {
 double power_sign = 0.0;
 if ( wm.ball() .pos() .y > 0.0 ) {
   if ( 0.0 < \text{wm.self}().body().degree()&& wm.self().body().degree() < 90.0 ) {
     power_sign = 1.0;
   } else if ( -180.0 < wm.self().body().degree()
                && wm.self().body().degree() < -90.0 ) {
     power_sign = -1.0;
   }
 } else {
   if ( -90.0 < wm.self().body().degree()
        && wm.self().body().degree() < 0.0 ) {
```
} else if ( 90.0 < wm.self().body().degree()

&&  $wm.setIf()-body()degree() < 180.0)$  {

agent->doTackle( power\_sign \* ServerParam::i().maxPower() );

• ホールボール ボール ボール

} }

} }

 $power\_sign = 1.0$ ;

power\_sign =  $-1.0$ ;

if (  $power\_sign$  !=  $0.0$  ) {

# **Section 3.16**

• **• •**  $\mathbf{a} = \mathbf{b}$ 

rcssserver

 $6.4.3$   $4.2.8$ 

## **3.16.1**

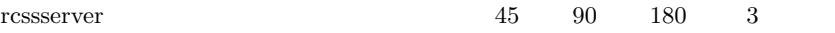

```
124 3
```

```
if ( ! agent->world().ball().posValid() ) {
  return agent->doChangeView( ViewWidth::WIDE );
}
const double ball_dist = agent->world().ball().distFromSelf();
if ( ball dist > 40.0 ) {
  return agent->doChangeView( ViewWidth::WIDE );
\mathbf{r}if ( ball dist > 20.0 ) {
 return agent->doChangeView( ViewWidth::NORMAL );
}
if ( ball_dist > 10.0 ) {
  AngleDeg ball_angle
    = agent->effector().queuedNextAngleFromBody
                         ( agent->effector().queuedNextBallPos() );
  if ( ball\_angle.abs() > 120.0 ) {
    return agent->doChangeView( ViewWidth::WIDE );
  }
}
double teammate_ball_dist = 1000.0;
double opponent_ball_dist = 1000.0;
if ( ! agent->world().getTeammatesFromBall().empty() ) {
 teammate_ball_dist
    = agent->world().getTeammatesFromBall().front()->distFromBall();
}
if ( ! agent->world().getOpponentsFromBall().empty() ) {
  opponent_ball_dist
    = agent->world().getOpponentsFromBall().front()->distFromBall();
}
if ( teammate_ball_dist > 5.0 && opponent_ball_dist > 5.0
     && ball_dist > 10.0 ) {
 return agent->doChangeView( ViewWidth::NORMAL );
}
return View_Synch().execute( agent );
```
 $3.16$   $125$ 

 $10m$  20m

 $\dot{w}$  *wide*  $\ddot{w}$ 

 $normal$ 

同期モードについては**??**

 $3.16.2$ 

Neck\_TurnToBallOrScan|

Neck\_ScanField

```
const WorldModel & wm = agent->world();
if ( wm.self().pos().x < 35.0 ) {
 agent->setNeckAction( new Neck_ScanField() );
 return;
}
const PlayerObject * opp_goalie = wm.getOpponentGoalie();
if ( opp goalie && opp goalie->posCount() > 2 ) {
 agent->setNeckAction( new Neck TurnToGoalieOrScan() );
 return;
}
Vector2D opposite_pole( 46.0, 7.0 );
if ( wm.setif().pops() .y > 0.0 ) opposite_pole *= -1.0;
AngleDeg opposite_pole_angle = ( opposite_pole - wm.setf().pop()).th();
if ( wm.getDirCount( opposite_pole_angle ) <= 1 ) {
 agent->setNeckAction( new Neck_TurnToGoalieOrScan() );
 return;
}
AngleDeg angle_diff
 = agent->effector().queuedNextAngleFromBody( opposite_pole );
if ( angle_diff.abs() > 100.0 ) {
 agent->setNeckAction( new Neck_TurnToGoalieOrScan() );
 return;
}
agent->setNeckAction( new Neck TurnToPoint( opposite pole ) );
```
### **Section 3.17**

 $3.17.1$ 

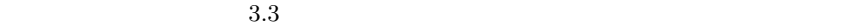

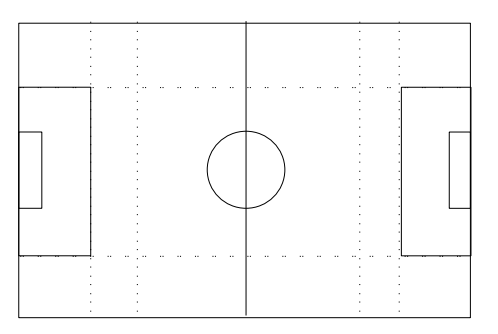

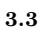

```
enum BallArea {
 BA_DefenseAreaSide, BA_DefenseAreaCenter,
 BA_OurMidfieldBackSide, BA_OurMidfieldBackCenter,
 BA_OurMidfieldForwardSide, BA_OurMidfieldForwardCenter,
 BA_OppMidfieldBackSide, BA_OppMidfieldBackCenter,
 BA_OppMidfieldForwardSide, BA_OppMidfieldForwardCenter,
 BA_AttackAreaSide, BA_AttackAreaCenter,
```
BA\_None.

```
};
```

```
BallArea get_ball_area( const Vector2D & ball_pos ) {
  if ( ball pos.x > 36.0 ) {
    if ( ball_pos.absY() > 20.0 ) {
      return BA_AttackAreaSide;
    } else {
      return BA_AttackAreaCenter;
    }
  }
  if ( ball_pos.x > 25.0 ) {
    if ( ball_pos.absY() > 20.0 ) {
      return BA_OppMidfieldForwardSide;
    } else {
      return BA_OppMidfieldForwardCenter;
    }
  }
  ...
  if ( ball pos.absY() > 20.0 ) {
    return BA_DefenseAreaSide;
  }
 return BA_DefenseAreaCenter;
}
```
Strategy

#### **3.17.2** 新しい動作の作成

 $\blacksquare$ 

Bhv\_MarkOpponent

bhv\_mark\_opponent.h

```
#ifndef BHV_MARK_CLOSE_OPPONENT_H
#define BHV_MARK_CLOSE_OPPONENT_H
#include <rcsc/geom/vector_2d.h>
#include <rcsc/player/soccer_action.h>
class Bhv_MarkCloseOpponent : public SoccerBehavior {
private:
    const rcsc::Vector2D M_home_pos;
public:
    Bhv_MarkCloseOpponent( const rcsc::Vector2D & home_pos )
        : M_home_pos( home_pos )
      { }
    bool execute( PlayerAgent * agent );
};
#endif
```
bhv\_mark\_opponent.cpp

#### include two  $\sim$

```
#include <rcsc/player/player_agent.h>
#include <rcsc/action/basic actions.h>
#include "bhy mark close opponent.h"
bool Bhv_MarkCloseOpponent::execute( PlayerAgent * agent ) {
  ...
 return true;
}
```
**130** 3

```
Makefile.am
```

```
PI.AYERSOUIRCES = \n\...
  bhv_mark_opponent.cpp \
  ...
PLAHERHEADERS = \
  ...
  bhv_mark_opponent.h \
  ...
```
# \$ ./bootstrap \$ ./configure --with-librcsc=\$HOME/rcss \$ make

bootstrap configure Makefile

## **Section 3.18**

## **3.18.1**

rcssserver

```
const GameMode & gm = agent->world().getGameMode();
switch ( gm.type() ) {
case rcsc::GameMode::KickOff_:
 if ( gm.side() == agent->world().getOurSide() ) {
    ...
 } else {
    ...
 }
 break;
case rcsc::GameMode::KickIn_:
 if (gm.size() == agent-> world().getOurSide() ) {
    ...
 } else {
    ...
 }
 break;
  ...
default:
 break;
}
```
switch if

```
132 3
```

```
bool isKicker( const PlayerAgent * agent,
               const Vector2D & home_pos ) {
 const WorldModel & wm = agent->world();
 const long wait_cycle = 30;
 if ( wm.getTeammatesFromBall().empty() ) return true;
  const PlayerObject * nearest_mate
    = nearest_mate = wm.getTeammatesFromBall().front();
 if ( wm.getSetPlayCount() < wait_cycle
       || ( nearest_mate
            && nearest_mate->distFromBall()
               < wm.ball().distFromSelf() * 0.9 )
      ) {
    return false;
 }
 return true;
}
```
 $i$ sKicker  $i$ 

wait\_cycle

wait\_cycle

wait\_cycle

 $3.18.3$ 

```
AngleDeg ball_place_angle = \dots; //
const WorldModel & wm = agent->world();
const double dir margin = 15.0;
AngleDec angle diff = wm.ball().angleFromSelf()
                      - ball_place_angle;
if ( angle_diff.abs() < dir_margin
     && ( wm.ball().distFromSelf()
          < ( wm.self().playerType().playerSize()
              + ServerParam::i().ballSize() + 0.08 ) ) ) {
 return; // already there
}
Vector2D sub_target
 = wm.ball().pos()
    + Vector2D::polar2vector( 2.3, ball_place_angle + 180.0 );
double dash_power = ServerParam::i().maxPower() * 0.2;
if ( agent ->world().ball().distFromSelf() > 2.0 ) {
 dash_power = wm.self().playerType().staminaIncMax()
               * wm.self().recovery();
}
if ( angle_diff.abs() > dir_margin ) {
 Body_GoToPoint( sub_target, 0.1, dash_power, 3
                ).execute( agent );
} else {
 if ( ( wm.ball().angleFromSelf() - wm.self().body() ).abs()
       > 5.0 ) {
   Body_TurnToBall().execute( agent );
 } else {
   agent->doDash( dash_power );
 }
}
```

```
static int s_wait_cycle = -1;
const WorldModel & wm = agent->world();
if (s_uait_cycle < 0 ) {
 s_wait_cycle = 20;
}
if (s_uait_cycle == 0) {
  if ( wm.self().stamina() < ServerParam::i().staminaMax() * 0.9
       || wm.getSeeUpdateTime() != wm.getTime() ) {
   s_wait_cycle = 1;
 }
}
if (s_uait_cycle > 0) {
 Body_TurnToBall().execute( agent );
  agent->setNeckAction( new Neck_ScanField() );
 s_wait_cycle--;
  return;
}
s_<u>wait_cycle</u> = -1;
... 11
```
static  $\frac{1}{2}$  $(20)$ 

#### **3.18.4** キーパによるボールキャッチ後

 $2$ 

```
static bool s_first_move = false;
static bool s_second_move = false;
static int s_second_wait_count = 0;
const WorldModel & wm = agent->world();
const long time_diff = wm.getTime().cycle()
                      - agent->effector().getCatchTime().cycle();
if ( time\_diff <= 2 ) {
  s first move = = s second move = false:
  s_second_wait_count = 0;
  \ldots //
  return;
}
if ( ! s_first_move ) {
  s_first_move = true;
  Vector2D move_target = \dots ;// 1
  agent->doMove( move_target.x, move_target.y );
  return;
}
if ( time_diff < 50 ) {
  ... 11return;
}
if ( ! s second move ) {
  s second move = true;
  Vector2D kick_point = \ldots; //
  agent->doMove( kick_point.x, kick_point.y );
  return;
}
s_second_wait_count++;
if ( s_second_wait_count < 5 )
  \ldots //
  return;
}
s_first_move = s_second_move = false;
s_second_wait_count = 0;
 ... /
```
 $3.19$   $137$ 

 $3$  static  $2$ 

## **Section 3.19**

### $3.19.1$

#### $SBSP$ FormationEditor

FormationEditor 3.20

 $SBSP$ 

**FormationParam** 

FormationParam

getPosition

rcsc::Vector2D

### getPosition( const rcsc::Vector2D & ball\_pos, const Type type ) const; ball\_pos  $T$ ,  $T$  and  $T$  are  $T$  are  $T$  formation.h SIDE, MIRROR, CENTER

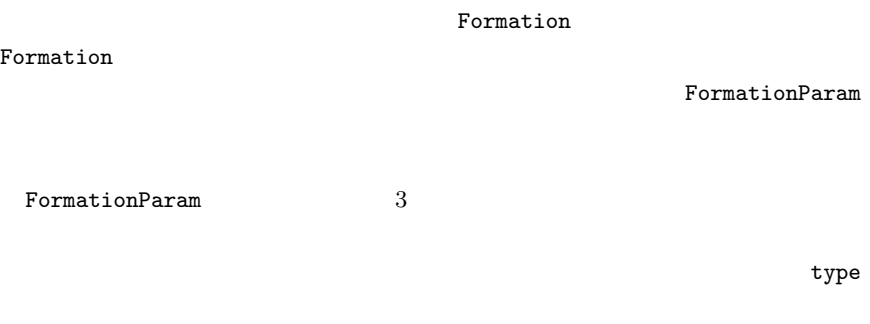

#### **Formation**

Formation FormationParam

getPosition()

rcsc::Vector2D getPosition( const int unum, const rcsc::Vector2D & ball\_pos ) const; unum ball pos

FormationParam

Formation

 $138$   $3$ 

### **3.19.2**

Role\_Sample

 $Makefile$ 

SoccerRole

Role\_Sample

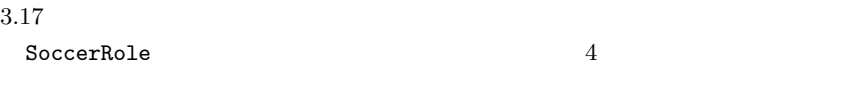

- *•* 1引数のコンストラクタ
- *•* execute()
- static name()
- static create()

```
#ifndef ROLE_CENTER_FORWARD_H
#define ROLE_CENTER_FORWARD_H
#include "soccer_role.h"
class RoleCenterForward : public SoccerRole {
public:
  explicit
  RoleCenterForward( boost::shared_ptr< const Formation > f )
    : SoccerRole( f )
   { }
  virtual
  void execute( PlayerAgent * agent );
  static
  std::string name()
    {
        return std::string( "CenterForward" );
    }
  static
  SoccerRole * create( boost::shared_ptr< const Formation > f )
    {
        return ( new RoleCenterForward( f ) );
    }
};
#endif
```
Formation  $\frac{1}{2}$ SoccerRole Formation **Example 12** Formation **The Formation**  $\overline{r}$ 

execute() execute()

 $3.19$  141

Strategy

create() Bactory Factory Reserves

Strategy

### $3.19.3$

Strategy

Strategy

SampleAgent

Strategy

SoccerRole::create() Strategy Strategy Strategy SoccerRole::create() strategy.h typedef map

typedef SoccerRole \* (\*RoleCreator)( boost::shared\_ptr< const Formation > ); std::map< std::string, RoleCreator > M\_role\_factory;

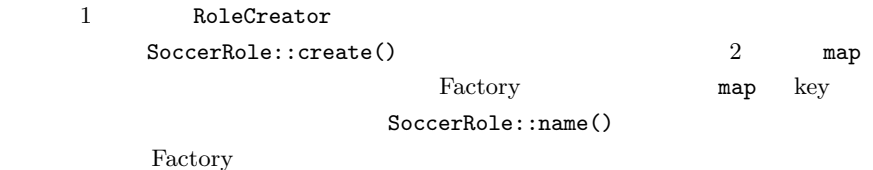

M\_role\_factory[RoleSample::name()] = &RoleSample::create; M\_role\_factory[RoleGoalie::name()] = &RoleGoalie::create; M\_role\_factory[RoleCenterBack::name()] = &RoleCenterBack::create; M\_role\_factory[RoleSideBack::name()] = &RoleSideBack::create; M\_role\_factory[RoleDefensiveHalf::name()] = &RoleDefensiveHalf::create; M\_role\_factory[RoleOffensiveHalf::name()] = &RoleOffensiveHalf::create; M\_role\_factory[RoleSideForward::name()] =  $&R$ oleSideForward::create; M\_role\_factory[RoleCenterForward::name()] = &RoleCenterForward::create;

strategy.cpp を参照してみてください.以上のような実装を Strategy クラス

 $\texttt{Strategy}$ RoleCreator

 $\texttt{Strategy} \qquad \qquad 1$  $\sim 1$ 

**3.19.4** フォーメーションの選択

Strategy 8 8 and 2 and 2 and 2 and 2 and 2 and 2 and 2 and 3 and 3 and 3 and 3 and 3 and 3 and 3 and 3 and 3 and 3 and 3 and 3 and 3 and 3 and 3 and 3 and 3 and 3 and 3 and 3 and 3 and 3 and 3 and 3 and 3 and 3 and 3 and 3

- $(before-kick-off.com)$
- $(goal-kick-opp.com)$
- $(goal-kick-our.com)$
- $(goalie-catch-opp.com)$
- $(goalie-catch-our.com)$
- $(kickin$ <sup>-</sup>our-formation.conf)
- $(\text{define-formation.com})$
- $(offense-formation.config)$

 $5 \t 3$ 3 FormationEditor FormationParam

 $5 \t 11$ 

 $5$ 

Strategy::read()

Formation::getPosition()

 $play\_on$ 

 $Stragety:getSetPlayPosition()$ 

SampleAgent

```
rcsc::Vector2D move_pos
 = M_strategy.getSetPlayPosition( config().playerNumber(),
                                   role_ptr->formation(),
                                   word() ):
```
role\_ptr

### **3.19.5**

Strategy

Strategy

sample\_agent.cpp

doAction()

 $144$   $3$ 

```
boost::shared_ptr< SoccerRole >
 role_ptr = M_strategy.createRole( config().playerNumber(),
                                    world() );
if ( ! role_ptr ) {
 setServerAlive( false );
 return;
}
if ( ! role_ptr->hasFormation() ) {
 setServerAlive(false);
 return;
}
```
**Section 3.20 FormationEditor** 

## **3.20.1 FormationEditor**

FormationEditor soccerwindow2
#### 3.20 FormationEditor **145**

- *•* マウスドラッグによるボールとプレイヤの移動が可能
- 
- *•* ボールとプレイヤの配置状態を訓練データとして記録可能
- *•* 蓄積した訓練データによるフォーメーション学習が可能
- *•* ボールを移動させた際に,獲得済みのフォーメーションによって各プレイ
- *•* 訓練データの再編集,管理が容易

### **3.20.2** 使用方法

### FormationEditor  $--$ editor-mode

soccerwindow2

### \$ soccerwindow2 --editor-mode "New Formation" 3.4

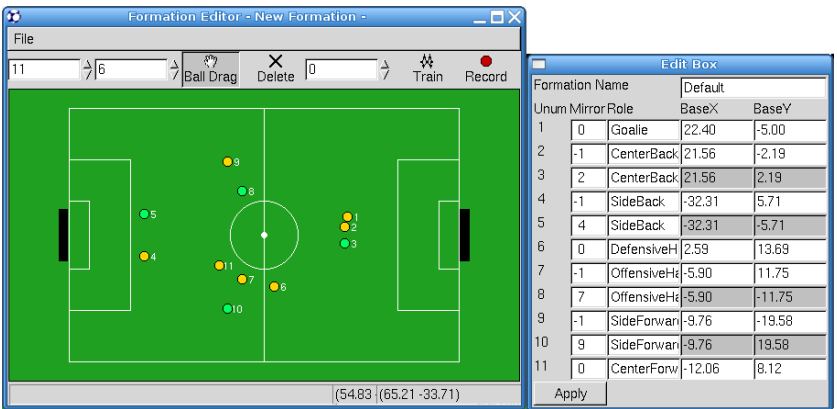

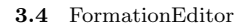

#### $146$   $3$

- 1. ボールを移動
- 2. The same state  $\sim$
- 3. "Record"
- 4. "Train"
- $5.$
- $6.$

Strategy

 $3$ 

### **3.20.3**

 $50$ 

"Delete"  $\blacksquare$ 

FormationEditor

FormationEditor

# **Section 3.21**

rcssserver

### **3.21.1** 利用できるメッセージ

 $\blacksquare$ librcsc  $\blacksquare$ 

- *•* ボールの位置と速度
- *•* 7 *a*<sup>2</sup> *a*<sup>2</sup> *b a*<sup>2</sup> *a*<sup>2</sup> *d a*<sup>2</sup> *a*<sup>2</sup> *d a*<sup>2</sup>
- *•* 敵キーパの背番号と位置

SampleAgent::doCommunication()

### $3.21.2$

rcssserver

 $10$ 

librcsc AudioCodec AudioCodec

audio\_codec.*{h,cpp}* 

**3.21.3** 課題

**Section 3.22**

Priority Confidence Model[6] [11]

# **Section 4.1**

### rcssserver

### **4.1.1** 物体の移動

rcssserver

 $1.$  $a^t = a^t \times min(|a^t|, accelMax)/|a^t|$  $a^t$  *t*  $accelMax$ 

#### **150** 4

 $2.$  $v^{t+1} = v^t + a^t$  $v^t$  $t \qquad \qquad v^{t+1}$  $t+1$ 

 $3.$  $v^{t+1} = v^{t+1} \times min(|v^{t+1}|, speedMax)/|v^{t+1}|$  $speedMax$ 

#### $4.$

 $v^{t+1} = v^{t+1} + noise$  $noise$ 

#### $5.$

#### $6.$

 $7.$  $p^{t+1} = p^t + v^t$  $p^t$  t *p*  $p^{t+1}$   $t+1$ 

8.  $\blacksquare$ 

 $v^{t+1} = v^{t+1} \times decay$ decay

 $9. 0$ 

$$
a^{t+1} = (0,0)
$$
  

$$
a^{t+1} \qquad t+1
$$

 $10.$ 

### **4.1.2** 移動ノイズ

$$
random(x, y) \qquad [x, y] \qquad \qquad noise
$$

 $randMax = randParam \times |v^{t+1}|$  $noise_x = dramd(-randMax, randMax)$ *noisey* = *drand*(*−randMax, randMax*)

*randParam* 0.05(*ball\_rand*)

 $0.1(\text{player\_rand})$   $drand()$ 

 ${\rm XY}$ 

 $\left(1\right)$ 

### **4.1.3** 物体の衝突

 $-0.1$ 

rcssserver

# **Section 4.2**

## **4.2.1** 利用できる行動コマンド

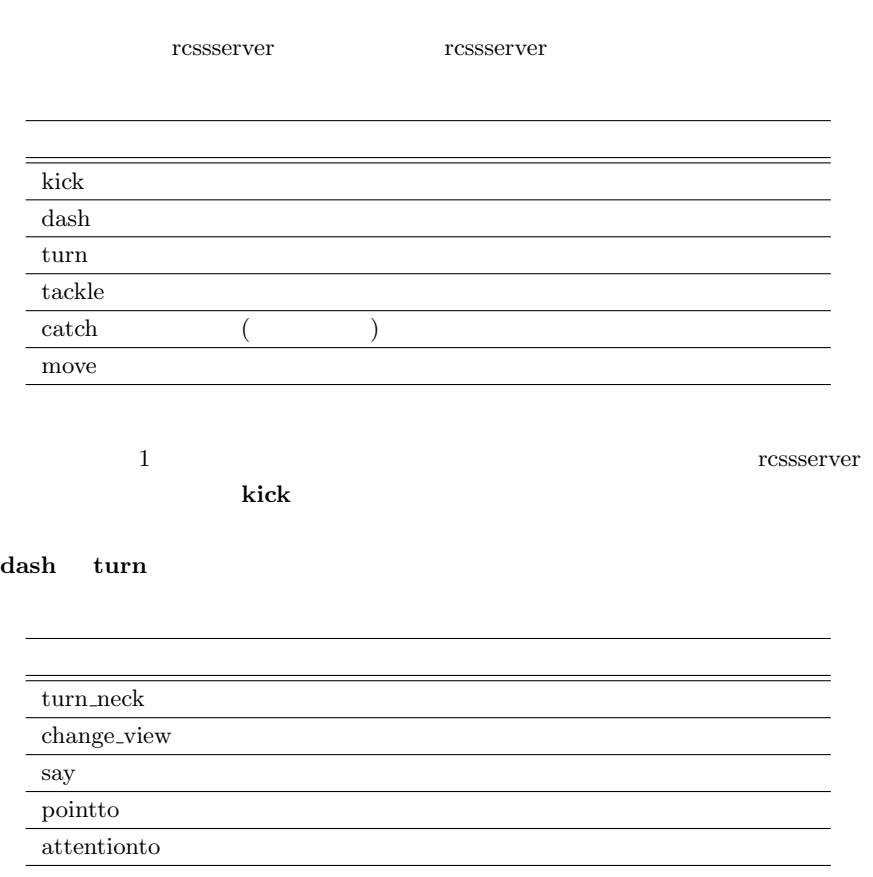

 $6.2$ 

### 4.2.2 kick

#### $\bf{kick}$

kickable\_margin

 $kickable$  *area* 

 $kickable\_area = ball\_size + player\_size + kickable\_margin$ 

すなわち,ボールの中心位置とプレイヤの中心位置との距離が *kickable area* ( 4.1) *player\_size* 

*kickable\_margin*  $\blacksquare$ 

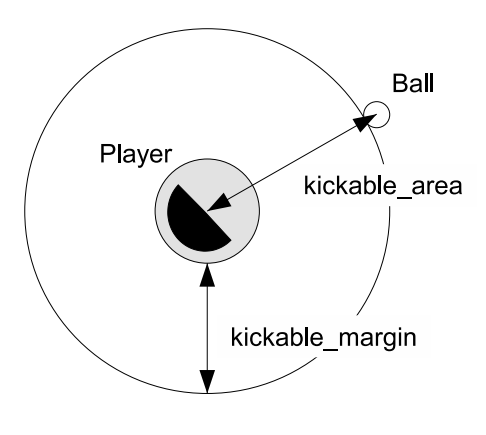

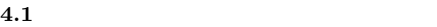

 ${\bf kick}$  *power*  $rel\_dir$  *power*  $-100$ (*minpower*) 100(*maxpower*) *power* 

**154** 4

180  $rel\_dir$ −180(*minmoment*) 180 (*maxmoment*) を取ります.任意の方向を指定できるので,負の *power* を使う必要はありません.

**kick** rcssserver

 $power$ 

rcssserver

 $\mathcal{E}$ *effective\_power* = *power* × *kick\_power\_rate* × (1.0 *− decay*)

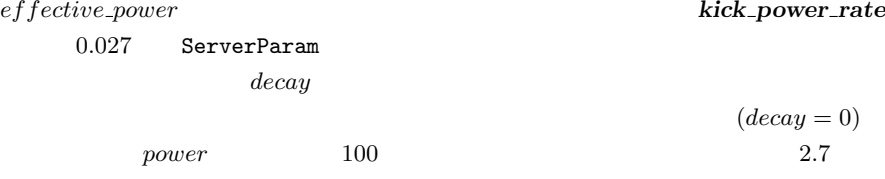

$$
decay
$$

 $decay = 1.0 - 0.25 \times \frac{dir\_diff}{180}$  $\frac{180}{180} - 0.25 \times \frac{dist\_ball}{kickable\_ma}$ *kickable margin*

 $dir\_diff$   $ball\_dist$ 

power 50% ( 4.2

 $kickable$ *area* 

 $)$ 

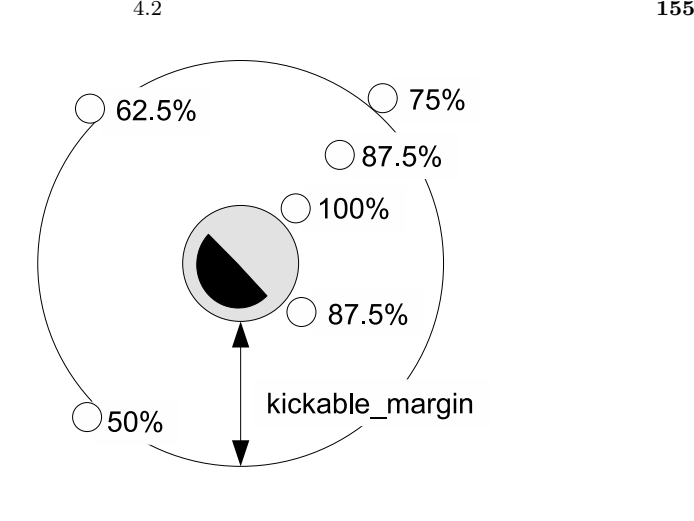

**4.2** ボールとの位置関係によるキック効果率の変化

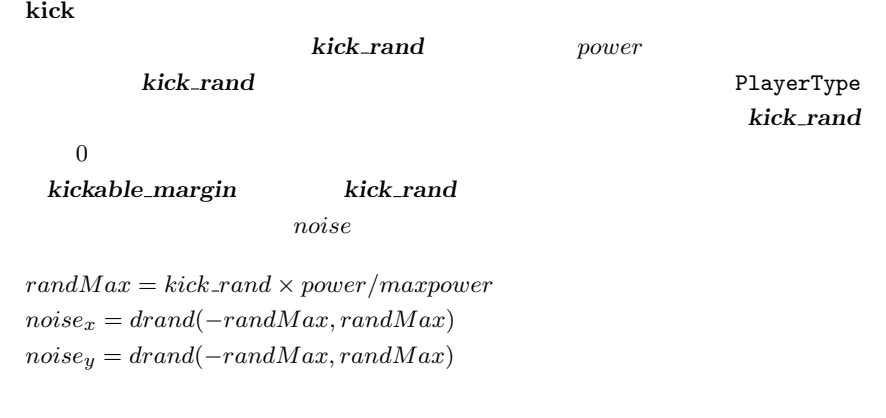

ルをキックすることが可能です (タックルについても同様です) **kick** コマンド

#### $ball\_accel\_max$

2.7(ball\_speed\_max)

 $45m$ 

ボールがキック可能である限り, プレイヤは **kick** コマンドによってボールに

 $kickable\_area$ 

# 4.2.3 dash

dash

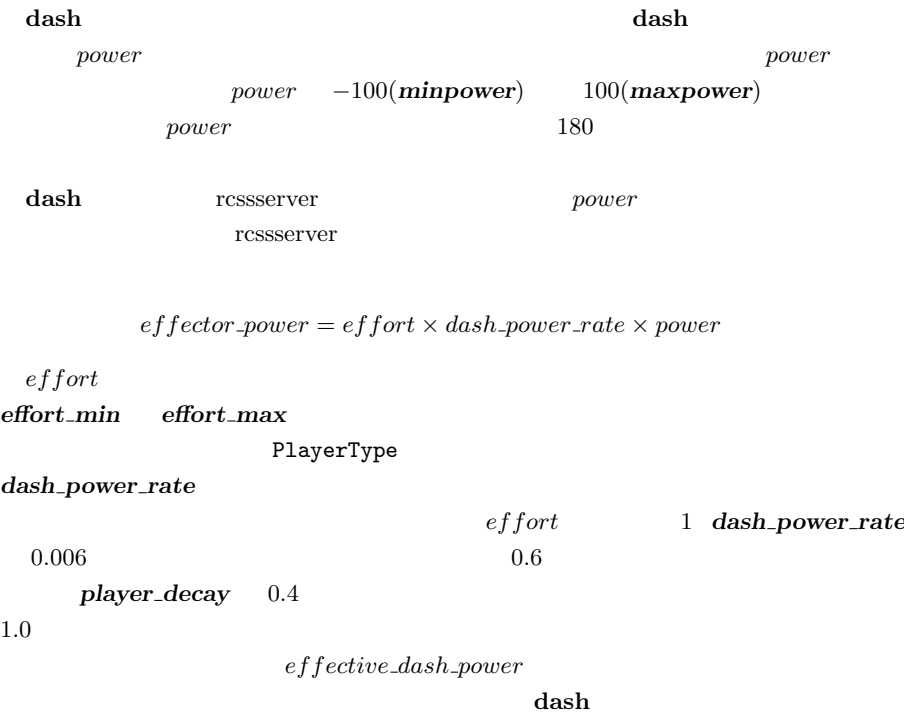

 $stamina, recovery$  *effort* 3

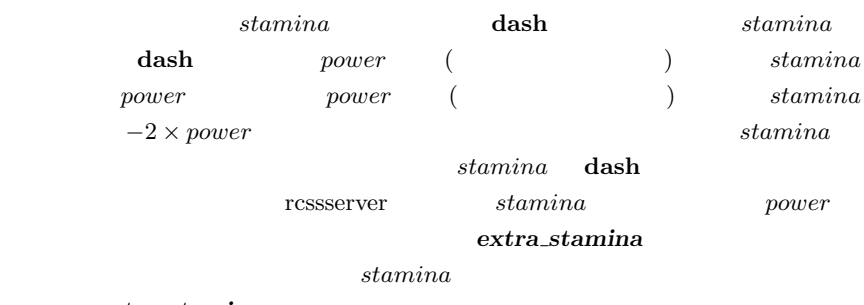

#### extra\_stamina

 $sparam extra\_stamina$  0

 ${estamina} \label{eq:1} \begin{array}{ll} \vspace{2mm} \begin{array}{ll} \vspace{2mm} \textit{stamina} \end{array} & \begin{array}{ll} \textit{recovery} \end{array} \end{array}$  $effort$  and the system  $effort$ 

4.2 **157** 

```
if ( stamina <= recover_dec_thr * stamina_max )
{
 if ( recovery > recover_min )
   recover -= recover_dec;
 if ( recovery < recover_min )
   recover = recover min;}
if ( stamina \leq effort dec thr * stamina max )
{
 if ( effort > effort_min )
    effort -= effort_dec;
 if ( effort < effort_min )
    effort = effort_min;
}
if ( stamina >= effort_inc_thr * stamina_max )
{
 if ( effort < effort_max )
 {
    effort += effort_inc;
    if ( effort > effort_max )
      effort = effort_max
 }
}
stamina += recovery * stamina inc max;
```
stamina *max*(4000), *recover\_dec\_thr*(0.3)

```
r \in \text{cover-dec}(0.002), r \in \text{cover-min}(0.5), \text{effort-dec\_thr}(0.3), \text{effort\_inc\_thr}(0.6),
effort_dec(0.005), effort_inc(0.01) ServerParam
                   (
\qquad \qquad effort_min, effort_max
```

```
ーズを、それは、それには、<br>インスタミナ関連のスタミナ関連のには KickOff
 n stamina_max, recover_init(1.0), effort_max
stamina effort recoveryrecovery effort 0.3 stamian
   1200 recovery effort
stamina 1200
```
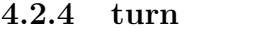

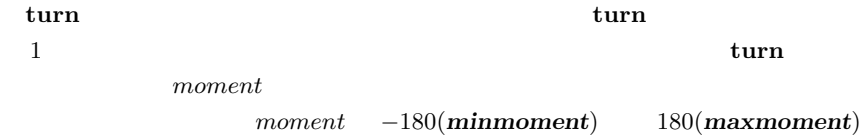

ています.プレイヤの実際の回転角度 *actual angle* は以下の式で求められます.

 $actual\_angle = moment/(1.0 + inertia\_moment \times player\_speed)$ 

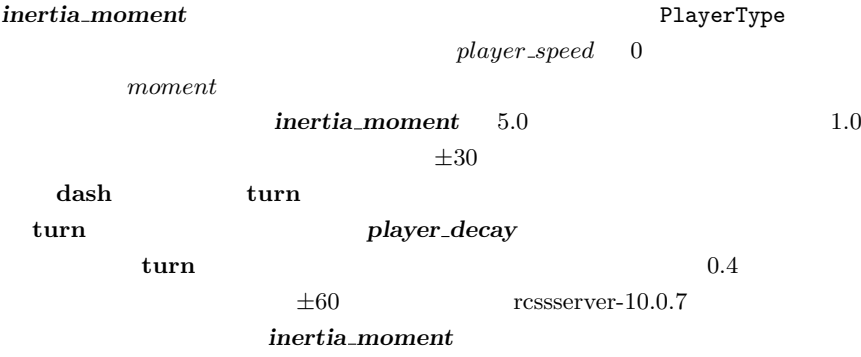

 $target$  *moment*  $command$  *moment* 

*command\_moment* =  $target\_moment \times (1.0 + player\_speed \times inertia\_moment)$ 

0.1(*player\_rand*)

*noise* = *drand*(*−player rand, player rand*)  $actual\_angle = actual\_angle \times (1.0 + noise)$  $drand()$  $0 \t 180 \t \pm 18$ 味します.プレイヤの移動においては,**turn** コマンド実行によるノイズへの頑健

### 4.2.5 tackle

**tackle**  $\alpha$ 

 $2.0(tackle\_dist)$ ,  $0.5(tackle\_back\_dist)$ 1.0(*tackle\_width*) ( 4.3) kick

 $fail\_prob = (|player\_to\_ball.x| / tackle\_dist)^6 + (|player\_to\_ball.y| / tackle\_width)^6$ 

 $fail\_prob = (|player\_to\_ball.x| / tackle\_back\_dist)^6 + (|player\_to\_ball.y| / tackle\_width)^6$ 

 $trackle\_prob = 1.0 - fail\_prob$ 

*player\_to\_ball* X

 $1.0$ 

 $\text{trackle}$ 

**160** 4

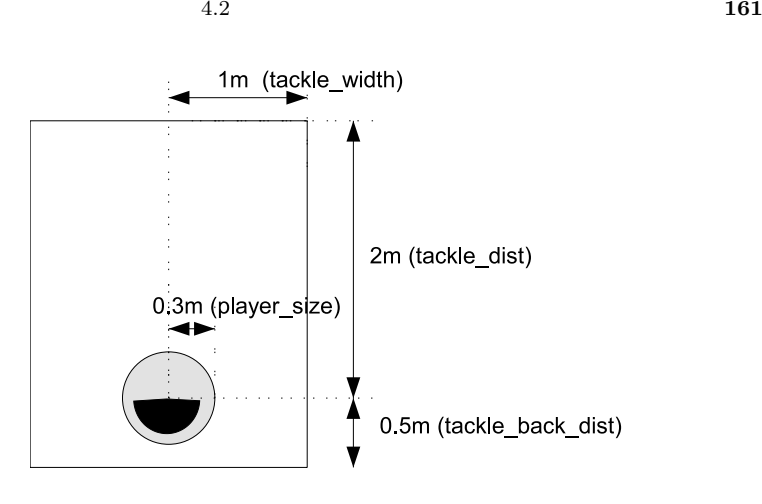

**4.3** タックル可能領域

**tackle** *power power*  $power -100(minpower)$  100(*maxpower*) power 180 kick  $\alpha$ 

 $effective\_power$ 

power power

 $effective-power = power \times tackle\_power\_rate$ 

tackle\_power\_rate  $0.027$  ServerParam

 $\overline{0}$ 

power 100 **tackle kick** tackle  $kick$ する制約も **kick** の場合と同様です. tackle  $10(fackle\_cycles]$  **162** 4

### 4.2.6 catch

 $r_{\rm{CSS}}$  results are  $r_{\rm{max}}$ 

 $\operatorname{catch}$ 

'play\_on'

 $back_p$ *asses* 

**catch**  $rel\_dir$  $rel\_dir$  −180(*minmoment*) 180(*maxmoment*)  $rel\_dir$  2.0(*catcahble\_area\_l*) 1.0(*catchable\_area\_w*) ( 4.4) catch catchalbe\_probability catchalbe\_probability 1

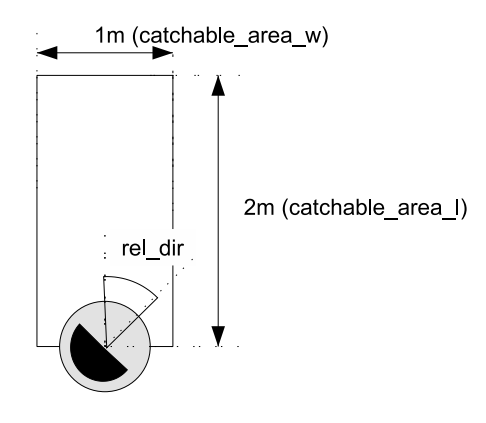

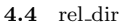

 $5(catch_$ *ban\_cycle*) reatch catch

rcssserver

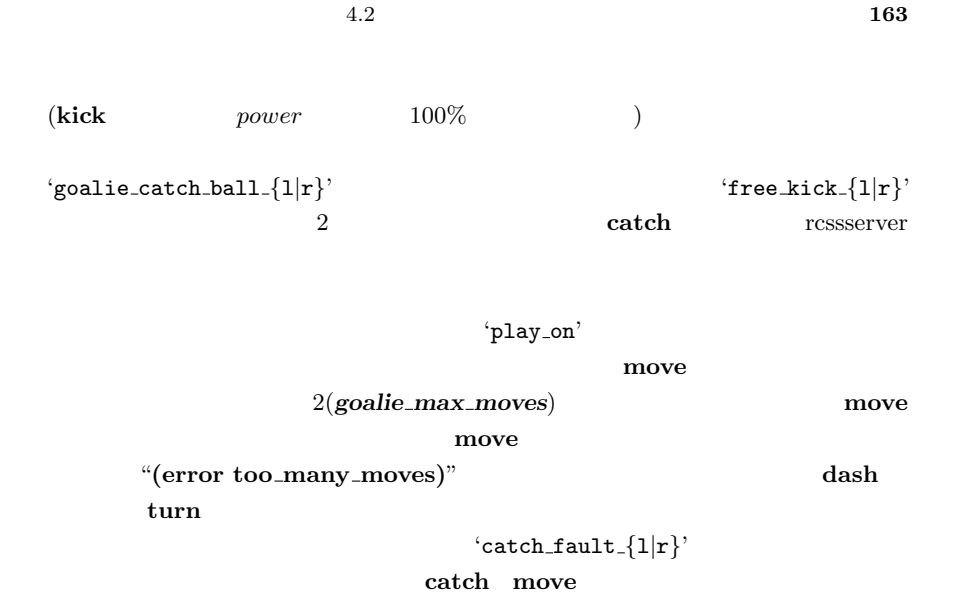

 $catchable_length$ 

 $\c{catchable\_length} = \sqrt{(catchable\_area\_l)^2 + (catchable\_area\_w/2)^2}$ 

 $catchable_length$ 

 $( 4.5)$ 

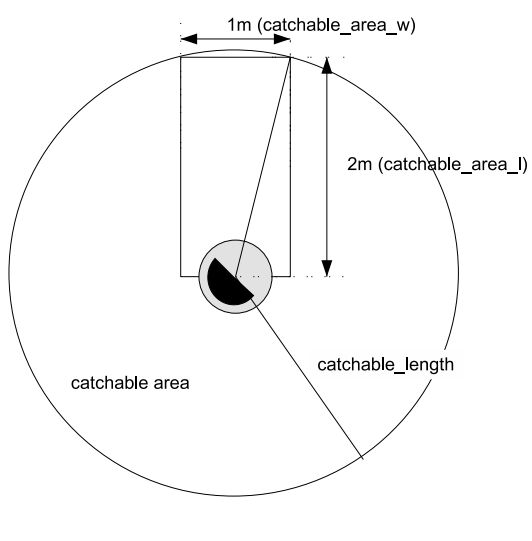

$$
4.5\,
$$

 $\operatorname{catchable\_length}$  **catchable**  $\mathcal{L}$  $rel\_dir$ 

 $rel\_dir = rel\_dir + \arctan(catchable\_area\_w/2/catchable\_area\_l)$ 

### **4.2.7** move

**move** 2008. The state of the state  $\mathbb{R}^n$  and  $\mathbb{R}^n$  are the state of the state of the state of the state of the state of the state of the state of the state of the state of the state of the state of the state of

**move** 

め,使用できる状況は非常に限られています.**move** コマンドが使用できるのは,  $('before\_kick\_off')$   $('goal {1|r}.?)$ 

 $\boldsymbol{\mathrm{Y}}$ 

**move**  $x \quad y$ 

 $\bf X$ 

 $\boldsymbol{x}$  *y* 

**164** 4

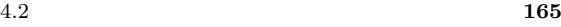

 $15$  5  $\phantom{00}$  50

### **4.2.8** turn\_neck

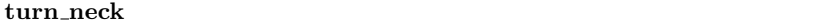

 $\textbf{turn\_neck}$  **kick**, **dash**,  $\textbf{turn}$ 

-90(*minneckang*) 90(*max*-

*neckang*)

turn\_neck turn

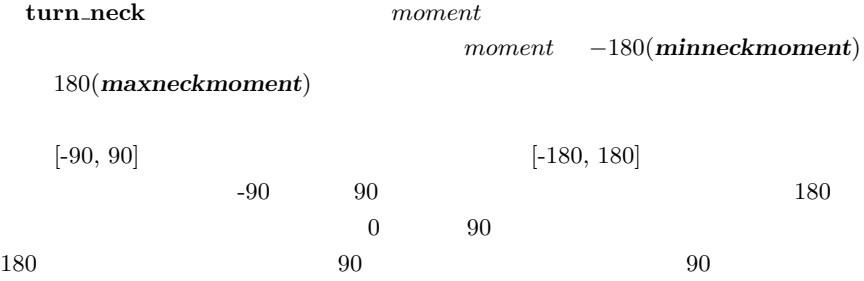

# **4.2.9** change\_view

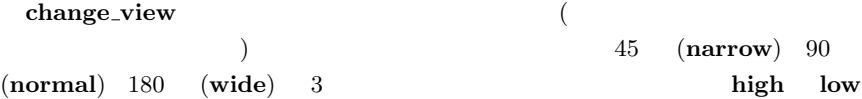

change\_view

**change\_view** 6.4.3

 $\bf{say}$  $\textbf{say}$ . The say are say as the same  $\textit{message}$  $\emph{message}$ 10(say\_msg\_size)  $[-0-9a-zA-Z$  ().  $+\*/?$ < $>$  ]  $73$ 50*m*(*audio\_cut\_dist*) **say** rcssserver hear\_*capacity hear\_capacity* 1(*hear\_max*) 1(*hear\_decay*) *hear\_capacity* 1(*hear\_inc*)  $\frac{10.07}{1}$ hear\_*capacity*  $6.3.2$ ヤ自身の意志で変更することも可能です.そのためには,**ear** コマンドを使用し ear  $ear$  $4.1$ (ear on)  $(ear \text{ off})$ (ear on our) (ear off opp) (ear on opp complete) (ear on our partial)

(ear off opp complete)

**166** 4

**4.2.10** say

ear **ear** 

(ear off opp)

### 4.2.11 pointto

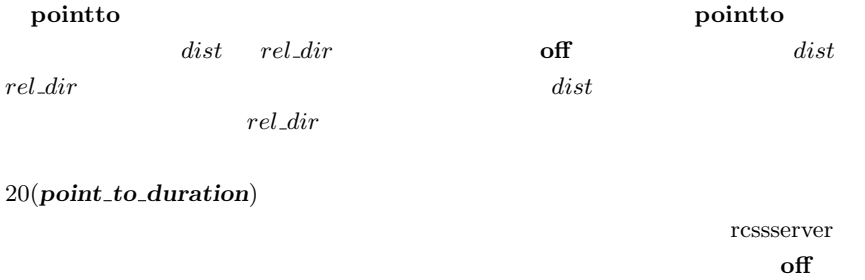

 $5(point_to-band)$ 

### 4.2.12 attentionto

atteintionto **say say** 

say  $\overline{\phantom{a}}$ 

atteintionto

**attentionto**  $side$  *attentionto* **off** our side  $\{our \}$  **opp** $\}$  *unum* off<sup>c</sup>ients that the set of the set of the set of the set of the set of the set of the set of the set of the set of the set of the set of the set of the set of the set of the set of the set of the set of the set of the set attentionto attentionto

# **Section 4.3**

# **PlayerAgent**

### PlayerAgent

### ActionEffector

rcssserver

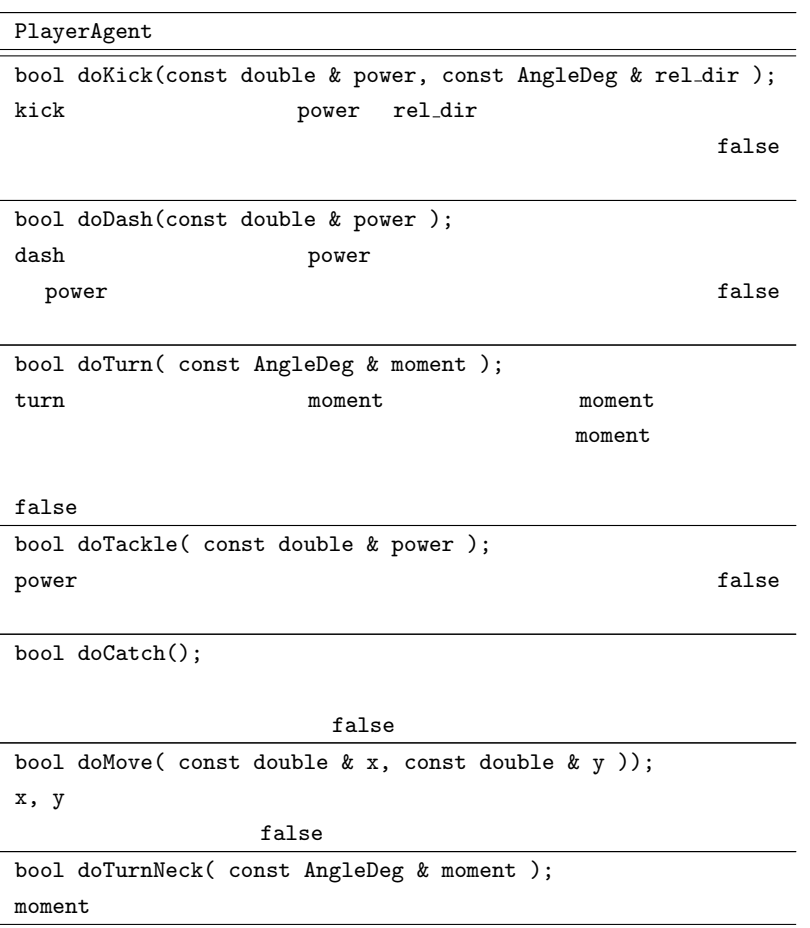

bool doChangeView( const ViewWidth & width ); width  $\mathbf{u}$ 

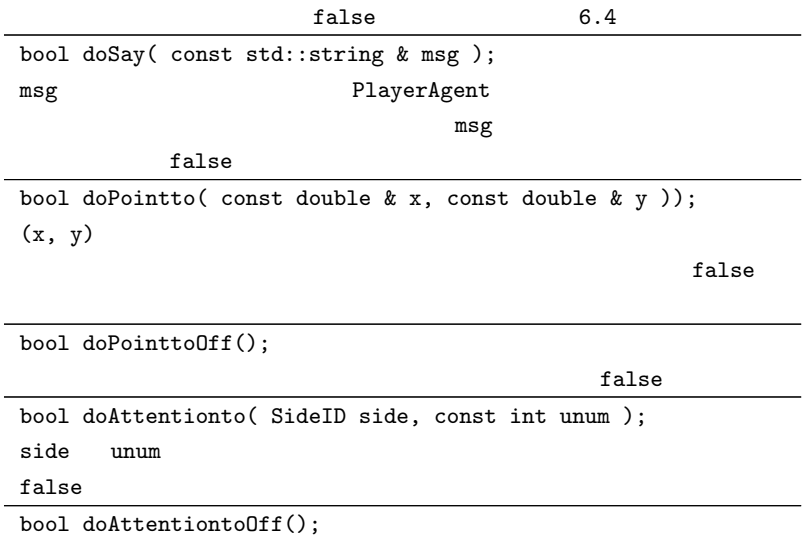

# **Section 4.4**

3.6 **https://web/2016.com/2016/2016.com/2016/2016** 

execute()

PlayerAgent

PlayerAgent Body\_TurnToBall Body\_TurnToPoint

Body\_TurnToPoint PlayerAgent

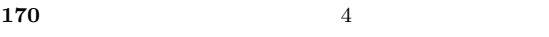

doTurn()

PlayerAgent

PlayerAgent

PlayerAgent

execute()  $\overline{\phantom{a}}$ 

execute() の実装と大差ありません.意図クラスの実装においては,finished()

## **Section 4.5**

**4.5.1** 目標方向への回転

```
const SelfObject & self = agent->world().self();
Vector2D rel_pos = target_pos - self.pos();
AngleDeg turn_angle = rel\_pos.th() - self.pos();agent->doTurn( turn_angle );
```

```
Vector2D my_next = self.pos() + self.vel();
Vector2D rel_pos = target_pos - my_next;
AngleDeg turn_angle = rel\_pos.th() - self.pop();agent->doTurn( turn_angle );
```

```
\csc4.6
```
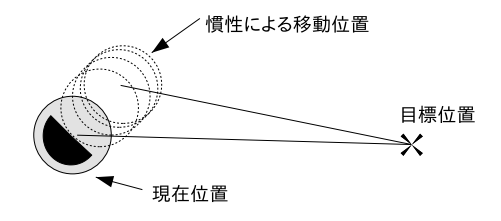

**4.6**  $\blacksquare$ 

```
Vector2D my_point = self.playerType().inertiaPoint( self.pos(),
                                                     self.vel(),
                                                     cycle );
Vector2D rel_pos = target_point - my_point;
AngleDeg turn_angle = rel\_pos.th() - self.body();agent->doTurn( turn_angle );
```
Body\_TurnToPoint

inertiaPoint()  $P_{\text{layerType}}$ inertiaPoint() cycle

 $1$ 

 $\mathbb{R}$ 

**172** 4

### **4.5.2** 回転角度の閾値

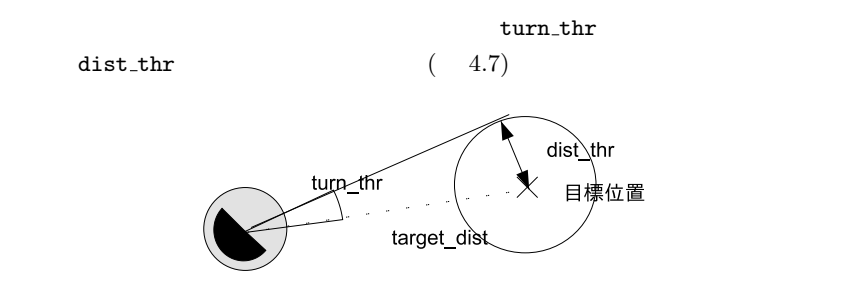

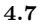

要求される回転角度が求めた閾値よりも大きければ **turn** を実行することにな  $turn\_thr$ 

min\_thr

```
Body_GoToPoint
```

```
AngleDeg turn_angle = rel\_pos.th() - self.body();double target\_dist = rel\_pos.r();double turn_{thr} = 180.0;
if ( dist_thr < target_dist ) { //turn_thr = AngleDeg::asin_deg( dist_thr / target_dist );
}
turn_thr = std::max( turn_thr, min_thr );
if ( turn\_angler.abs() > turn\_thr ) {
 agent->doTurn( turn_angle );
}
```
**4.5.3** 目標位置へのダッシュ

rcssserver

 $\begin{array}{lll} decay & \qquad & \quad \textit{first\_speed} \end{array}$  $n$  *inertia\_move\_dist* 

 $inertia_move\_dist = first\_speed \times (1 - decay^n)/(1 - decay)$ 

$$
first\_speed = inertia\_move\_dist \times (1 - decay)/(1 - decay^n)
$$

 $accel$ 

*accel* = *f irst speed − current speed*

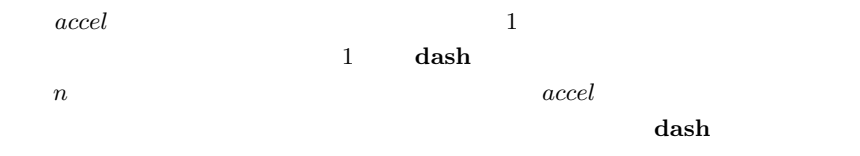

 $accel$ 

 $( 4.8)$ 

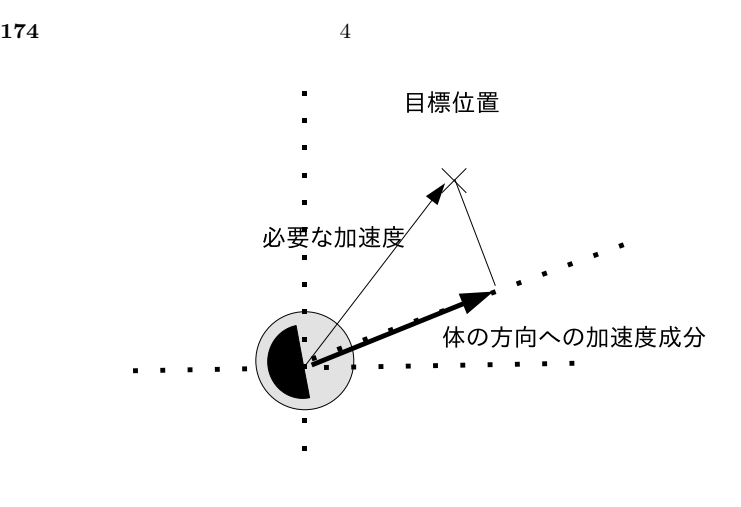

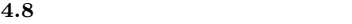

dash **dash**  $\alpha$ 

```
Body_GoToPoint
```

```
rel\_pos.rotate(-self.body()'); //double first_speed = calc_first_team_teom_series(
                      rel_pos.x,
                      self.playerType().playerDecay(),
                      cycle );
first_speed = min_max( - self.playerType().playerSpeedMax(),
                      first_speed,
                      self.playerType().playerSpeedMax());
Vector2D rel\_vel = self.vel().rotatedVector( self.body() );
double accel = first_speed - rel_vel.x;accel = min_max( - ServerParam::i().playerAccelMax()
                accel,
                ServerParam::i().playerAccelMax());
double dash_power = accel / self.dashRate();
dash_power = ServerParam::i().normalizePower( dash_power );
agent->doDash( dash_power );
```

```
\blacksquarelibrcsc \blacksquarerel_pos.x
X
```
**4.5.4** 目標位置での停止

 $0$  $-1$ 

Body\_StopDash

```
const SelfObject & self = agent->world().self();
Vector2D rel_vel = self.vel().rotatedVector( - self.body());
double dash_power = - (rel_x / self.dataBate());
dash_power = ServerParam::i().normalizePower( dash_power );
agent->doDash( dash_power );
```
### **Section 4.6**

 $4.6.1$ 

#### 1. 1  $\blacksquare$

2.  $n$  $3. n$  bpos<sub>n</sub> 4. *bpos<sub>n</sub> n* 

(a)  $bpos_n$   $n_t$ (b)  $bpos_n$   $n_d$ (c)  $n \leq n_t + n_d$ 

5.  $n = n + 1$  3

### $4.6.2 \quad 1$

1 self\_intercept.cpp SelfIntercept::predictOneStep()

 $\mathbb{I}$ 

• <sub>\*</sub>

 $X$ 

 $brpos$  and the set of the set of the set of the set of the set of the set of the set of the set of the set of the set of the set of the set of the set of the set of the set of the set of the set of the set of the set of the ) *ctrl\_dist* 

 $max_a, accel$ 

$$
- |brops.y| \leq ctrl\_dist
$$
  
\n
$$
- |brops.x| \leq ctrl\_dist + max\_accel
$$
  
\n
$$
|brops.y| \leq ctrl\_dist \qquad |brops.x| \leq max\_accel
$$

4.9

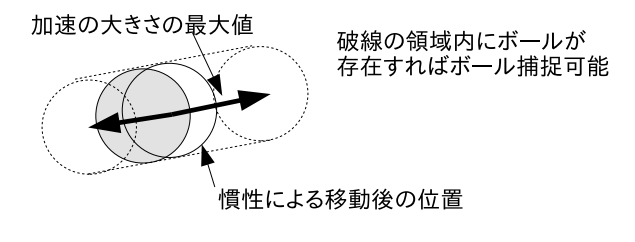

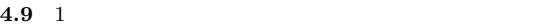

kickable\_margin

 $trap\_dist$ 

### *trap dist* = *player size* + *kickable margin/*2

 $|brpos.y| > trap\_dist$  *trap\_dist* 

 $max_{{\cal L}accel}$ 

 $trap\_dist$  *max\_accel* 

**dash** コマンドを失っています。ことには、ことに近づくことに近づくことに近づくことに近づくことに近づくことに近づくことに近づくことに近づくことに近づくことに近づくことに近づくことに近づくことに近づくことに近づくことに

 $4.10$   $2$ 

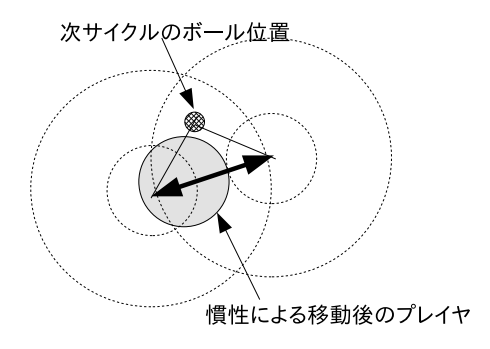

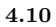

ボールを制御化に置くだけである。トラップ<del>の</del>は、トラップのおよいです。トラップ<del>は、トラップでは、トラップでは、トラップでは、トラップのように はんしゃ はんしゃ はんしゃ はんしゃ はんしゃ はんしゃ</del>

**dash** turn

SelfIntercept::predictNoDash()

### **4.6.3** 複数サイクルの予測

 $1$ 

self\_intercept.cpp SelfIntercept::predictLongStep()

 $\chi$ librcsc  $\chi$ 

ます.よって,プレイヤエージェントからボールの軌道までの距離を *bline dist*

 $min\_cycle$ 

### $min\_cycle = ceil(bline\_dist/real\_speed\_max)$

 $ceil(x)$   $x$   $real\_speed\_max$ 

 $4.11$ 

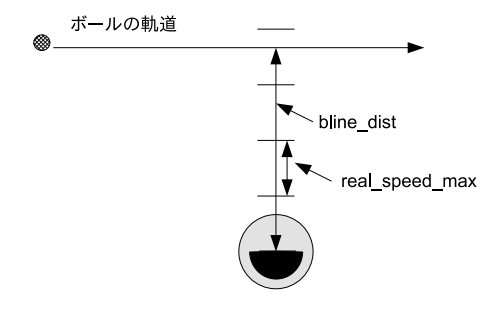

**4.11** 最短捕捉サイクルの推定

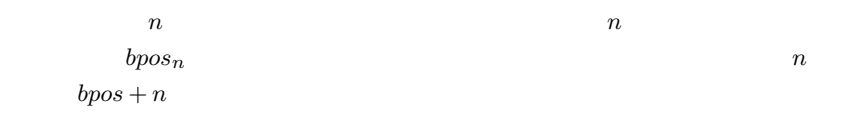

**turn** 

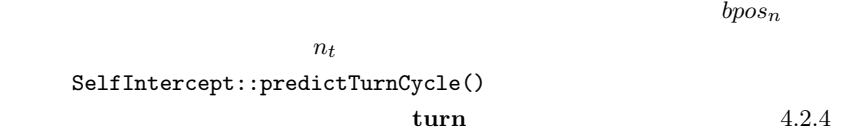

### SelfIntercept::predictTurnCycle() レーションを行うことで,**turn** コマンドの回数を求めています.ここでは,単純

**turn**  $\mathbf{v}$ 

```
SelfIntercept::predictTurnCycle()
```

```
int n_turn = 0; // turn
// self Self0bject
const PlayerType & my_type = self.playerType();
// target<sub>angle</sub>
double angle_diff = ( target_angle - self.body() ).degree();
double speed = self.vel.r();
// turn_marginwhile ( angle_diff > turn_margin ) {
 double max_turnable
    = my_type.effectiveTurn( ServerParam::i().maxMoment(), speed );
 angle_diff -= max_turnable;
 speed *= my_type.playerDecay();
 ++n_turn;
}
```
 $($ 

dash

 ${\rm dash}$ 

 $n_d$   $n_t$ 

 $n_d = n - n_t$ 

 $n_d$  dash

SelfIntercept::canReachAft
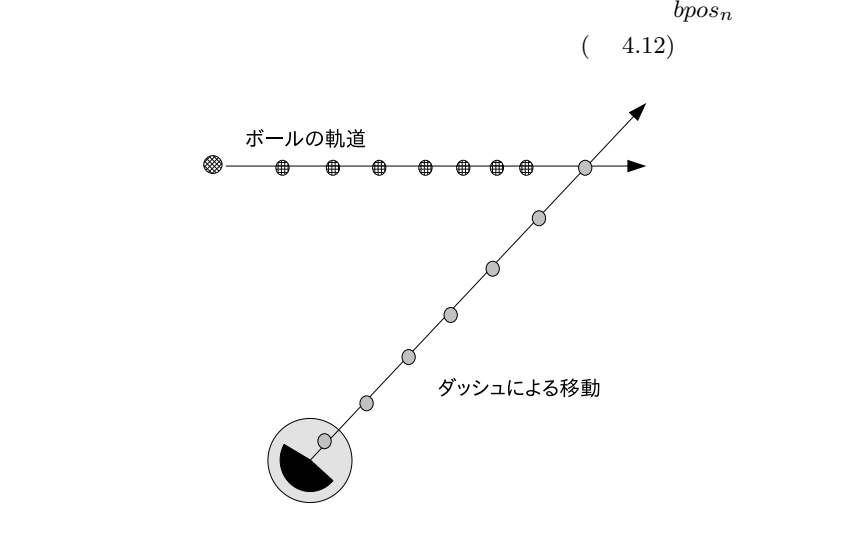

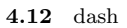

SelfIntercept

 $4.2.4$ 

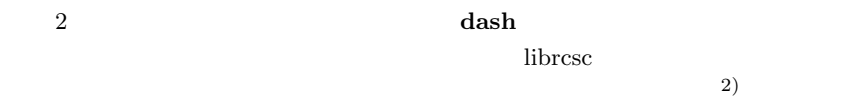

**182** 4

**4.6.4** 予測の実行タイミング

の予測は常に行われています.そこで,librcsc では,計算の無駄を省くためにプレ

Body\_Intercept SelfIntercept

> PlayerIntercept SelfIntercept

**InterceptTable** 

 $\texttt{WorldModel}: \texttt{:updateJustBefore()} \qquad \texttt{InterceptTable}: \texttt{:update()}$ 

InterceptInfo InterceptTable

InterceptInfo

recover that the cover that the second state  $\mathcal{L}$  and  $\mathcal{L}$  and  $\mathcal{L}$  and  $\mathcal{L}$  and  $\mathcal{L}$  and  $\mathcal{L}$  and  $\mathcal{L}$  and  $\mathcal{L}$  and  $\mathcal{L}$  and  $\mathcal{L}$  and  $\mathcal{L}$  and  $\mathcal{L}$  and  $\mathcal{L}$  and  $\mathcal{L}$ 

InterceptTable WorldModel

PlayerAgent

**Section 4.7**

- •<br>• インターセプトの移動ノイズによって,
- **• •** "  $\mathbb{R}$  is the set of the set of the set of the set of the set of the set of the set of the set of the set
	-

## $4.7.1$

4.13)

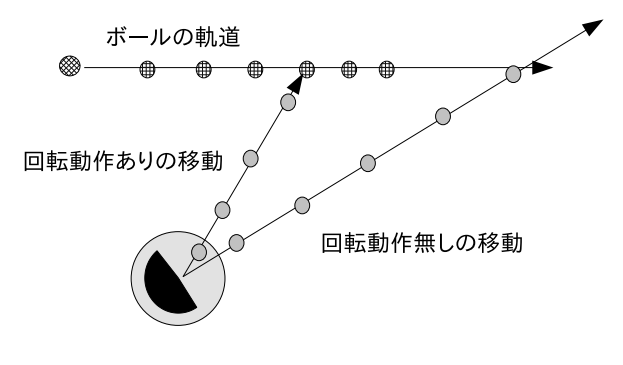

 $\Gamma$ 

**4.13** turn

#### **4.7.2** 戦略,戦術の考慮

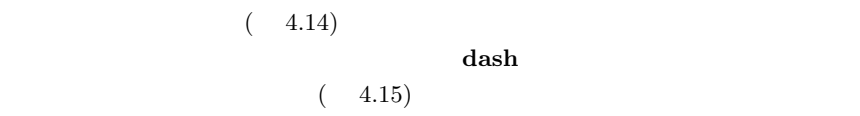

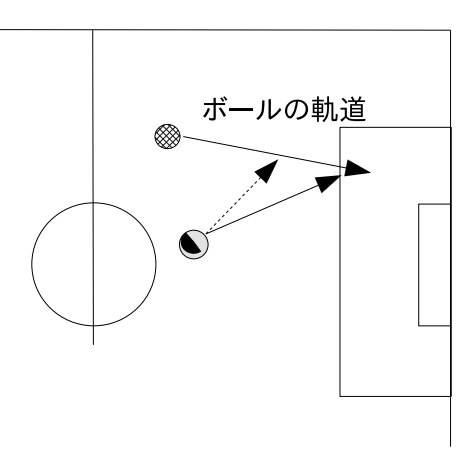

**4.14** 

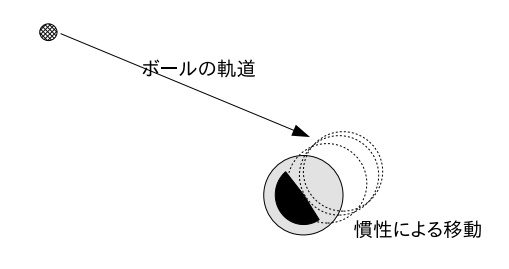

**4.15** 

#### **4.7.3** 改善すべき点

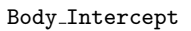

**184** 4

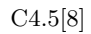

# **Section 4.8**

#### $4.8.1$

 $v_t$   $v_c$  $v_t$  accel

 $accel = v_t - v_c$ 

 $4.16$ 

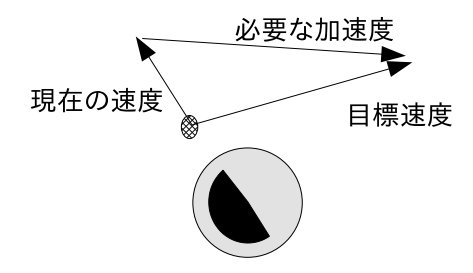

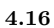

**186** 4

#### **4.8.2** キックパワーの求め方

必要な加速度ベクトルが得られれば,その大きさから **kick** コマンドに必要な

 $4.2.2$ 

librcsc **SelfObject** 

```
Vector2D target_vel( 1.0, 0.0 );
Vector2D accel = target_vel - agent->world().ball().vel();
double kick_power = accel.r() / agent->world().self().kickRate();
```
**kick**  $[-100,100]$ 

kick\_power 100

 $4.11$ 

**4.8.3** 速度の方向の調整

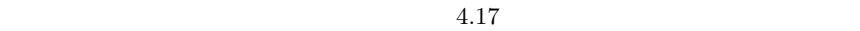

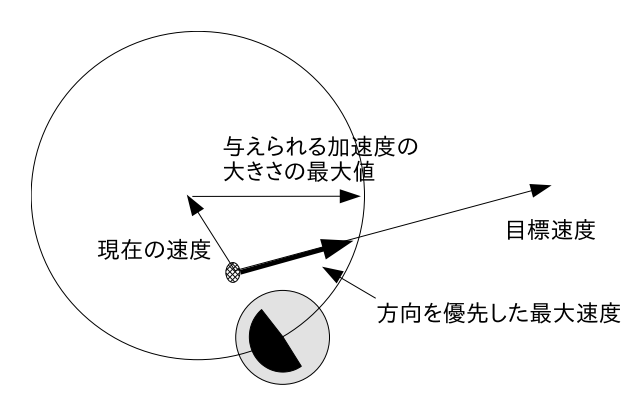

Body\_KickOneStep::get\_max\_possible\_vel()

## **Section 4.9**

Body\_KickToRelative

**4.9.1** 

 $bpos_n$   $bvel_n$ 

$$
bvel_n = (bpos_n + self\_vel - bpos_c) \times \text{ball\_decay}
$$

 $bpos_c$ 

 $\frac{1}{\sqrt{2\pi}}\left\{ \frac{1}{\sqrt{2\pi}}\right\}$ 

**4.9.2** サブターゲットの生成

 $4.18$ 

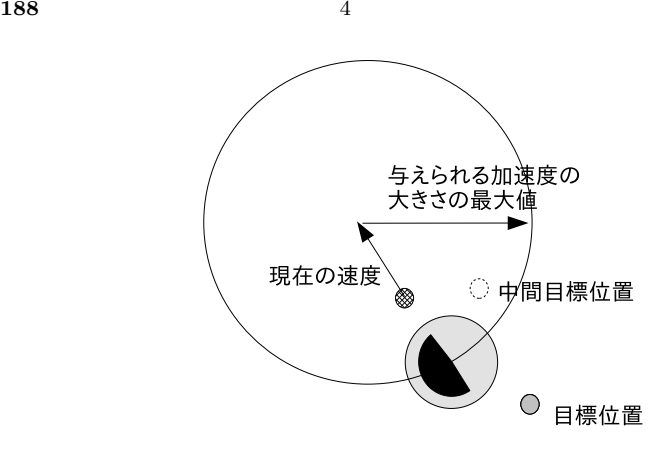

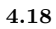

# **Section 4.10**

Body\_HoldBall

#### $4.10.1$

 $3$ 

- **•**  $\mathcal{L} = \mathcal{L} \times \mathcal{L}$ 
	-
- *•* 敵プレイヤの体の向きからずらした位置
- **•**  $\overline{\phantom{a}}$

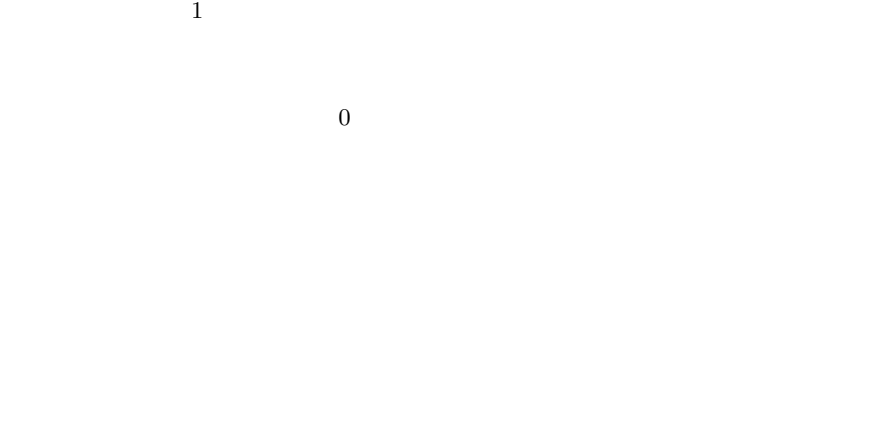

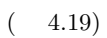

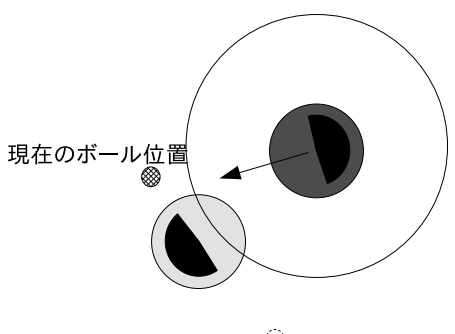

○ 目標位置

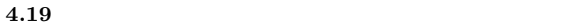

 $(4.20)$ 

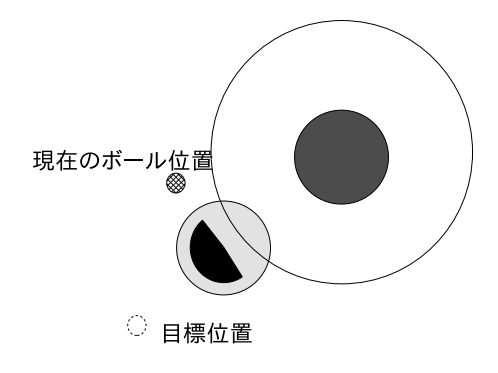

**4.20**  $\blacksquare$ 

 $\begin{array}{lll} 0 & \hspace*{2.5mm} & \hspace*{2.5mm} &$ 

#### $4.10.2$

Body HoldBall

# **Section 4.11**

#### **4.11.1**

rcssserver

 $4.21$ 

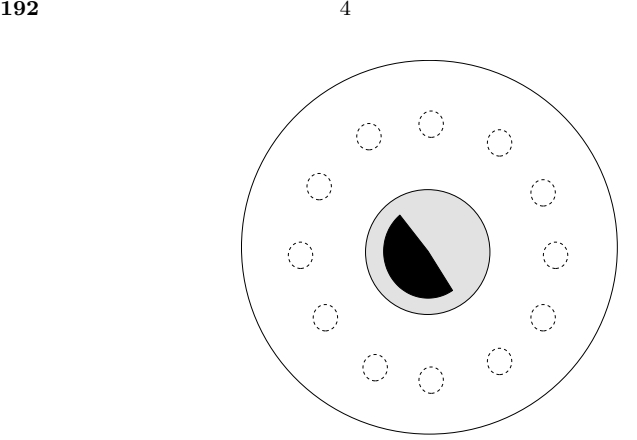

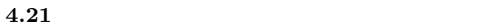

#### $4.11.2$

Body\_KickTwoStep, Body\_KickMultiStep

librcsc Body KickOneStep,

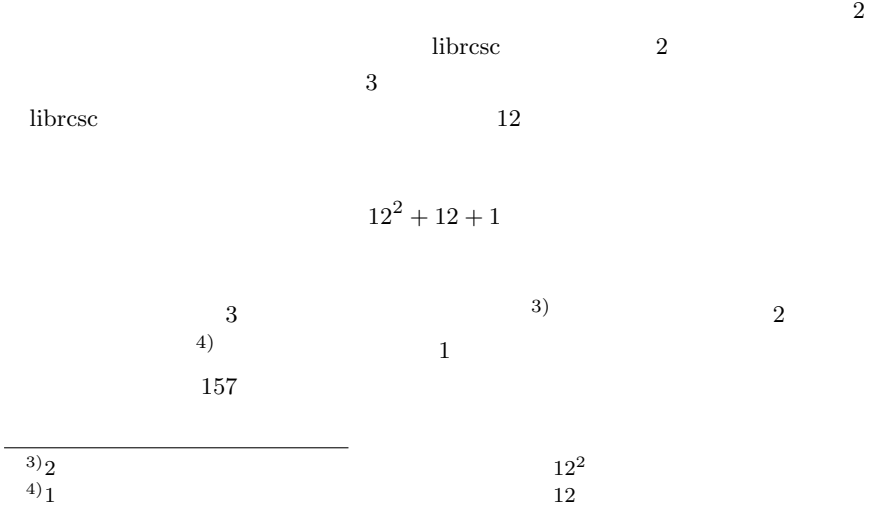

# **4.11.3** 敵プレイヤ回避とフィールドの考慮

#### $4.11.4$

 $12$ 

 ${\rm Robo Cup2001,2002}\qquad \qquad {\rm TsinghuAeolus}$  $A^*$ 

 $A^*$ 

 $[10]$ 

TsinghuAeolus

TsinghuAeolus Q

 $\left[1\right]$ 

**4.11.5** 改善すべき点

 $A^*$ 

librcsc にほんじゅうしょく しゅうしゅうしょく

# **Section 4.12**

# **4.12.1**

librcsc  $\blacksquare$ 

1.  $\blacksquare$ 

 $(a)$ 

 $(b)$ 

#### $2.$

- $(a)$
- $(b)$

 $3.$ 

- (a)  $1$
- $(b)$  *n*
- $(c)$  *n*
- $(d)$  *n*
- $(e)$

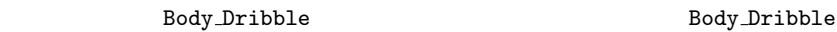

Body\_Dribble

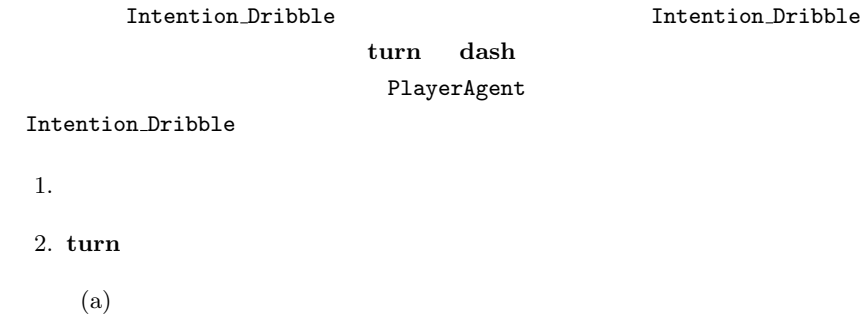

 $\textbf{(b)} \quad \textbf{turn} \quad \textbf{turn}$ 

3. **dash** 

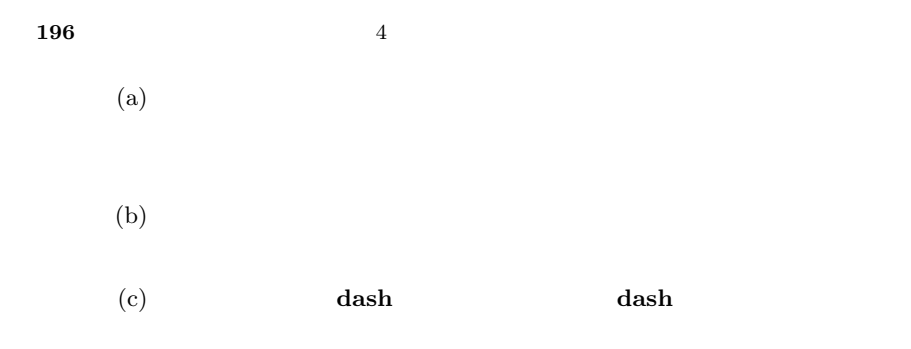

 $(5)$ 

#### **4.12.2**

Body\_Dribble

• コンピュータの調整キック可能な • **•**  $\bullet$  $\overline{n}$  $bvel_0$ *n*  $ball\_move$ 

 $ball\_{move} = \text{bvel}_0 \times (1 + \text{ball}\_{decay} + \ldots + \text{ball}\_{decay}^n)$ 

$$
bvel_0 = \frac{ball\_move}{((1 - ball\_decay^n)/(1 - ball\_decay))}
$$

*ball\_move* 

ます.実装においては,*n* の値を間違えないように注意してください.特に,最  $1$ 

 $45$ 

 $\blacksquare$ 

**4.12.3** ボールとの衝突の利用

 $\mathbf 1$ 

rcssserver

 $-0.1$ 

Body\_Dribble

 $(4.22)$ 

 $\texttt{Body\_Dribble::collideWithBall()}$ 

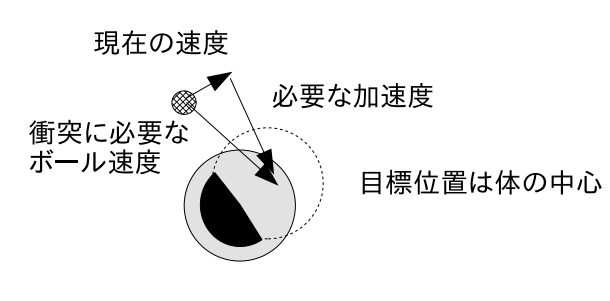

**4.22** ボールとの意図的な衝突

#### **4.12.4** 敵プレイヤの回避

Body\_Dribble

Body\_Dribble::doDodge() Body Dribble

- **•**  $\mathbf{v} = \mathbf{v} \mathbf{v}$
- 

*•* ドリブル中にその敵プレイヤがボールに追い付く可能性がある

 $Body\_Dribble:getAvoidAngle()$  360

Body\_Dribble::getAvoidAngle()

 $(4.23)$ 

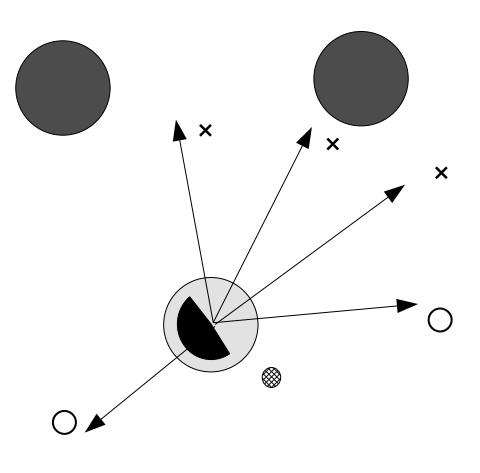

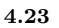

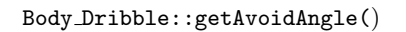

 $\mathbf 1$ 

**Body Dribble** 

#### **4.12.5** 改善すべき点

Body\_Dribble

**Section 4.13**

 $\epsilon$ 

) subsets the contract of  $\mathcal{O}(\mathbb{R}^n)$ 

**4.13.1** 成功判定の高速計算

**200** 4 **4** 

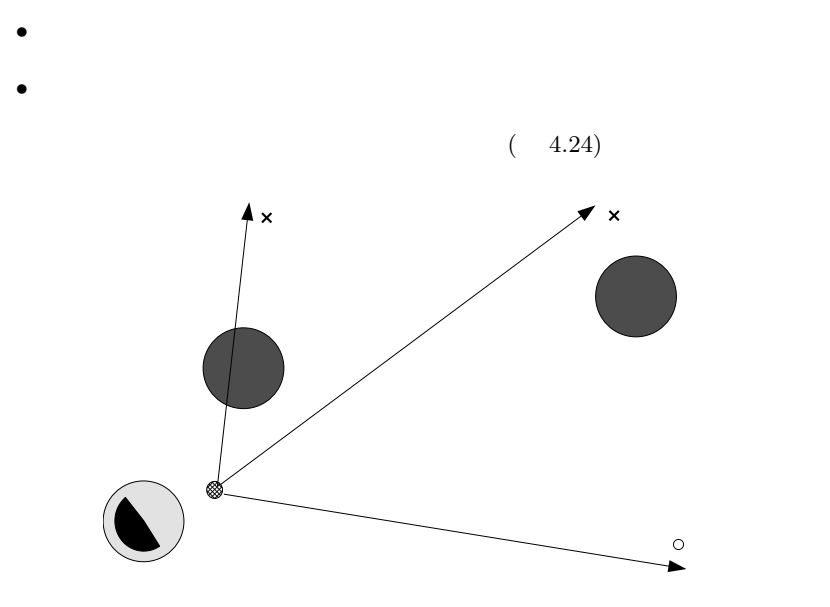

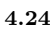

librcsc to the library control of the set of the set of the set of the set of the set of the set of the set of the set of the set of the set of the set of the set of the set of the set of the set of the set of the set of t

# **202** 4

- *•* ボールの速度方向を前方とした場合にボールの移動開始位置よりも後方に  $\overline{N}$  $($
- *•* ボールの軌道の直線に対して,敵プレイヤの最短捕捉サイクル *co* とその位  $p_o$  **4.6** and  $\alpha$
- $p_o$   $c_b$
- $c_o > c_b$

**Body Pass** 

$$
[11]
$$
\n
$$
first\text{-}speed \quad t
$$
\n
$$
bvel(t) \quad t = 0
$$
\n
$$
bx(t)
$$
\n
$$
bx(t)
$$
\n
$$
bx(t) = first\text{-}speed \times \frac{1 - ball\text{-}decay}{1 - ball\text{-}decay}
$$
\n
$$
t
$$
\n
$$
h(t)
$$
\n
$$
h(t) = player\text{-}speed\text{-}max \times t
$$
\n
$$
t
$$
\n
$$
bx(t)
$$
\n
$$
p_0
$$
\n
$$
g(t)
$$
\n
$$
g(t) = \sqrt{(bx(t) - p_0.x)^2 + p_0.y^2}
$$

*kickable\_area* (a)

$$
f(t) = g(t) - h(t) - kickable
$$
area

 $f(t)$  (

$$
f(t) < 0 \qquad t
$$
\n
$$
\text{crossover}
$$
\n
$$
f(t)
$$

 $f(t) = 0$   $t$ 

 $f(t)$  and  $4.25$ 

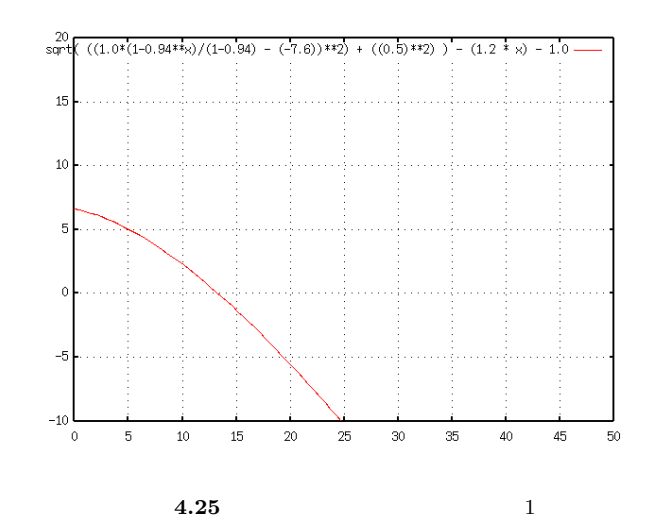

 $f(t)$  4.26

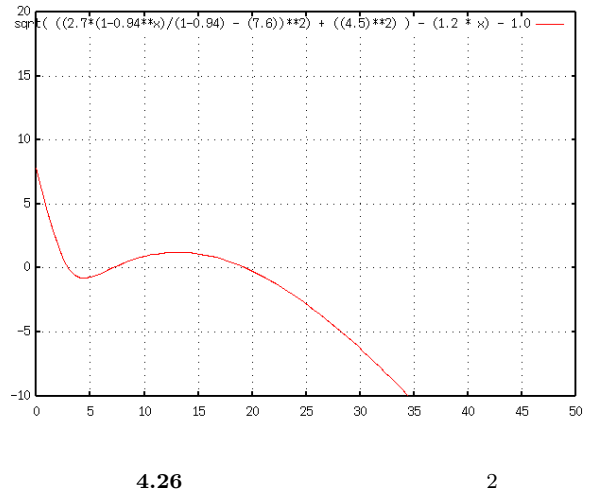

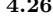

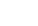

$$
t_{n+1} = t_n - \frac{f(t_n)}{f'(t_n)}
$$

 $f(t)$  $\prime(t)$ 

$$
f'(t) = \frac{(bx(t) - p_0.x) \times bx'(t)}{g(t)} - \text{player-speed.max}
$$

$$
bx'(t) = -\frac{first\_speed \times \text{ball\_decay}^t \times log(\text{ball\_decay})}{1 - \text{ball\_decay}}
$$

 $bx'(t)$   $\qquad \qquad$   $ball\_decay^t$ 

$$
f(t) \qquad \qquad f'(t) \qquad 0 \qquad \qquad f'(t) > 0
$$

 $\blacksquare$ librcsc

interception.  ${h, cpp}$  Interception

```
double t = 0.0; //
double f; // f(t)double f_d; // f'(t)int counter = 0;
do {
 ++counter;
  double ball_x = M_ball_x_constant * ( 1.0 - std::pow( bdecay, t) );
  double ball_x_d = M-ball_x_d_{constant}* std::pow( ServerParam::i().ballDecay(), t );
  double dist_to_ball
     = std::sqrt( rcsc::square( ball_x - start_point.x )
                 + rcsc::square( start_point.y ) );
  f = dist_to_ball - player_max_speed * t - control_buf;f_d = (ball_x - start\_point.x) * ball_x_d / dist_to_ball- player_max_speed;
  if ( (ball_x < start\_point.x \& f_d != 0.0)|| \left( \text{ ball}_x > \text{start\_point.x} \& f_d < 0.0 \right) \ranglet = t - f / f_d;
 } else {
   t += f / player_max_speed;
   if ( f_d > 0.0 ) {
      // 傾きが正の場合,ボールはプレイヤよりも速い速度で遠ざかっ
      // ているので,強制的に一定サイクル数を追加して収束を早める.
     t += 10.0;
   }
  }
  if (std::fabs(f) < MIN\_ERROR) {
     break;
  }
} while ( counter < MAX_LOOP );
  M ball x constant M ball x d constant
```

```
Interception
```

```
Interception::Interception( const Vector2D & ball_pos,
                            const Vector2D & ball_vel )
    : M_ball_first_pos( ball_pos )
    , M_ball_first_speed( ball_vel.r() )
    , M_ball_vel_angle( ball_vel.th() )
    , M_ball_x_constant( M_ball_first_speed
                         / (1.0 - ServerParam::i().ballDecay()) )
    , M_ball_x_d_constant( (-M_ball_first_speed * logBallDecay())
                           / (1.0 - ServerParam::i().ballDecay()) )
{ }
```
**206** 4

#### **4.13.2** パスコースの生成と評価

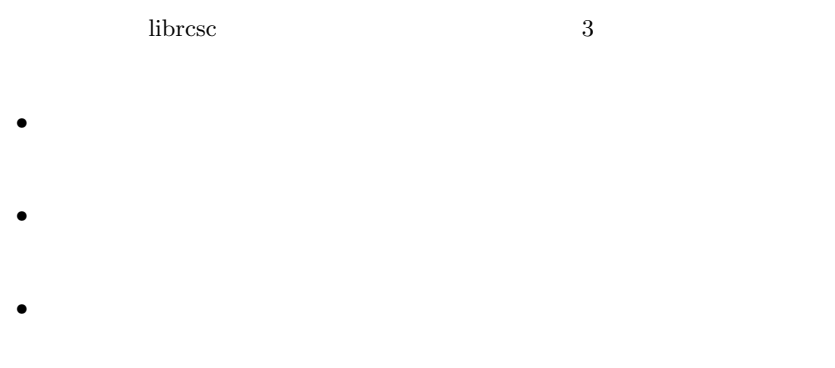

 $4.27$ 

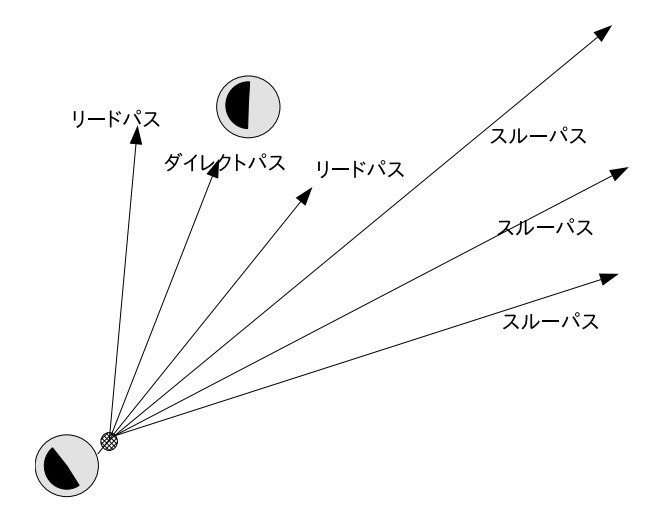

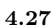

 $\blacksquare$ librcsc  $\blacksquare$ 

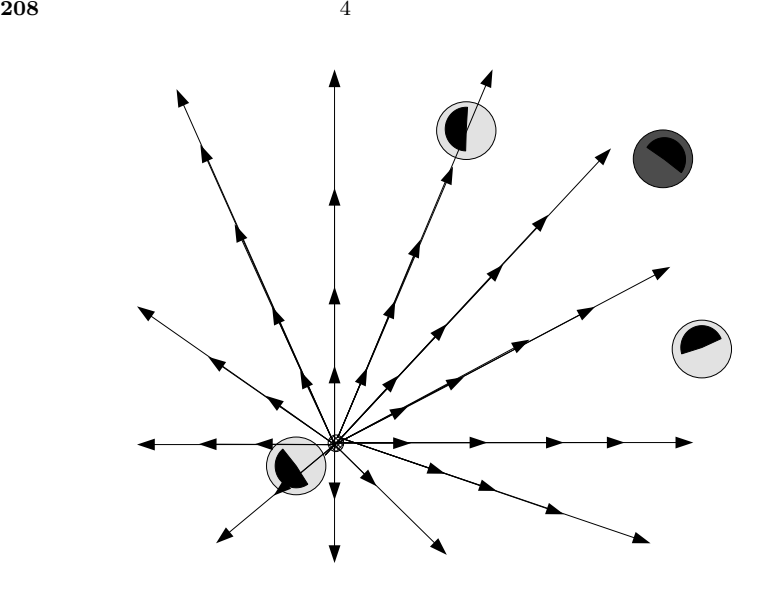

**4.28** パスの探索

 $\hbox{libr}\,csc$ 

- *•* 味方ゴール前に出すパス
- *•* 味方プレイヤが全く存在しない方向へのパス
- **•**  $\mathcal{O}(\mathcal{O}(\log n)^{-1})$

 $\blacksquare$ librcsc  $\blacksquare$ 

**4.13.3** シュートコースの生成と評価

 $( 4.29)$ 

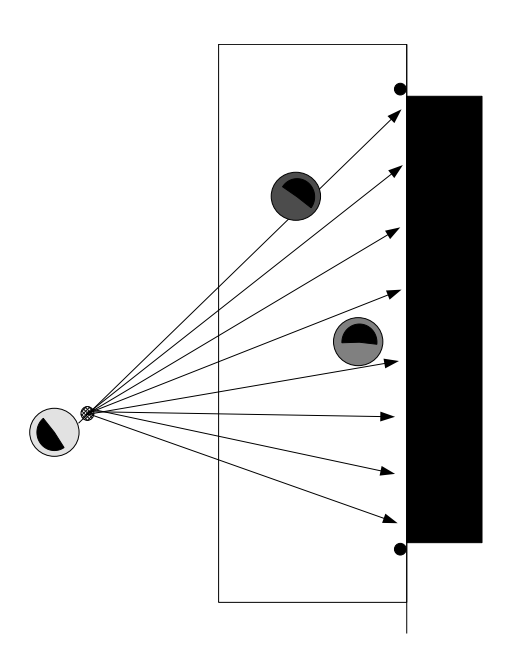

 $8\quad 10$ 

**4.29** シュートコースの分割

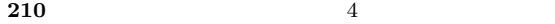

 $\label{eq:rel} ball\_speed\_max$ 

 $\frac{1}{100}$ 

Body\_Shoot::search()

**4.13.4** 改善すべき点

# **Section 4.14**

• **•**  $\bullet$ 

• **•**  $\mathbf{v} = \mathbf{v} \cdot \mathbf{v}$ 

**4.14.1** 探索範囲の決定

 $\mu$  ibrcsc

```
Body_ClearBall
```

```
const SelfObject & self = agent->world().self();
if ( self.pos() .y > ServerParam::i() .goalHalfWidth() - 1.0 ) {
   lower\_angle = 0.0;upper\_angle = 90.0;} else if ( self.pos().y < -ServerParam::i().goalHalfWidth() + 1.0 ) {
   lower\_angle = -90.0;upper\_angle = 0.0;
} else {
   lower\_angle = -60.0;upper\_angle = 60.0;}
```
 $120$ 

 $4.30$ 

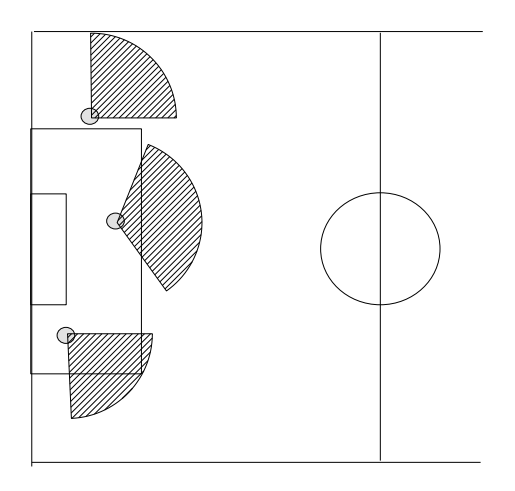

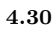

## **4.14.2** クリア方向の評価

 $\blacksquare$ librcsc

```
4.14 213
```

```
double score = 1.0;
const Line2D angle_line( agent->world().self().pos(),
                         target_angle );
const AngleDeg target_left_angle = target_angle - 30.0;
const AngleDeg target_right_angle = target_angle + 30.0;
const PlayerPtrCont::const_iterator end
  = agent->world().getOpponentsFromSelf().end();
for ( PlayerPtrCont::const_iterator
        it = agent->world().getOpponentsFromSelf().begin();
      it != end;
      ++it ) {
  if ( (*it)->angleFromSelf().isWithin( target_left_angle,
                                        target_right_angle ) ) {
    Vector2D project_point = angle_line.projection((*it)->pos());
    double width = (*it)->pos().dist( project_point );
    double dist = agent->world().self().pos().dist( project_point );
    score *= width / dist;
 }
}
```
 $\verb+score+1+$ 

```
score *= (0.5* ( AngleDeg::sin_deg(1.5 * target_angle.abs() + 45.0 )
               + 1.0) ):
```

```
8
```
**4.14.3** 改善すべき点

### **Section 4.15**

#### **4.15.1** 特定位置への首振り

```
AngleDeg target_rel_angle
 = agent->effector().queuedNextAngleFromBody( target_point );
target_rel_angle
 = ServerParam::i().normalizeNeckAngle( target_rel_angle.degree() );
agent->doTurnNeck( target_rel_angle - agent->world().self().neck() );
 queuedNextAngleFromBody() target_point
```
 $\tan \frac{1}{2}$ ...

 $[-90, 90]$ 

```
const Vector2D ball_next = agent->effector().queuedNextBallPos();
const AngleDeg ball_rel_angle_next
   = agent->effector().queuedNextAngleFromBody( ball_next );
ball_rel_angle_next
 = ServerParam::i().normalizeNeckAngle( target_rel_angle.degree() );
agent->doTurnNeck( ball_rel_angle_next - agent->world().self().neck() );
```
queuedNextBallPos()

実行した **kick** コマンドによる加速の影響も考慮します.ただし,他のプレイヤ

**4.15.3** 首振りによる情報収集

Neck ScanField WorldModel

```
double next_view_width
 = agent->effector().queuedNextViewWidth().getWidth();
const Vector2D my_next = agent->effector().queuedNextMyPos();
const AngleDeg body_next = agent->effector().queuedNextMyBody();
const AngleDeg next_limit_min
 = body_next + ( ServerParam::i().minNeckAngle()
                  - (next_view_width * 0.5 + 1.0) );
const double next_neck_range
 = ( ( ServerParam::i().maxNeckAngle()
        - ServerParam::i().minNeckAngle() )
      + next_view_width - 2.0 );
 WorldModel::getDirCount()
```

```
next_limit_min next_neck_range
```
next\_view\_width

next\_limit\_min next\_view\_width WorldModel::getDirCount()

 $WordModel::DIR$  STEP

next limit min+WorldModel::DIR STEP

```
next_view_width WorldModel::getDirCount()
```
 $(4.31)$  next neck range

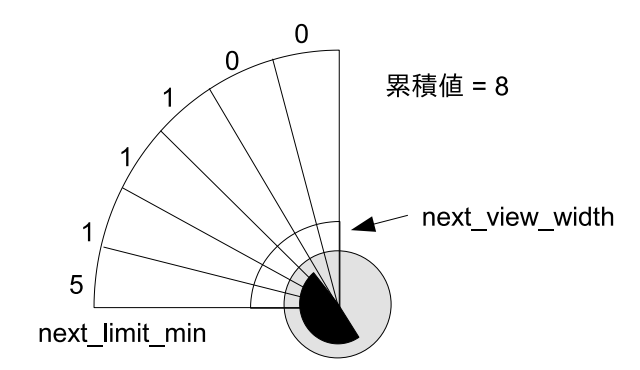

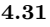
$20$ 

 $\verb|WorldModel|::\verb|DIR_STEP|$ 

rcssserver  $2\frac{1}{2}$ 

**Contract** 

# **Section 5.1**

 $5.1.1$ 

librcsc ...

coach\_command.  ${h, cpp}$ 

# **5.1.2** CoachAgent

CoachAgent

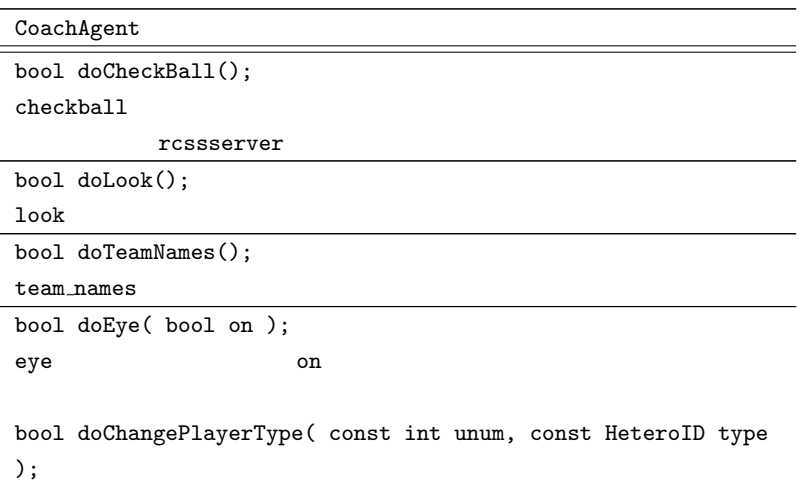

コーチエージェントプログラムからrcssserverへの情報の送信は,全てCoachAgent

 $6.2$ 

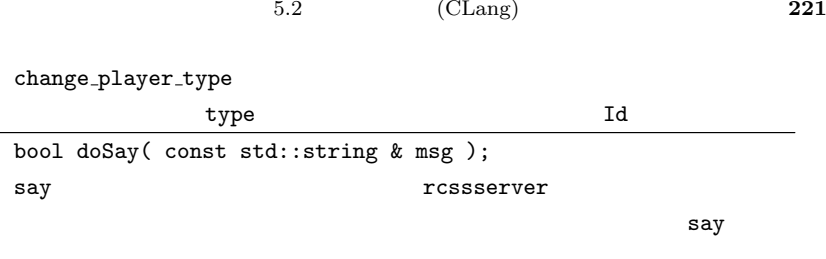

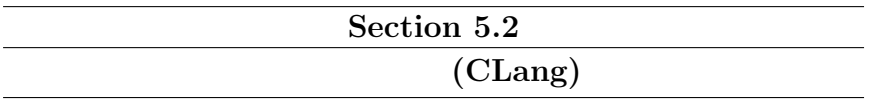

 $CLang$  $\mathbf{1})$ 

rcssserver

librcsc to the library state is the state of the state of the state is the state of the state of the state of the state of the state of the state of the state of the state of the state of the state of the state of the stat

rcssserver

# **Section 5.3**

PlayerType

 $7$ 

 $6$ 

rcssserver

 $\verb|hetroplayer.\{h, C\} \qquad \qquad \verb|HetroPlayer.$ 

*•* キーパにはデフォルトタイプしか使用できない.

- **•**  $\hspace{1cm} 3$
- *•* 試合開始前はプレイヤタイプの変更回数は無制限.
- **•**  $3$

rcssserver

 $3$ 

 $\mathcal{S}$ 

- PlayerType::realSpeedMax()
- PlayerType::staminaIncMax()
- *•* 加速性能が高い.

# **Section 5.4**

 $5.4.1$ 

 $6.2$  $R$ librcsc

trainer\_command.*{h,cpp}* 

# 5.4.2 TrainerAgent

rcssserver TrainerAgent

**TrainerAgent** 

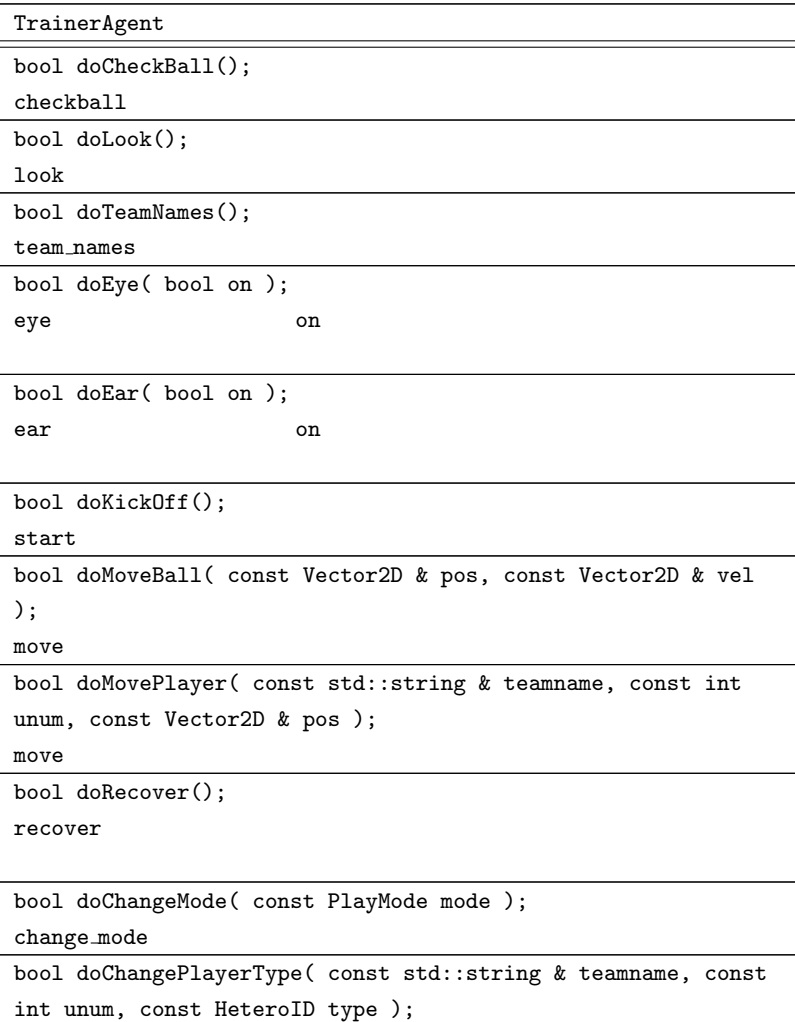

**224** 5

change\_player\_type

```
bool doSay( const std::string & msg );
say \sim
```
5.4.3

**TrainerKickOffCommand**

TrainerAgent::doKickOff() rcssmonitor kick off kick off  $\sum_{i=1}^{\infty} a_i$ 

rcssserver-9.0.2 rcssserver

rcssserver

 $5.5.1$ 

#### **TrainerChangeModeCommand**

TrainerAgent::doChangeMode()

play\_on

**226** 5 **5** 

#### **TrainerMoveBallCommand**

TrainerAgent::doMoveBall()

**TrainerMovePlayerCommand**

TrainerAgent::doMovePlayer()

TrainerMoveBallCommand

TrainerAgent::doMovePlayer()

**TrainerRecoverCommand**

TrainerAgent::doReocver()

 $stamina$  *reocver effort* 

**TrainerSayCommand**

TrainerAgent::doSay()

rcssserver

# **Section 5.5**

rcssserver

rcssserver

## $5.5.1$

TrainerAgent::doKickOff() start

rcssserver

 $r$ cssserver

RoboCup2003

rcssserver

/.rcsssserver/server.conf

auto\_mode **auto auto** *mode auto mode* 

サイクル待機します.*nr normal halfs* ハーフ終了後,rcssserver はプロセスを終

game\_over\_wait

 $team_l.start$  *team\_r\_start* 

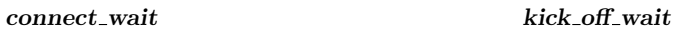

### $auto$  *mode*

*connect wait* プレイヤが接続するまでの最大待機サイクル数.この

 $kick\_off\_wait$ 

game\_over\_wait rcssserver

rcssserver

 $S$ IGINT

 $team_l\_start$ 

rcssserver

*team\_r\_start team\_l\_start* 

/.rcssserver/server.conf

rcssserver

 $team_l\_start$  *team\_r\_start* 

rcssserver SIGINT SIGINT

rcssserver

```
$ rcssserver server::auto_mode = 1 \
   server::team_l_start = '/home/robocup/team1/start.sh'server::team_r\_start = '/home/robocup/team2/start.sh'
```
start.sh

```
#!/bin/sh
START_L="/tmp/start_l.$$"
echo "$/home/robocup/team1/start.sh server1" > ${START_L}
chmod +x $START_L
TEAM_L_START=="server::team_l_start = \"${START_L}\""
START_R="/tmp/start_r.$$"
echo "$/home/robocup/team2/start.sh server1" > ${START_L}
chmod +x $START_R
TEAM_R_START="server::team_r_start = \"${START_R}\""
```
rcssserver \$TEAM\_L\_START \$TEAM\_R\_START &

#### $_{\rm SIGINT}$

```
#!/bin/sh
player=/home/robocup/team1/player
trap kill_team INT
kill team(){
   echo "Killing Team"
   killall 'basename $player'
    exit 0
}
$options=...
$player $options &
$player $options &
$player $options &
...
$player $options &
wait
```
**5.5.2** 同期モードの利用

rcssserver

rcssserver  $100\%$ 

 $10$ 

rcssmonitor

 $synch_model$  $/$ .rcssserver/server.conf rcssserver

server.conf

librcsc ...

rcssserver rcssserver rcssserver

rcssserver **(think)** 

rcssserver

(think)

(done)

rcssserver

UvA Trilearn

# 5.5.3 Keepaway

Keepaway

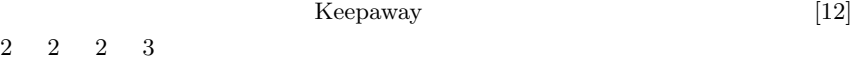

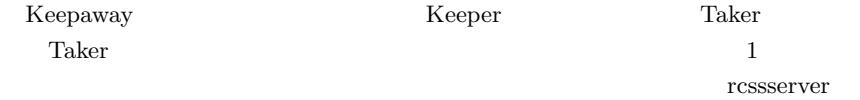

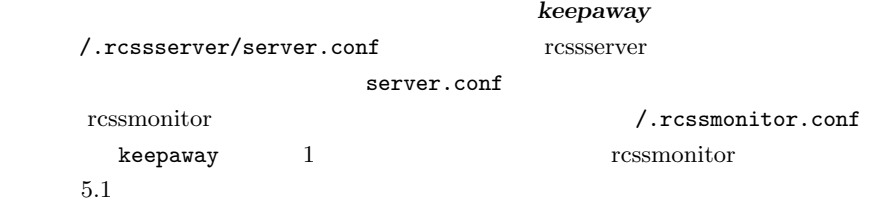

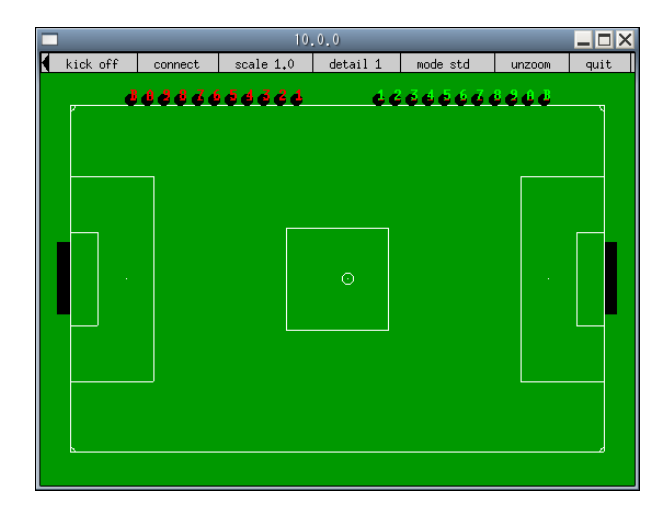

**5.1** Keepaway rcssmonitor

# **6**

# **librcsc**詳説

 $\frac{1}{10}$  ibrcsc  $\frac{1}{10}$  rcssserver

rcssserver

rcssserver

rcssserver

rcssserver

# **Section 6.1**

#### $r$ cssserver

rcssserver

rcssserver

**234** 6 librcsc

# $6.1.1$  UDP/IP

rcssserver とサッカーエージェントとの間の通信は UDP/IP で行われます.UDP

User Datagram Protocol

 $\begin{minipage}{0.9\linewidth} \textbf{I} \quad \textbf{I} \quad \textbf{I} \$ 

 $IP$  IP

 $\Gamma$ CSSServer

# **6.1.2** UDP

UDP  $\Box$ 

rcssserver

rcssserver

UDP rcssserver

rcssserver

rcssserver

rcssserver

# **6.1.3** UDPSocket

 $\text{librcsc}$  UDP  $\text{sendto}(\text{) } \text{recvfrom}(\text{)}$ POSIX(Portable Operating

System Interface for UNIX) UNIX

6.1 rcssserver 235

Linux FreeBSD Cygwin

librcsc UDPSocket

rcssserver

UDPSocket public

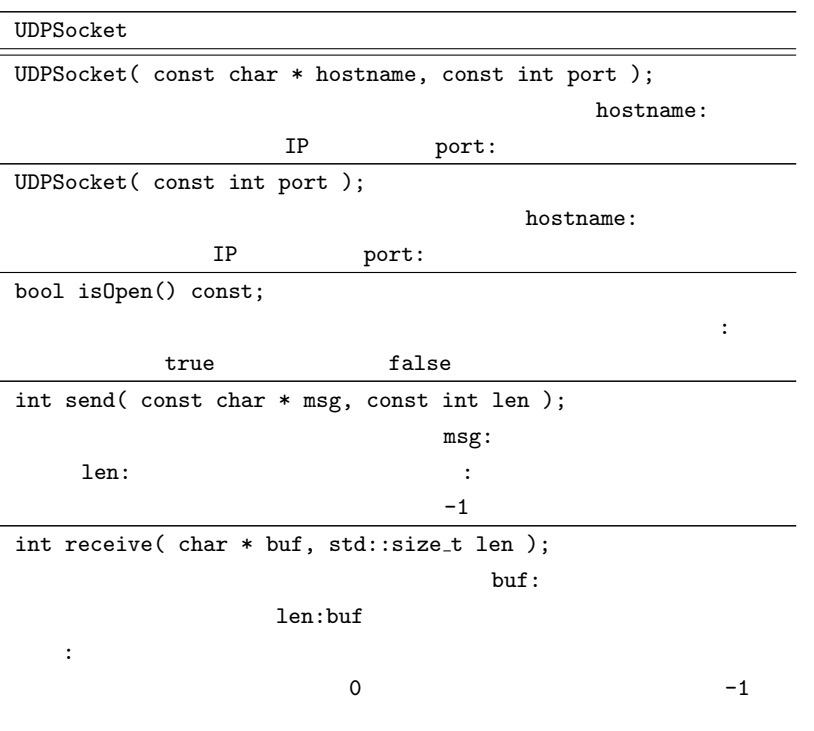

UDPSocket センバート UDPSocket のメンバリング

send() receive()

```
UDPSocket socket( "192.168.1.100", 6000 ); //
std::stringcommand( "(init TEAM)" ); //
/soket.send( command.c_str(), command.length() + 1 );
char buffer[8192];//
// キューにたまっている受信メッセージが無くなるまでループ
while ( socket.receive( buffer, 8192 ) > 0 ) {
  analyzeMessage( buffer );
}
```
send()  $+1$  C  $(\cdot \setminus 0)$ rcssserver "(warning message\_not\_null\_terminated)"

UDPSocket 2000 Problems to the set of the set of the set of the set of the set of the set of the set of the set of the set of the set of the set of the set of the set of the set of the set of the set of the set of the set

 $\rm{UDP}$ 

 $[20]$ 

### 6.1.4

 $UDPSocket \text{receive}(1)$  $100\%$ **TCSSSETVET**  $\texttt{receive}()$ select() POSIX  $\texttt{select}()$ 

librcsc select()

6.1 rcssserver 237

rcssserver

rcssserver

rcssserver

rcssserver

select() select()  $\text{select}()$ 

 $\texttt{select}()$ 

```
UDPSocket socket( "192.168.1.100", 6000 );
const int INTERVAL_MSEC = 10; \frac{1}{2} \frac{1}{2} \frac{1}{2} \frac{1}{2} \frac{1}{2} \frac{1}{2} \frac{1}{2} \frac{1}{2} \frac{1}{2} \frac{1}{2} \frac{1}{2} \frac{1}{2} \frac{1}{2} \frac{1}{2} \frac{1}{2} \frac{1}{2} \frac{1}{2} \frac{1}{2} \frac{1}{2} \fracstruct timeval interval; //
// select()fd set read fds:
fd_set read_fds_back;
FD_ZERO( &read fds );
FD_SET( socket.fd(), &read fds );
read_fds_back = read_fds;
while ( isServerAlive() ) //{
  read_fds = read_fds_back;
  interval.tv_sec = INTERVAL_MSEC / 1000;
  interval.tv\_usec = (INTERVAL\_MSEC % 1000 ) * 1000;// interval socket
  int ret = ::select( socket.fd() + 1, &read_fds,
                            static_cast< fd_set * >( 0 ),
                            static_cast< fd_set * >( 0 ),
                            &interval );
  if ( ret < 0 ) { \frac{1}{2}perror( "select" );
       break;
  } else if ( ret == 0 ) { //
       handleTimeout(); //
  } else { //handleMessage(); //
  }
}
```
# 6.1.5 BasicClient

librcsc では、これは、プログラムメインループのある。<br>アップした BasicClient BasicClient という

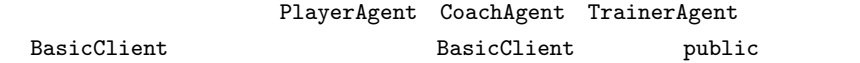

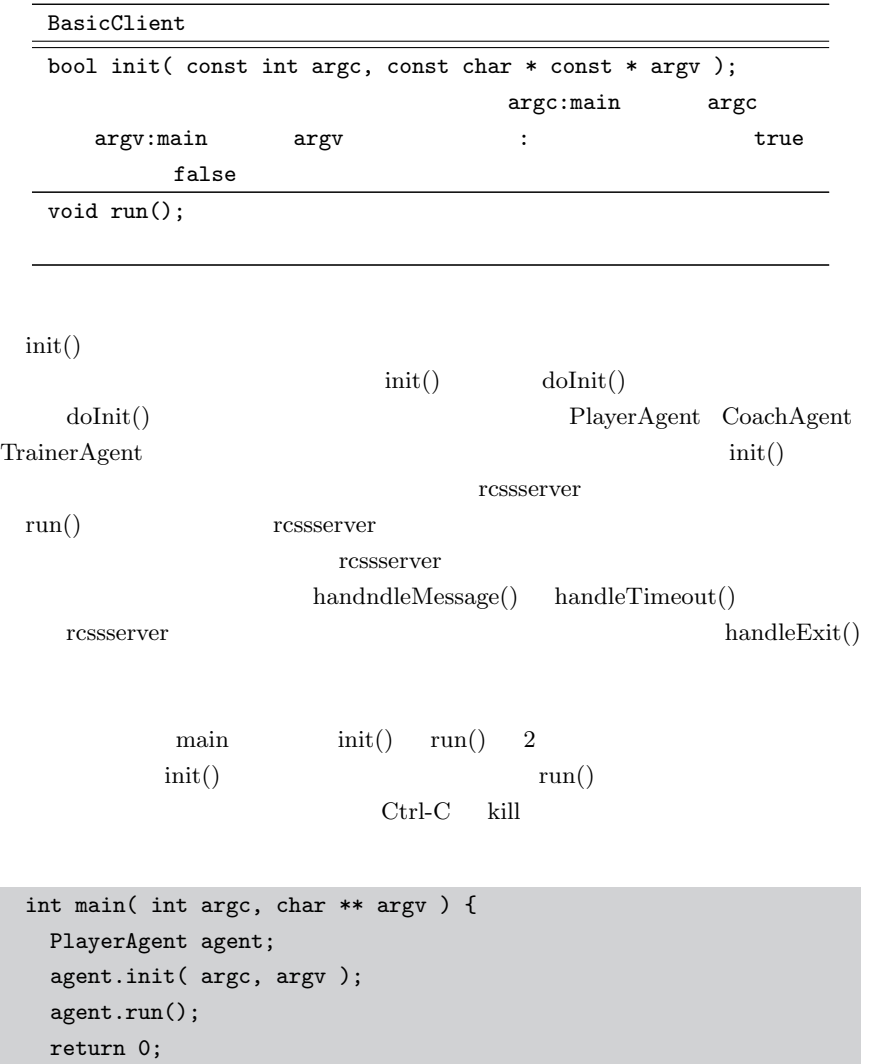

}

**240** 6 librcsc

# **Section 6.2**

rcssserver

6.2.1

<u> 1989 - Johann Barbara, martxa a</u> std::ostream & toStr( std::ostream & os ) const;  $\overline{\phantom{a}}$ 照.返り値:出力先ストリームへの参照. rcssserver **init** init PlayerInitCommand std::string teamname( "TeamName" ); double version = 9.0; bool goalie = true; PlayerInitCommand com( teamname, version, goalie ); std::ostringstream os; com.toStr( os ); // "(init TeamName (version 9) (goalie))" sendMessage( os.str().c\_str() );

コマンド文字列のフォーマットを覚えておくのは大変です.そこで,librcsc

 $\frac{1}{10}$  ibrcsc ressserver PlayerCommand CoachCommand Trainer-Command player\_command.h coach\_command.h trainer\_command.h

6.2.2

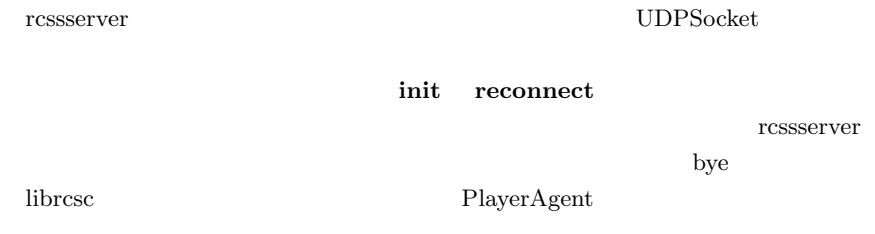

**PlayerInitCommand**

PlayerInitCommand( const std::string & team\_name, const double & version = 3.0, const bool goalie = false ); 生成されるコマンド文字列:

 $\frac{3}{2}$ 

 $9$ 

**(init** *team name* **[(version** *version***)] [(goalie)])**

*team\_name* (-) (\_)

 $16$ 

 $version$ 

rcssserver

librcsc the state of the state  $\mu$ 

 $(goalie)$ 

2 *true* 2 *true*  $\frac{1}{2}$  3 *true*  $\frac{1}{2}$  3 *true*  $\frac{1}{2}$  3 *true*  $\frac{1}{2}$  3 *true*  $\frac{1}{2}$  3 *true*  $\frac{1}{2}$  3 *true*  $\frac{1}{2}$  3 *true*  $\frac{1}{2}$  3 *true*  $\frac{1}{2}$  3 *true*  $\frac{1}{2}$  3 *true*  $\frac{1}{2}$  3 *t* 1 1 init rcssserver

 $\{ \text{Init } \{ 1 | \text{ r } \} \}$  *unum PlayModeString* 

'l'  $r'$ <sup>'</sup>r'  $unum$  $PlayModeString$ rcssserver **(server param** *P arameters* **. . . )**

**(player param** *P arameters* **. . . )**

 $(\text{player_type } Id\ Parameters \dots)$ 

**(error no more team or player or goalie)**

rcsserver  $6.3$ 

**PlayerReconnectCommand**

PlayerReconnectCommand( const std::string & team\_name, const int unum ); 生成されるコマンド文字列: **(reconnect** *team name unum***)**

reconnect

rcssserver team\_name **init** 

列です.*unum* で再接続対象となるプレイヤの背番号を指定します.**reconnect**

**init**  $\qquad \qquad \text{ressserver}$ 

 $(reconnect \{ 1 | r \}$  *PlayModeString* $)$ 

#### **PlayerByeCommand**

PlayerByeCommand(); 生成されるコマンド文字列: **(bye)**

rcssserver

rcssserver

rcssmonitor

6.2.3

Body Support

 $4.2$ 

#### **PlayerKickCommand (Body)**

PlayerKickCommand( const double & power, const double & rel\_dir ); 生成されるコマンド文字列: **(kick** *power rel dir***)**

*rel\_dir* −180 180

*power* −100 100

#### **PlayerDashCommand (Body)**

PlayerDashCommand( const double & power ); 生成されるコマンド文字列: **(dash** *power***)**

*power* −100 100

#### **PlayerTurnCommand (Body)**

PlayerTurnCommand( const double & moment );

**(turn** *moment***)**

生成されるコマンド文字列:

生成されるコマンド文字列:

*moment* −180 180

#### **PlayerTackleCommand (Body)**

PlayerTackleCommand( const double & power );

**(tackle** *power***)**

*power* −100 100

#### **PlayerCatchCommand (Body)**

```
PlayerCatchCommand( const double & rel_dir );
  生成されるコマンド文字列:
  (catch rel dir)
```
**PlayerMoveCommand (Body)**

PlayerMoveCommand( const double & x, const double & y ); 生成されるコマンド文字列: **(move** *x y***)**

 $x \quad y$ 

#### **PlayerTurnNeckCommand (Support)**

PlayerTurnNeckCommand( const double & moment ); 生成されるコマンド文字列: **(turn neck** *moment***)**

*moment* −180 180 −90 90

**turn\_neck** 1 1

**PlayerChangeViewCommand (Support)**

PlayerChangeViewCommand( const ViewWidth & width, const ViewQuality & quality ) 生成されるコマンド文字列: **(change view** *width quality***)**

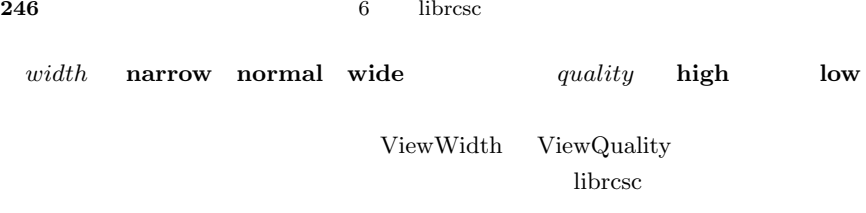

#### **PlayerSayCommand (Support)**

PlayerSayCommand( const char \* message, const double & version ); 生成されるコマンド文字列:  $(say \text{ "message"}\)$   $(say \text{ message})$ 

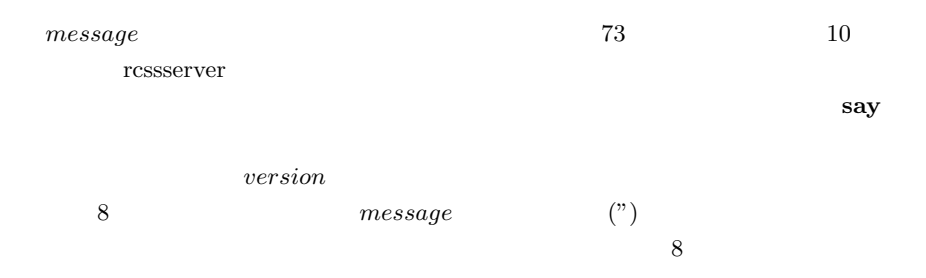

#### **PlayerPointtoCommand (Support)**

PlayerPointtoCommand( const double & dist, const double & rel\_dir ) 生成されるコマンド文字列: **(pointto** *dist rel dir***)**

 $dist$   $rel\_dir$   $-180$   $180$ 

PlayerPointtoCommand();

生成されるコマンド文字列:

**(pointto off)**

"off"  $\mathbf{f}$ "

### **PlayerAttentiontoCommand (Support)**

PlayerAttentiontoCommand( const SideType side, const int unum ) 生成されるコマンド文字列: **(attentionto** *side unum***)**

*side* "our" "opp"  $1$ <sup>1</sup> *unum* OurSide PlayerAttentiontoCommand OUR OPP

PlayerAttentiontoCommand() 生成されるコマンド文字列: **(attentionto off)**

 $\rm{``off''}$ 

6.2.4

rcssserver

**248** 6 librcsc

**PlayerEarCommand**

**(ear (on***|***off our***|***opp partial***|***complete))**

say say **say** say say  $\sim$ 

librcsc PlayerAgent

**PlayerSenseBodyCommand**

**(sense body)**

**sense\_body** sense\_body

**PlayerScoreCommand**

**(score)**

#### **PlayerCLangCommand**

**(clang (ver** *min max***))**

 $min$  *min*  $max$ 

#### **PlayerCompressionCommand**

**(compression** *level***)**

rcssserver extensive gzip rcssserver ます.*level* 0 から 9 の圧縮レベルを選択できます.0 は無圧縮,すなわち通常

#### **PlayerDoneCommand**

**(done)**

rcssserver *synch\_mode* rcssserver "(think)"  $\mathbf{done}$ librcsc PlayerAgent *synch\_mode* done

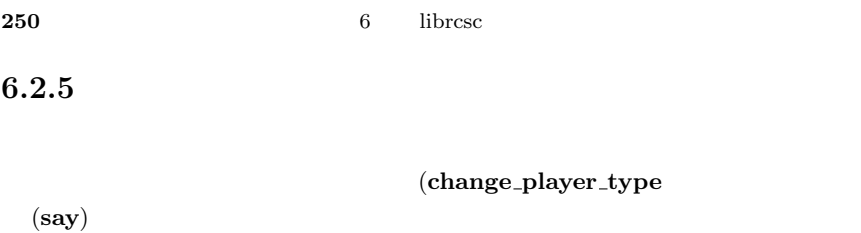

#### **CoachInitCommand**

**(init** *T eamName* **[***CoachName***]** *V ersion***)**

 $TeamName$ 

CoachName

 $Version$ 

**CoachByeCommand**

**(bye)**

rcssserver rcssserver  $\sim$ 

#### **CoachCheckBallCommand**

**(check ball)**

#### **CoachLookCommand**

**(look)**

 $see_global$ 

(ok look ...)

**CoachTeamNamesCommand**

**(team names)**

**CoachEyeCommand**

**(eye** *{* **on** *|* **off** *}***)**

チエージェントは視覚センサ情報を得ることができないため,**on** モードのコマン

#### **CoachChangePlayerTypeCommand**

**(change player type** *Unum T ype***)**

*Unum Type* 

#### **CoachSayCommand**

**(say** *message***)**

message

#### **CoachTeamGraphicCommand**

**(team graphic (***X Y* **"***XPMLine***" . . . "***XPMLine***"))**

XPM rcsserver

**CoachCompressionCommand**

**(compression** *level***)**

rcssserver extensive gzip gzip zones group  $\sim$ 

#### **CoachDoneCommand**

**(done)**

rcssserver **synch\_mode**
6.2.6

**TrainerEarCommand**

**(ear** *{* **on***|***off***}***)**

### **TrainerKickOffCommand**

**(start)**

### **TrainerChangeModeCommand**

**(change mode** *P layModeString***)**

## **TrainerMoveBallCommand**

 $(move (ball) *X Y* [0 *VelX VelY*])$ 

**254** 6 librcsc

### **TrainerMovePlayerCommand**

**(move (player** *T eamName Unum***)** *X Y* **[***BodyAngle* **[***V elX V elY* **]]))**

#### **TrainerRecoverCommand**

**(recover)**

### **TrainerSayCommand**

**(say** *Message***)**

 $Message$ 

**Section 6.3**

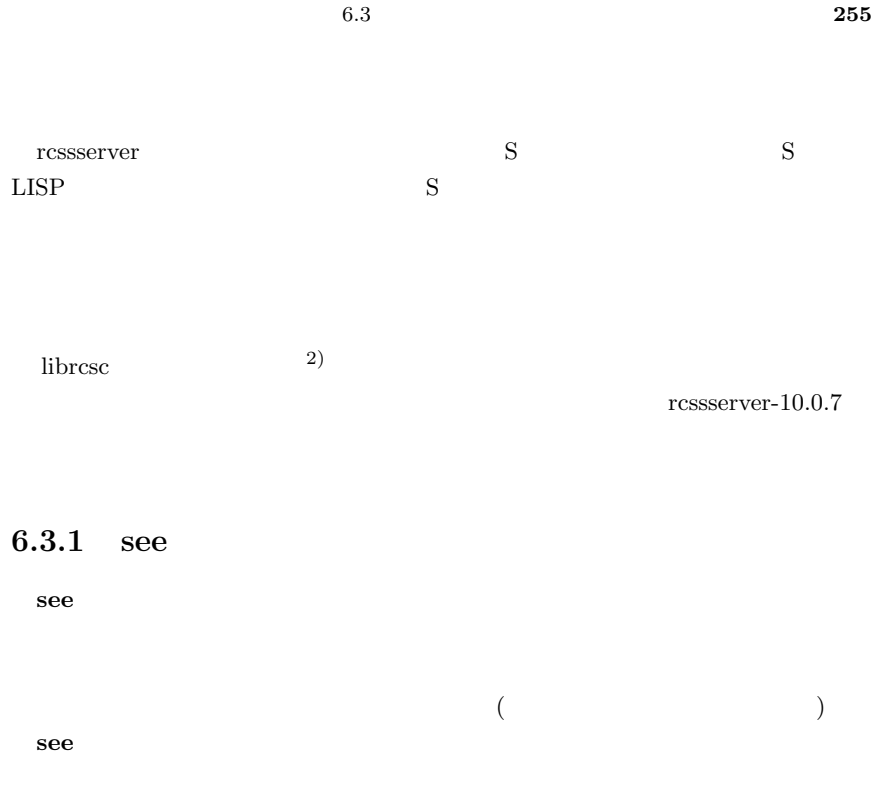

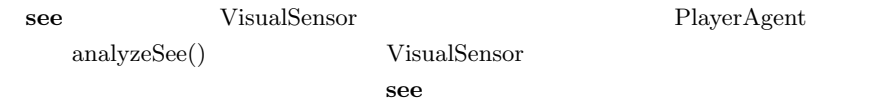

**(see** *Time Object Object*  $\ldots$ )

 $\infty$  8  $Object$ 

 $\overline{2)}$ librcsc

flex&bison

**(***Name Dist Dir* **[***DistChange DirChange* **[***BodyDir HeadDir*  $[ArmDir]$   $[t]]$ ) :  $(Name Dist Dir [DistChange Dir Change ]):$ 

 $(Name Dir)$ : ViewQuality Low

*Name* 

 $(p \text{ [``TeamName'' [Unum [g]]])})$   $(P)$  $(b)$   $(B)$  $(f \; FlagName)$   $(F)$  $(g \{l|r}\})$  (G)  $\mathbf{p}, \mathbf{P}$  **b**  $\mathbf{B}$  **f**,  $\mathbf{F}$  **g**,  $\mathbf{G}$  $\sim$ 3).

 $\mu$ 

"感じられた" 物体からは距離と角度の情報しか得られません.*F lagName* はフ

ViewQuality

 $Low$ 

 $6.5$ 

see  $6.4$ 

 $3)$  6 see

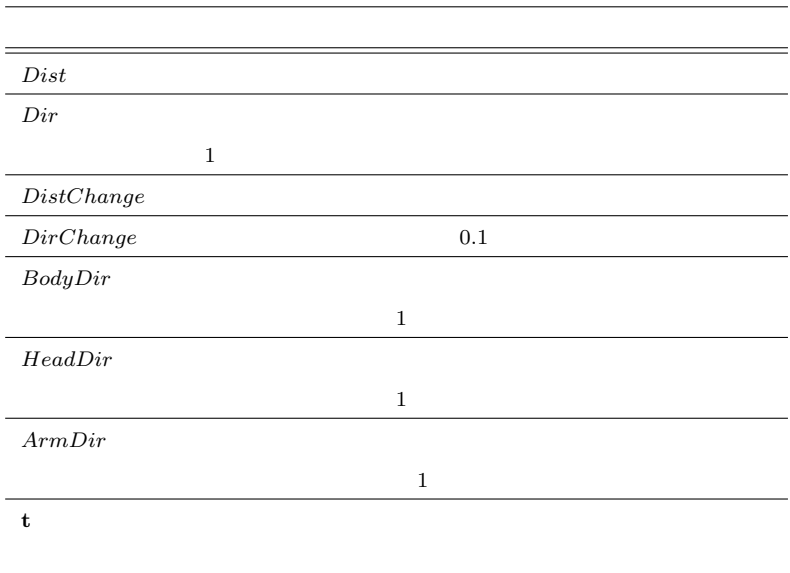

**6.4** see

# **6.3.2** hear

**hear** the settlement of the settlement of the settlement of the settlement of the settlement of the settlement of the settlement of the settlement of the settlement of the settlement of the settlement of the settlement

**hear** that the set of the set of the set of the set of the set of the set of the set of the set of the set of the set of the set of the set of the set of the set of the set of the set of the set of the set of the set of t

 $s$ ay  $s$ 

した場合にのみ送信されます.ここでは,プレイヤエージェントが受信する **hear**

#### $\boldsymbol{\mathrm{hear}}$

PlayerAgent analyzeHear()

GameMode AudioSensor

**hear**  $\begin{array}{ccc} 7 & 8 & \end{array}$ 

 $\overline{8}$ 

 $8$ 

**258** 6 librcsc

**Example 2**  $\mathbf{R}$  **hear**  $\mathbf{R}$ 

 $($ **hear**  $Time$  **referee**  $PlayModeString$  :  $($ hear  $Time$  self " $Message$ " $)$  :  $($ hear *Time Dir* **our**  $Unum$   $"Message"$  $):$  $($ hear *Time Dir* **opp**  $\lq$ *Message*" $)$  :  $($ hear  $Time \{our|opp\})$  :  $($ hear coach  $Time$   $"Message"$  $):$ **(hear** *T ime {***online coach left** *|* **online coach right** *} CLang***)** :  $\mathbb{E}[\mathcal{A}^{\mathcal{A}}(t)]$ 

*PlayModeString*  $A.1$ *CLang* librcsc  $\Box$ いない4)ため,オンラインコーチの **say** コマンドによるメッセージは全て無効と

トレーザエージェント<br>アドレー<br>コントリエージェント<br>コントリエージェント<br>2018年<br>2018年<br>2018年<br>2018年<br>2018年<br>2018年<br>2018年<br>2018年<br>2018年<br>2018年 ください *Time* 7 とになっていますが,実装では何故か逆になっています)  $Dir$ 

 $our$  opp

 $\begin{array}{ccc} \text{hear} & \text{ear} & \text{partial} & \text{off} \end{array}$ 

 $Message$ 

## **6.3.3** sense\_body

sense\_body

#### rcssserver

 $sense_{boldv}$ 

 $UDP$ 

 $sense\_body$ 

**sense\_body** BodySensor PlayerAgent analyzeSenseBody() BodySensor 8 sense\_body

**(sense\_body** *Time* (view\_mode {high | low} {narrow | nor**mal** *|* **wide** *}***) (stamina** *Stamina Effort***) (speed** *Speed Angle***) (head angle** *Angle***) (kick** *Count***) (dash** *Count***) (turn** *Count***) (say** *Count***) (turn neck** *Count***) (catch** *Count***) (move** *Count***) (change view** *Count***) (arm (movable** *Count***) (expires** *Count***) (target** *Dist Dir***) (count** *Count***)) (focus (target** *{***none** *| { {***l** *|* **r***} Unum}}***) (count** *Count***)) (tackle (expires** *Count***) (count** *Count***)) )**

 $25$ 

 $6.5$ 

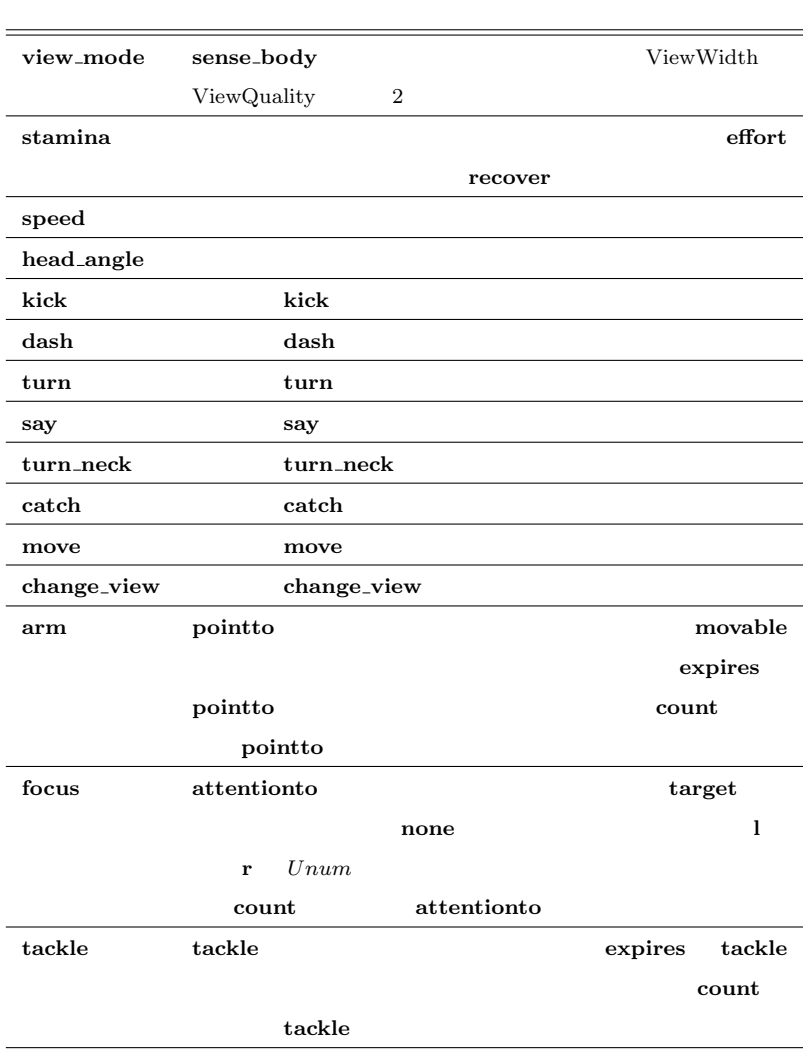

6.5 sense<sub>body</sub>

## 6.3.4 fullstate

**fullstate** the temperature of the temperature  $\mathbf{r}$  and  $\mathbf{r}$  and  $\mathbf{r}$  and  $\mathbf{r}$  and  $\mathbf{r}$  and  $\mathbf{r}$  and  $\mathbf{r}$  and  $\mathbf{r}$  and  $\mathbf{r}$  and  $\mathbf{r}$  and  $\mathbf{r}$  and  $\mathbf{r}$  and  $\mathbf{r}$  and  $\mathbf{r$ 

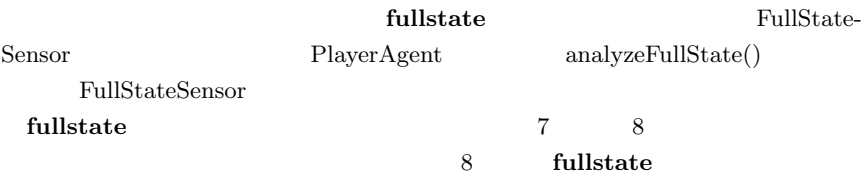

**(fullstate** *T ime* **(pmode** *P layModeString***) (vmode** *{* **high** *|* **low** *} {* **narrow** *|* **normal** *|* **high** *}***) (count** *KickCount DashCount T urnCount CatchCount MoveCount T urnNeckCount ChangeV iewCount SayCount***) (arm (movable** *Count***) (expires** *Count***) (target** *Dist Dir***)** (count *PointtoCount*)) (score *OurScore OppScore*)  $((b)$  *BallPosX BallPosY BallVelX BallVelY Player Player Player* ...)

*Player* :-  $((p \{l|r\} \text{Unum} \{g \} \text{ PlayerTypeId} )\}$  *PosX PosY V elX V elY BodyDir NeckDir* **[** *P ointtoDist P ointtoDir* **] (***Stamina Effort Recover***))**

 $8$ 

 $7$ 

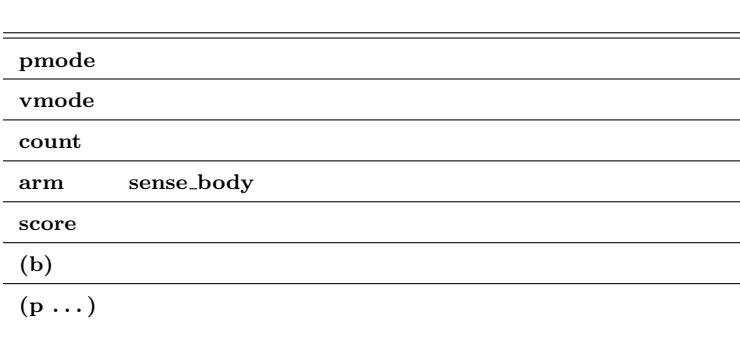

6.6 fullstate

# 6.3.5 see\_global

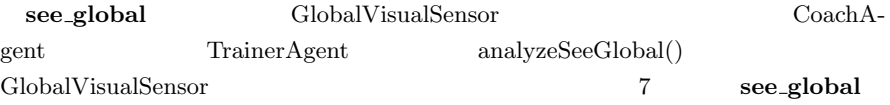

(see\_global  $Time$  ((g l) -52.5 0) ((g r) 52.5 0) ((b)  $BallPosX$ *BallPosY BallVelX BallVelY*) *Player Player Player* ...) *P layer* :- **((p "***T eamN ame***"** *Unum* **[g])** *P osX P osY V elX V elY BodyDir NeckDir* **[***P ointtoDir***] [t])**

 $Time$ 

# 6.3.6

rcssserver

 $\sim$  3

*•* **server param**

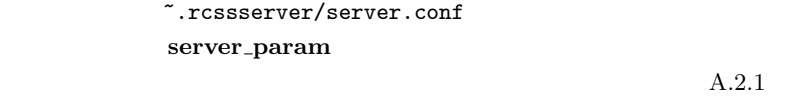

*•* **player param**

設定ファイルの~.rcssserver/player.conf の内容がこのパラメータセット に対応します.**server param** メッセージは,サッカーエージェントの接 続直後に一度しか送られてきません.含まれるパラメータの詳細は A.2.2

*•* **player type**

 $7$ player\_type  $\overline{7}$ 

> ServerParam PlayerParam PlayerType ラスでそれぞれ解析されます.プロトコルバージョン 8 以降の **server param**

**player\_param player\_type** 

 $A.2.3$ 

**(***P aramId P aramP air P aramP air P aramP air* **. . . )** *P aramId* :- *{* **server param** *|* **player param** *|* **player type** *} ParamPair* :- (*ParamName ParamValue*)

server.conf player.conf

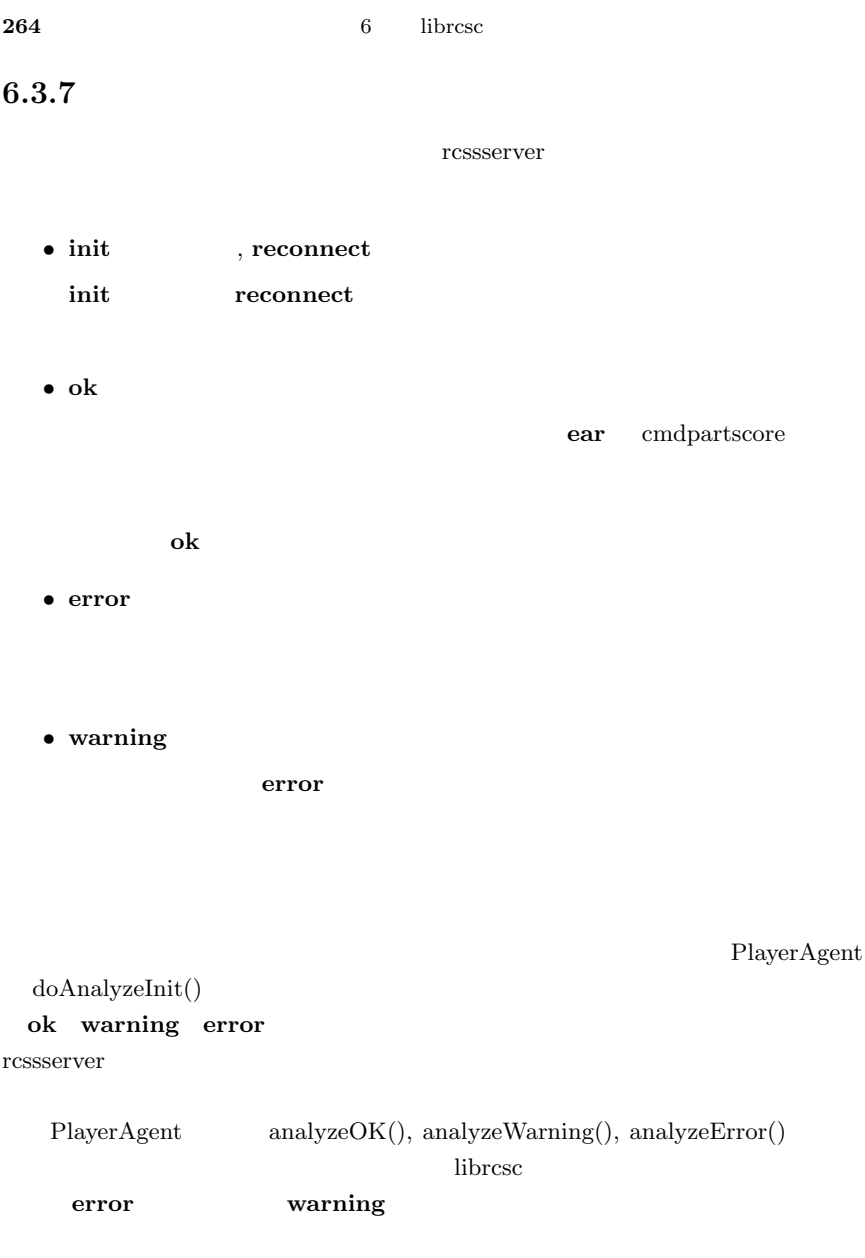

| (ok compression Level)                   | compression        |
|------------------------------------------|--------------------|
| (ok change_player_type $Unum Type$ )     | change_player_type |
| (ok change_player_type $TeamName$ $Unum$ | change_player_type |
| Type)                                    |                    |
| (ok clang (ver $Min$ $Max$ ))            | clang              |
| (ok change_mode)                         | change_mode        |
| (ok move)                                | move               |
| $($ ok say $)$                           | say                |
|                                          |                    |
| $($ ok ear ${on}$ $ $ off $})$           | ear                |
| $(ok eye \{on off\})$                    | eye                |
|                                          |                    |
| $($ ok $\text{look} \dots)$              | look               |
|                                          |                    |
| (ok start)                               | start              |
| (ok recover)                             | recover            |
| $($ ok say $)$                           | say                |
|                                          |                    |
| (ok team_graphic $XY$ )                  | team_graphic       |
| (ok team_names [(team 1 TeamName)]       | team_names         |
| $[(\text{team r}~\textit{TeamName})])$   |                    |

**6.7** ok

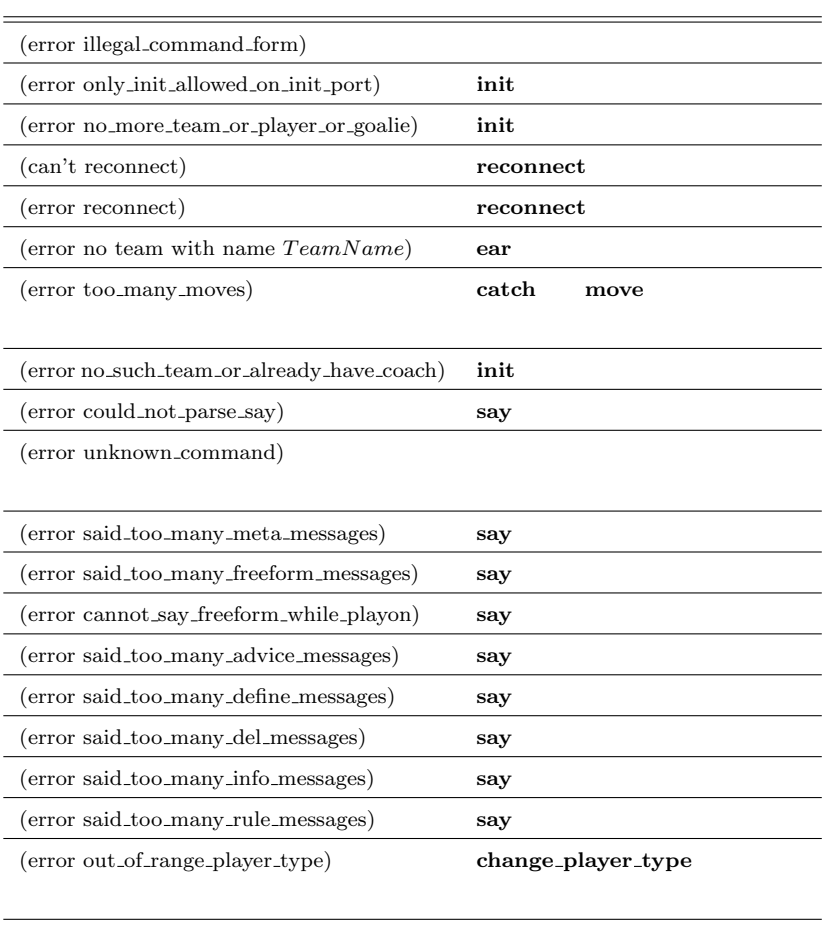

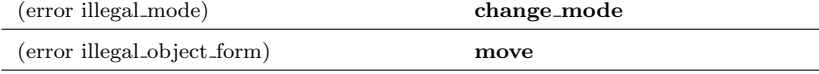

**6.8** error

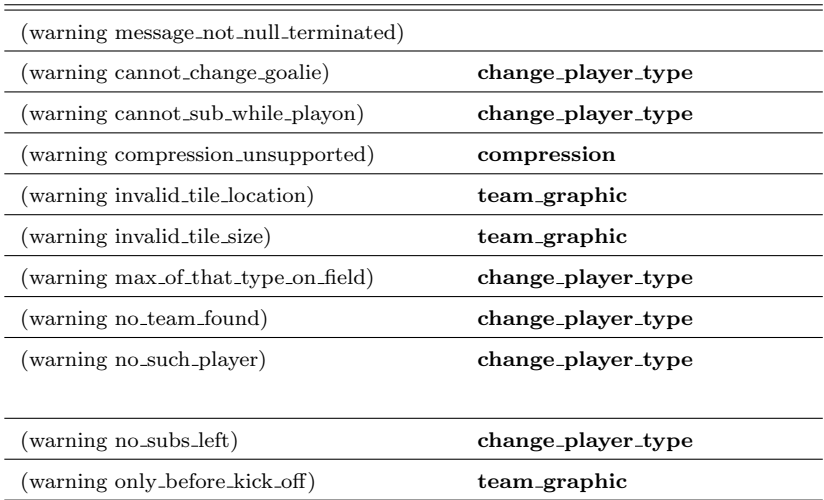

6.9 warning

# **Section 6.4**

### $r$ cssserver

rcssserver

rcssserver

rcssserver

rcssserver

rcssserver

server.conf

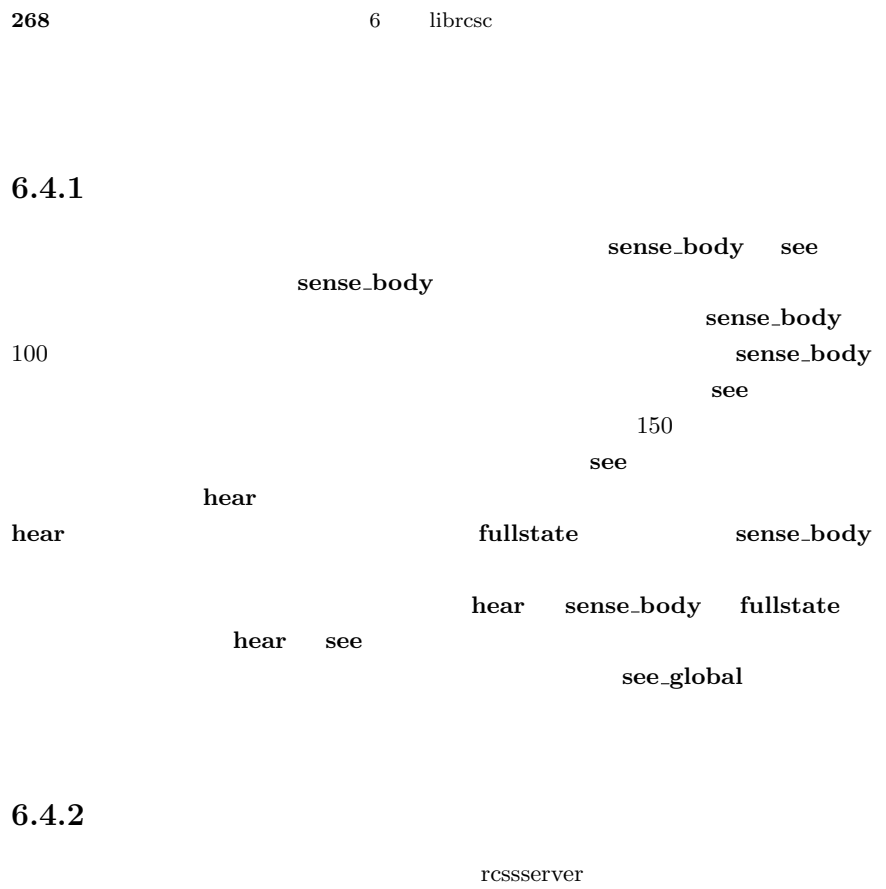

sense\_body

ルの有効期限を知ることができます.そして,**see** がそのサイクル内で受信でき

 $6.1.4$  select()

 $70$ 

 $\begin{minipage}{0.9\linewidth} \textsc{tens} \end{minipage} \begin{minipage}{0.9\linewidth} \begin{minipage}{0.9\linewidth} \textsc{tens} \end{minipage} \begin{minipage}{0.9\linewidth} \begin{minipage}{0.9\linewidth} \textsc{tens} \end{minipage} \begin{minipage}{0.9\linewidth} \begin{minipage}{0.9\linewidth} \textsc{tens} \end{minipage} \begin{minipage}{0.9\linewidth} \begin{minipage}{0.9\linewidth} \textsc{tens} \end{minipage} \begin{minipage}{0.9\linewidth} \begin{minipage}{0.9\linewidth} \begin{minipage}{$ 

6.4 rcssserver 269

思決定処理を開始することが望ましいようです.後は,待機時間中に **see** が得ら

6.4.3

rcssserver see change\_view の視界モードを変更し,**see** の受信頻度を能動的に変化させることができます. ViewWidth ViewQuality rcssserver-10.0.7 ViewWidth 3 ViewQuality 2 6  $6$ **narrow**  $45$  **see normal** 2 **normal** 90 **see**  $\boldsymbol{\text{wide}}$  180 see **normal**  $01/2$ 6.10 ViewWidth **low** see **high** 2 **high** see

6.11 ViewQuality

ViewQuality  $6.12$ 

low low

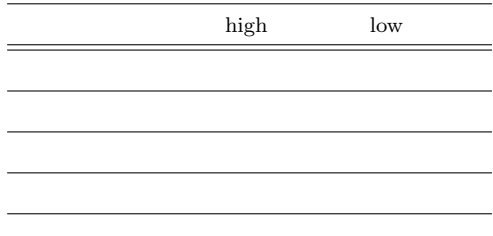

**6.12** ViewQuality

# **6.4.4** see

change\_view

150 (normal, high)

**see** 6.13

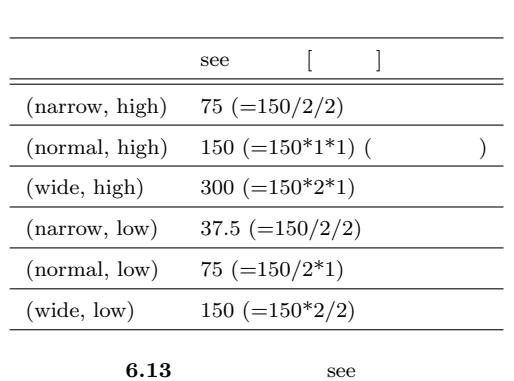

(normal, high) see

ViewWidth

 $2 \hspace{2.3cm} \textrm{ViewWidth} \hspace{2.3cm} 2$  ${\rm ViewQuality} \hspace{2em} {\rm high} \hspace{2em} {\rm low} \hspace{2em} 2$ 

 $37.5$ 

rcssserver

# 6.4.5 rcssserver

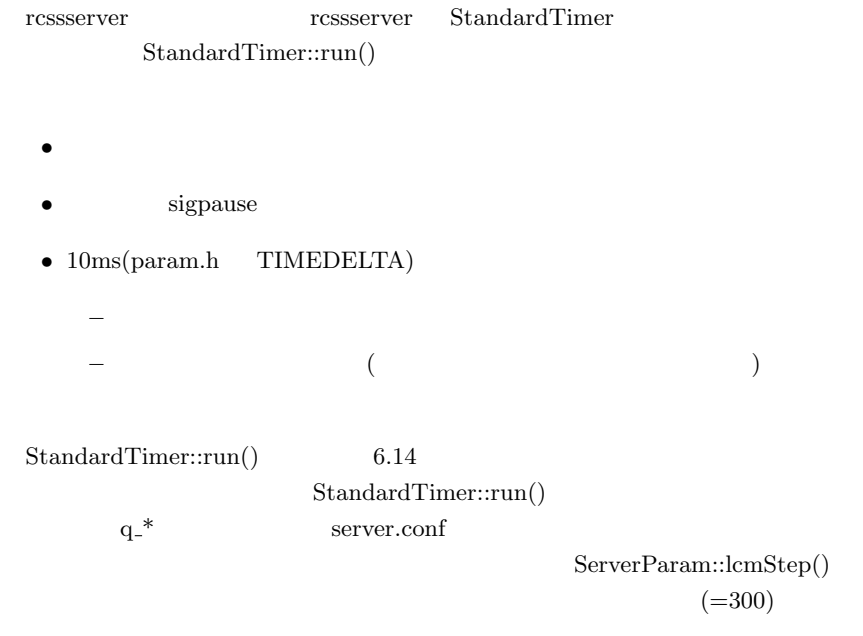

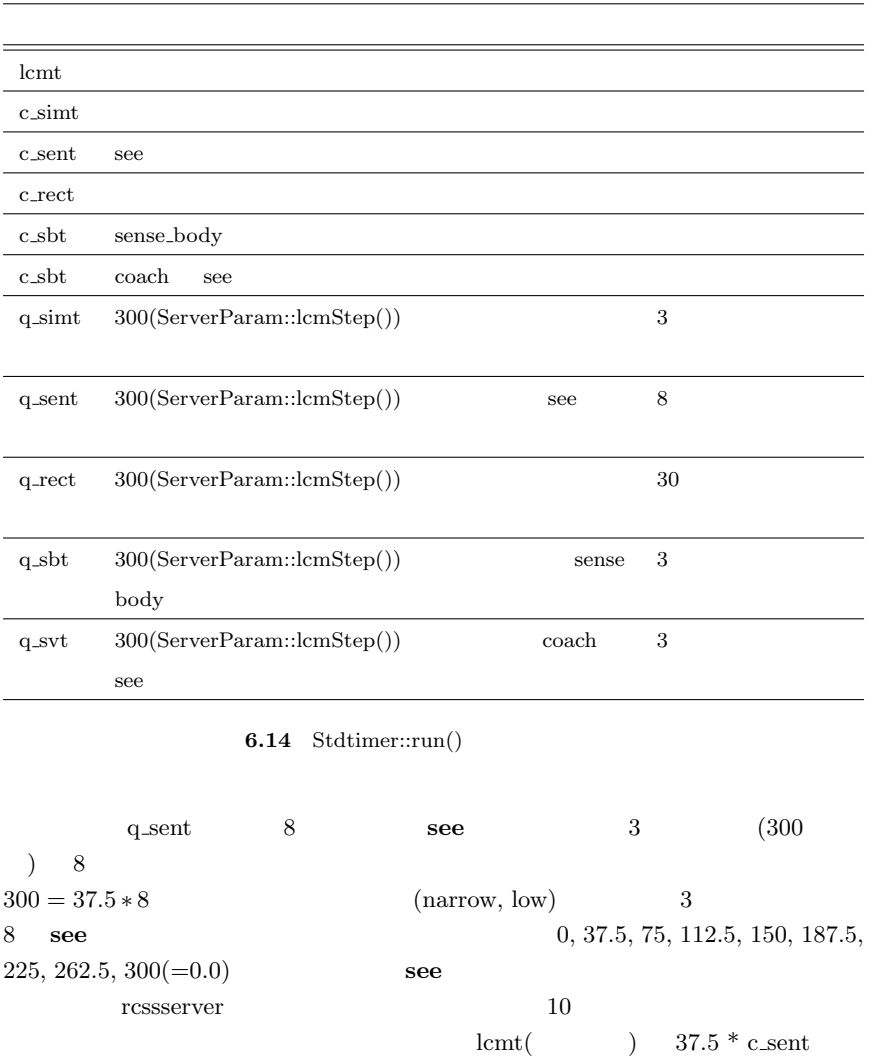

see 6.1

 $10$  ,

 $200, 300$ 

 $($ 

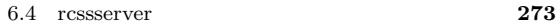

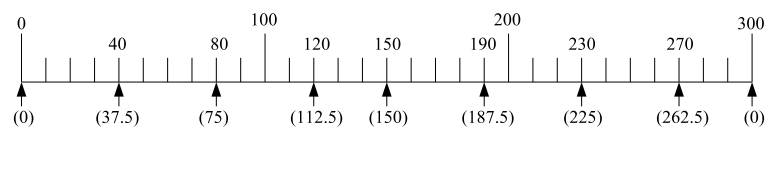

**6.1** see

View Mode (narrow, low) **see** 

 $\text{see}$ 

## **6.4.6** see

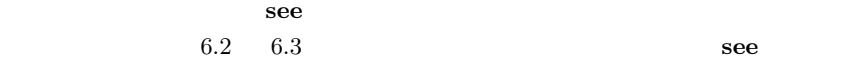

### (narrow, high)

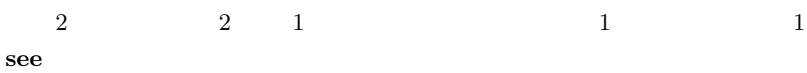

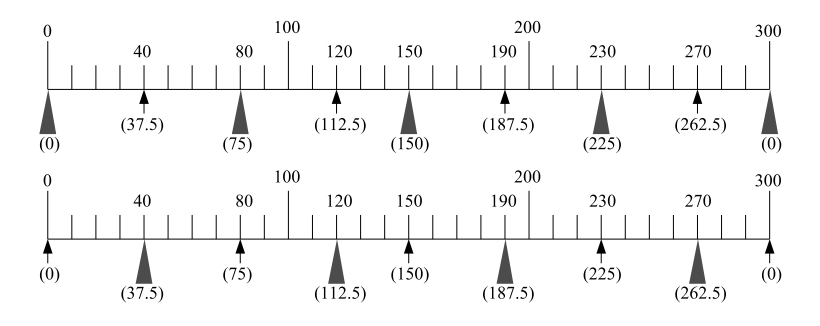

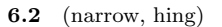

## $(normal, high)$

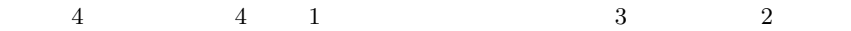

**see** の送信機会が無く,しかも,パターンによっては送信タイミングがサイクル

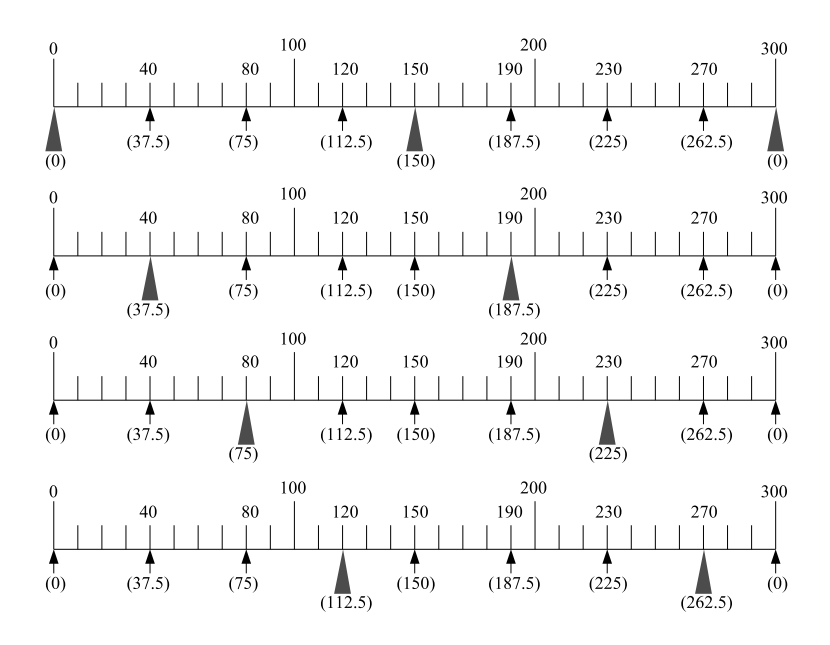

 $6.3$  (normal, hing)

### $(wide, high)$

 $8 \qquad \qquad 8 \qquad \qquad 1$ 

## **6.4.7** change\_view

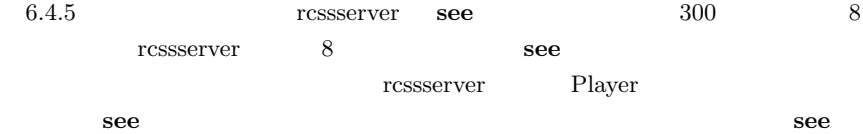

 $\sec 0$ 

change\_view

 $6.15$ 

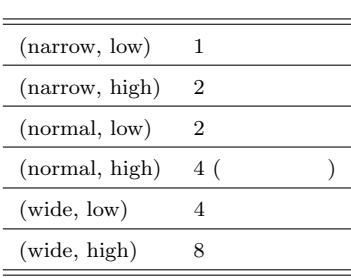

**6.15** see

 $(narrow, low)$  1

 $6.10 \t6.11$ 

 $(narrow, high)$  6.4

認してください.図中の一目盛は 10 ミリ秒,矢印は see の送信チェックタイミン

 ${\bf se}$ e see  $\overline{\bf se}$ 

change\_view マンドは次の **see** 2011年1月11日 およびには安心になります...

 $(normal, high)$ 

change\_view

rcssserver src/player.cc Player::change\_view()

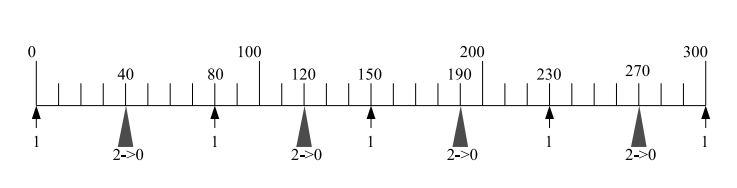

 $6.4$  (narrow, high)

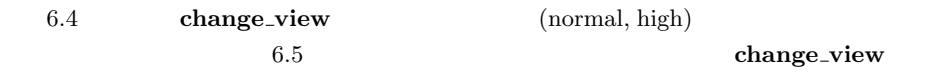

rcssserver

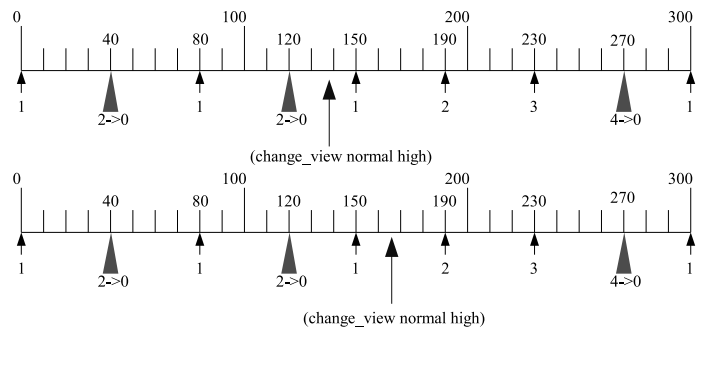

**6.5** (narrow, high) (normal, high)

 $(normal, high)$   $(narrow, high)$ change\_view

 $6.6$ 

6.4 rcssserver **277** 

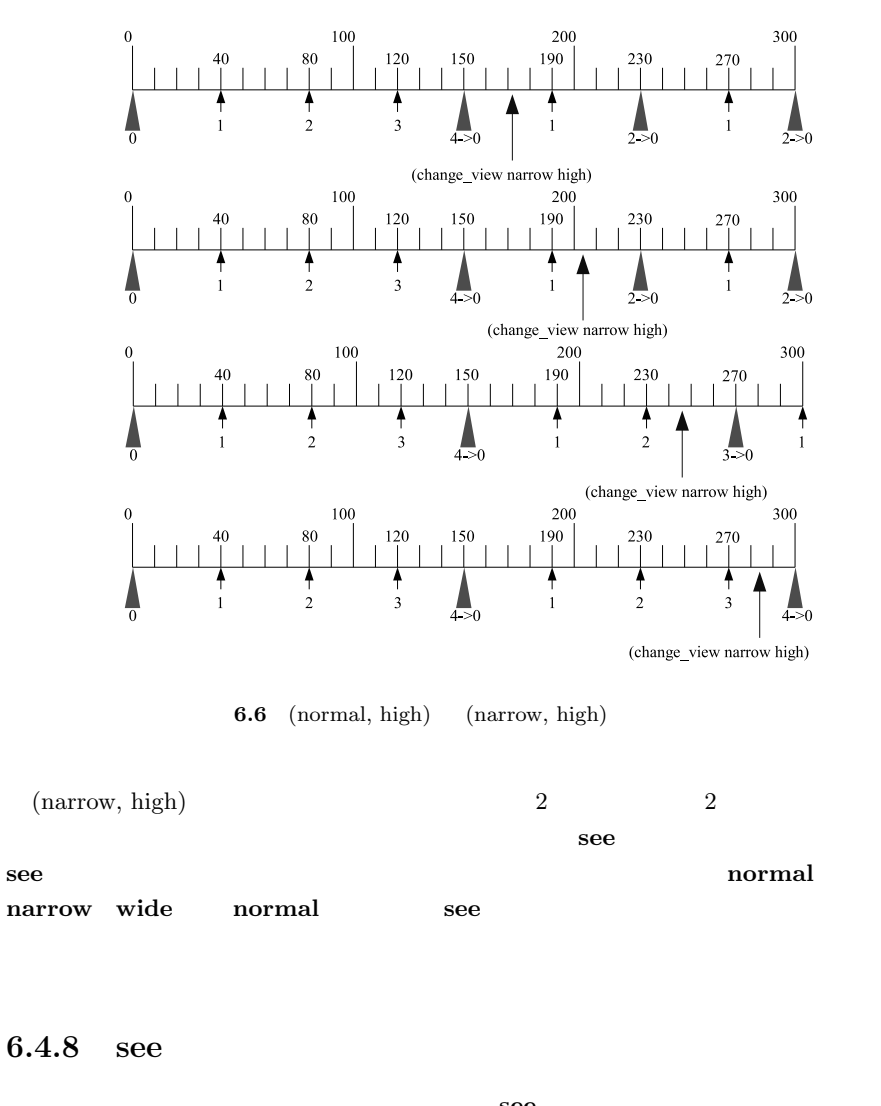

ここまで、<br>お<mark>ee</mark>  $6.4.4$   $6.13$   $(narrow, high)2$   $(normal, high)1$  $75 + 75 + 150 = 300$   $300$   $(=3)$   $3$ 回,すなわち毎サイクルの **see** の受信が期待できそうであることが分かります.こ  $\sec$ 

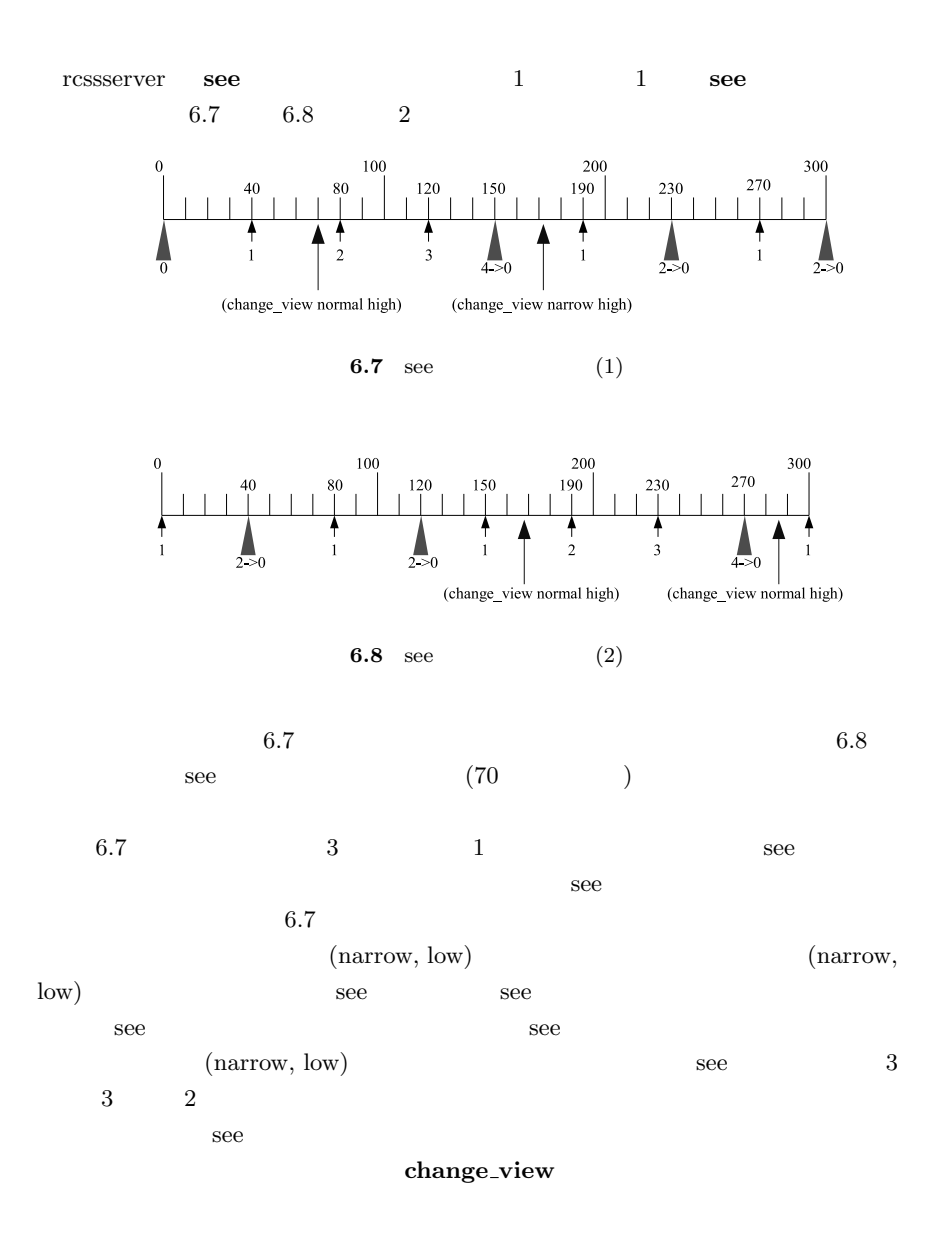

**synch\_mode** rcssserver

the space of the contract of the contract of the contract of the contract of the contract of the contract of the contract of the contract of the contract of the contract of the contract of the contract of the contract of t

の監視を実行しなければなりません.そして,この手法の最大の欠点は rcssserver

rcssserver

2つ目の方法はその1の方法に比べて原理はかなり単純です.**sense body**

see change\_view  $sense-body$ sense\_body 1 現在の経過時間を知ることができます.そして,各視界モードでの理想的な **see**  $\mathbf{see}$  **see** 

 $\begin{array}{lll} {\bf see} & {\bf change\_view} \end{array}$ 

*•* 現在のサイクルで **see** を受信した(**sense body see** を同じサイクル内 • **•** see

**•** ViewWidth 1 see

**280** 6 librcsc

```
if (see !=| | ViewWidth != NARROW )
{
 doChangeView( NARROW );
 return;
}
msec\_diff = (see) [ms] - (sense\_body) [ms]if ( msec_diff + 75 < 100
    && see_time + 150 < 100 + 70 )
{
  doChangeView( NORMAL );
}
```
コード中では定数のパラメータとして'70' が埋め込まれています.このパラメー タは,次のサイクルの 70 ミリ秒までを **see** を受信するまでの待機時間とするこ

player.conf

欠点は同期の精度が非常に悪いことです.理想的なパターンでの **see** の受信を

 $\textbf{synch\_mode} \qquad \qquad \text{ressserver}$ **synch\_mode** rcssserver CPU

*synch\_mode* 1

sense\_body 70

6.4 rcssserver **281** 

 $(6)$ .  $\begin{array}{lll} \textsc{r} \textsc{c} \textsc{ss} \textsc{e} \textsc{r} \textsc{c} \textsc{ss} \textsc{e} \textsc{r} \textsc{c} \textsc{r} \textsc{c} \textsc{s} \textsc{e} \textsc{r} \textsc{c} \textsc{t} \textsc{c} \textsc{t} \textsc{c} \textsc{t} \textsc{c} \textsc{t} \textsc{c} \textsc{t} \textsc{c} \textsc{t} \textsc{c} \textsc{t} \textsc{c} \textsc{t} \textsc{c} \textsc{t} \textsc{c} \textsc{t} \text$  $20$  $\frac{1}{2}$  ibrcsc 1.  $\blacksquare$ 2. **(see** )  $(a)$  2 (b)  $(\text{b})$   $(\text{play\_on})$  1

# 6.4.9

 $\blacksquare$  $See State$ ActV\_SyncView **SeeState SeeState see** change\_view

change\_view

 $See State$  ${\bf Player Agent} \hspace{2cm} {\bf adjust See SynormalMode} ()$ 

rcssserver

# **Section 6.5**

rcssserver

# 6.5.1

rcssserver

これらの情報を **see** 

#### **see**

 $\alpha$  , we define the state of  $\alpha$ 

□ see contracted a contracted a contracted a contracted a contracted a contracted a contracted a contracted a contracted a contracted a contracted a contracted a contracted a contracted a contracted a contracted a contr

 $3$  $53$ 

 $2$  and  $4$ 体には一意の名前が付いています.**see** にはこれらの名前が含まれるため,どの

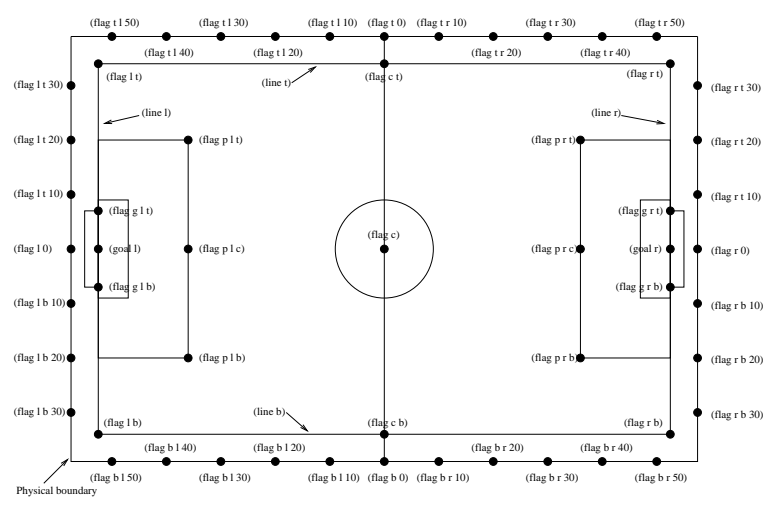

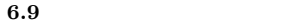

 $\mu$ librcsc  $\mu$ 

 $6.5$  **283** 

ObjectTable

createLandmarkMap()

...

```
const double rotate = (M_our\_side == LEFT ) ? 1.0 : -1.0;M_landmark_map[Goal_L] = Vector2D(-pitch_half_l, 0.0) * rotate;
M_landmark_map[Goal_R] = Vector2D( pitch_half_l, 0.0) * rotate;
M_1landmark_map[Flag_C] = Vector2D( 0.0, 0.0) * rotate;
M_landmark_map[Flag_CT] = Vector2D( 0.0, -pitch_half_w) * rotate;
M_landmark_map[Flag_CB] = Vector2D( 0.0, pitch_half_w) * rotate;
     ...
```
 $r$ cssserver

 $\rm{libr}\mathrm{csc}$ 

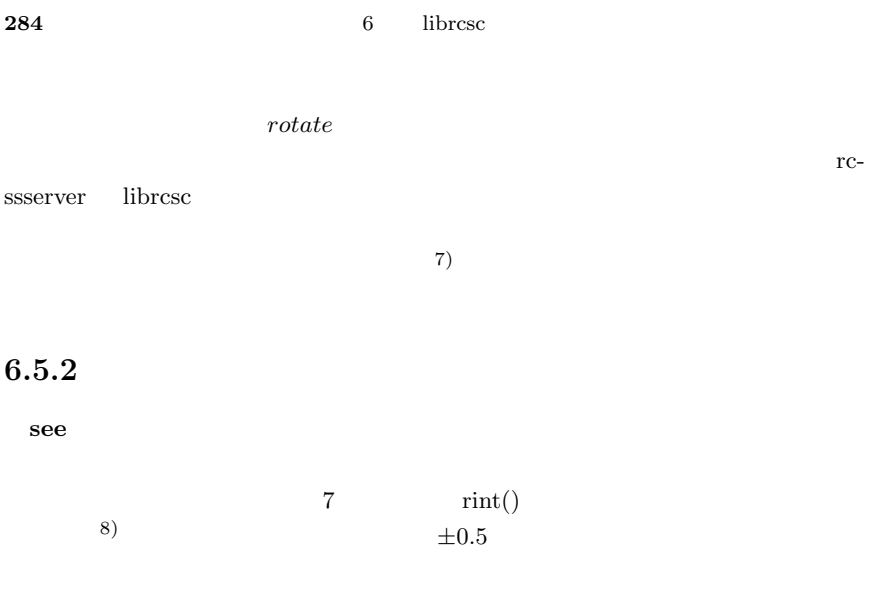

# $6.5.3$

**see** でもないに、プレイヤエージェントの中心から観測対策は、プレイヤエージェントの中心から観測対策は、プレイヤエージェントの中心から観測対策は、プレイヤエージェントの中心から観測対策は、プレイヤエージェントの中心のから観測  $($ rcssserver (quantization)

$$
d' = Quantize(exp(Quantize(log(d),qstep)),qstep)
$$
  
\n
$$
Quantize(V,Q) = rint(V/Q) \times Q
$$
  
\n
$$
d'
$$
  
\nqstep  
\n

実際の距離,*d*  $0.01$   $0.1$ 7)筆者自身も具体的な位置座標はもはやほとんど覚えていません. 8) 6  $\overline{6}$  int  $\overline{5}$ 

 $100m$  $\pm 0.5m$   $100m$   $\pm 5m$ rcssserver visual.cc VisualSenderPlaeyrV1::calcQuantDist() rcssserver 1.  $\blacksquare$  $2.$  $(1)$  rcssserver  $(2)$ librcsc  $(2)$ ObjectTable std::vector  $3$ ...

```
M_static_table.push_back(DataEntry(12.90, 12.935979, 0.064680));
M_static_table.push_back(DataEntry(13.10, 13.065988, 0.065330));
M_static_table.push_back(DataEntry(13.20, 13.197303, 0.065986));
M static table.push back(DataEntry(13.30, 13.329938, 0.066649));
M_static_table.push_back(DataEntry(13.50, 13.463906, 0.067319));
   ...
M_movable_table.push_back(DataEntry(7.40, 7.398295, 0.369608));
M_movable_table.push_back(DataEntry(8.20, 8.176380, 0.408479));
M_movable_table.push_back(DataEntry(9.00, 9.036297, 0.451439));
M_movable_table.push_back(DataEntry(10.00, 9.986652, 0.498917));
M_movable_table.push_back(DataEntry(11.00, 11.036958, 0.551389));
   ...
```
 $STL$ std::lower bound

```
bool ObjectTable::getStaticObjInfo( const double & seen_dist,
                                    double * ave,
                                    double * err ) const
{
  std::vector< DataEntry >::const_iterator
      it = std::lower_bound( M_static_table.begin(),
                             M_static_table.end(),
                             DataEntry( seen_dist - 0.001),
                             DataEntryCmp() );
  if ( it == M_static_table.end() ) return false;
  *ave = it->M_average;
  *err = it->M_error;
  return true;
}
```
## $6.5.4$

 $1.$ 

 $2.1$ 

rcssserver

rcssserver

 $\begin{array}{ccc} \textsc{ressserver} & \textsc{visual}.\textsc{cc} & \textsc{VisualSenderPlay} \end{array}$ erV1::sendLine() face\_dir

1.  $0($ 

- 2.  $2($
- 3.  $face\_dir =$ 4. • face\_dir  $\qquad$ :  $face\_dir = 90$ • face\_dir  $\qquad : face\_dir + = 90$ • face\_dir  $== 0($ 5.  $\bullet$   $\cdot$  *face\_dir* = 180 − *face\_dir •* 右のラインの場合: *f ace dir* = 0 *− face dir*  $\bullet$   $\cdot$  *face\_dir* =  $-90 - face\_dir$  $\therefore$  *face\_dir* = 90 *− face\_dir* 6.  $\int 2 \, \text{frac} \, \text{frac} \, \text{div} = 180$ 7. *face\_dir* [−180, 180]
	-

 $180$ 

 $\text{libresc}$   $\text{LocalizeImpl}$   $\text{getFaceDirByLines}()$ 

 $sense\_body$ 

 $sensed\_neck\_dir$  *face\_dir* 

body\_dir

 $body\_dir = face\_dir + sensed\_neck\_dir$ 

 $2$ 

1.  $flag\_dir$ 

 $flag\_dir = face\_dir + seen\_flag\_dir$ 

2. *rel\_pos*  $rel\_pos.x = seen\_flag\_dist \times \cos(f lsg\_dir \times \pi/180)$  $rel\_pos.y = seen\_flag\_dist \times \sin(f lsg\_dir \times \pi/180)$ 

3. *flag\_pos* 2 my *pos* 

 $my_pos = flag_pos - rel_pos$ 

 $\pm 1$ 

 $100m$   $\pm 0.5m$  $\pm 1.7m$ 

 $6.5.5$
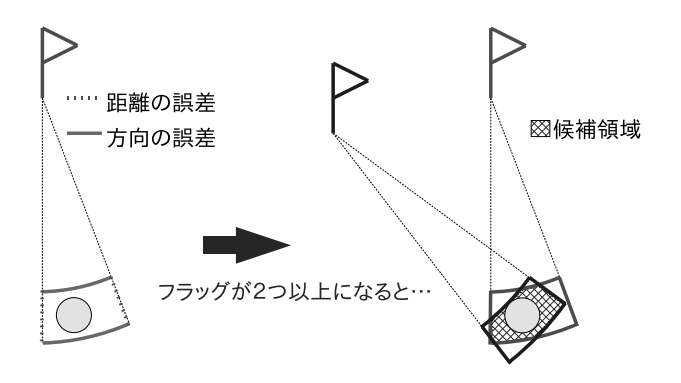

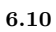

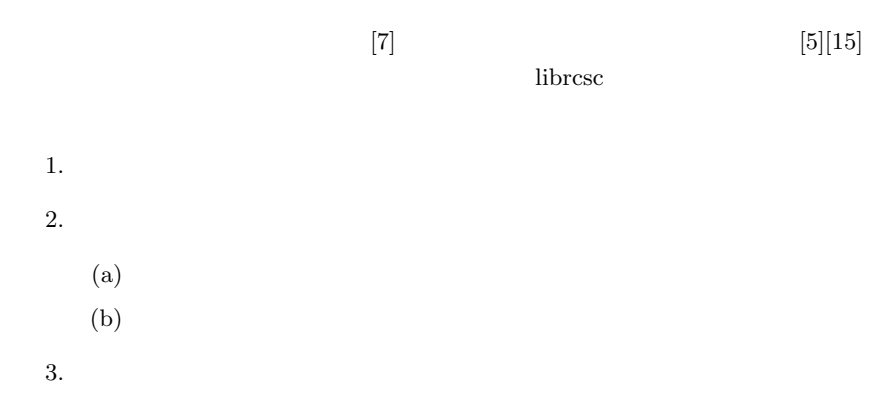

sense\_body

dir\_change

 $\sec$ 

dist dir

 $\int \text{d}x \, dx = \text{d}x$  *rel\_pos* 

ます.後は,プレイヤエージェント自身の絶対位置座標 *self pos* を加えれば,最

 $\textbf{see} \textit{}\textit{ \quad \quad \quad } \textit{dist\_change}$ 

終的な絶対位置座標 *obj pos* が以下のように得られます.

 $rel\_pos.x = dist \times \cos((dir + face\_dir) \times \pi/180)$  $rel\_pos.y = dist \times \sin((dir + face\_dir) \times \pi/180)$  $obj_pos = self_pos + rel_pos$ 

ボールやプレイヤといった他の移動物体の位置測定の計算は簡単です.**see**

**6.5.7** 他の移動物体の位置,速度測定

 $\pm 0.5$  **executive** int  $\pm 0.5$ 

以上より,速度の絶対方向 *vel dir*

**290** 6 librcsc

 $face\_dir$  *sensed\_vel\_dir* 

0.01 sense\_body

 $vel\_dir = face\_dir + sensed\_vel\_dir$ 

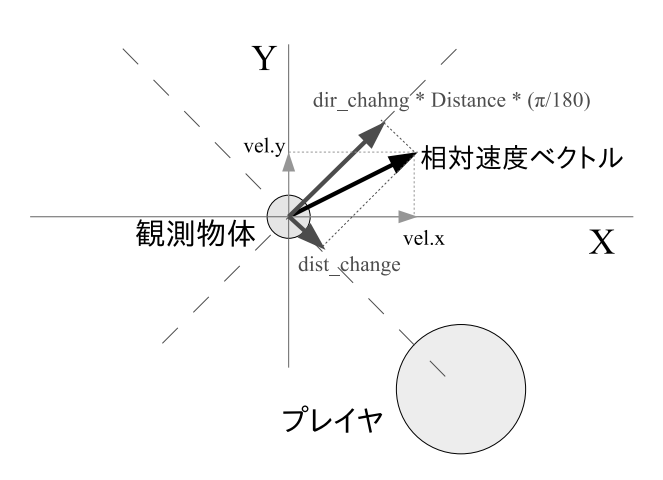

**6.11** dist change dir change

 $vel.x$  *vel.y*  $X$   $Y$  $dist_{\text{change}}$  *dir\_change*  $\times$  *distance*  $\times$  ( $\pi$ /180)  $dist\_change$ 

dir\_change

```
dir_change
```
rcssserver visua.cc VisualSenderPlayerV1::calcVel()

 $XY$ 

 $dist\_change$  *dir\_change* 

 $dist\_change$  *dir\_change* 

 $rel\_vel$ 

*obj\_dir* 

 $rel\_vel.x = dist\_change$ 

$$
rel\_vel.y = dir\_change \times distance \times (\pi/180)
$$

$$
rel\_speed = \sqrt{rel\_vel.x^2 + rel\_vel.y^2}
$$

$$
roteted\_angel = \arctan(rel\_vel.y/rel\_vel.x) + obj\_dir \times (\pi/180)
$$

$$
rel\_vel.x = rel\_speed \times cos(rotated\_angle)
$$

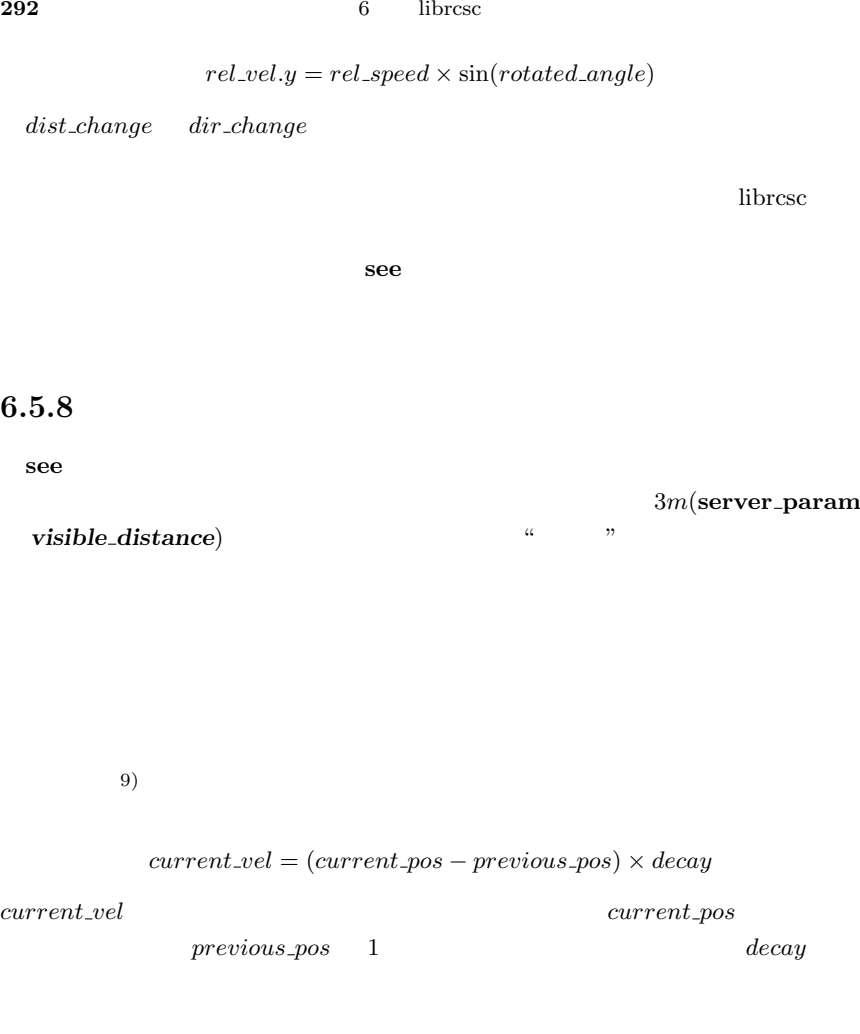

 $current\_vel$ 

自身の誤差が混入しないよう,相対位置の変化量と自身の移動ベクトル *self move*

 $current\_vel = (current\_rel\_pos - previous\_rel\_pos + self\_move) \times decay$ 

9)  $u \rightarrow$ 

 $current\_rel\_pos$  *previous\_rel\_pos* 

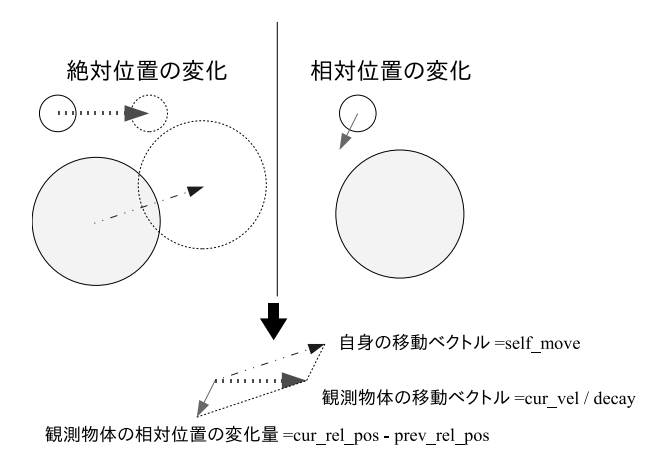

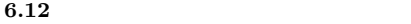

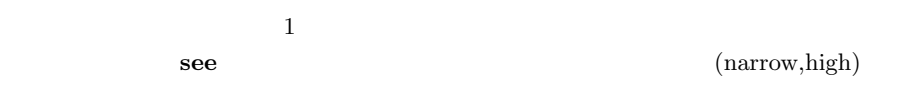

#### 6.5.9

ObjectTable Localization

rcsssserver

 $6.12$ 

rcssserver

## **Section 6.6**

 $\label{thm:1} \text{WorldModel} \qquad \qquad \text{WorldModel}$ 

#### 6.6.1

 $\blacksquare$ librcsc  $\blacksquare$ 

WorldModel

WorldModel

#### 1.  $\blacksquare$

2. sense\_body : (a) PlayerAgent::analyzeSenseBody() (b)  $1$  $(ActionEffector::checkCommentCount())$ (c) WorldModel (WorldModel::updateAfterSense()) (d)  $1$ (SelfObject::updateAfterSense())  $(e)$  $(WorldModel::update()$ update())  $(f)$ (WorldModel::updateCollision())

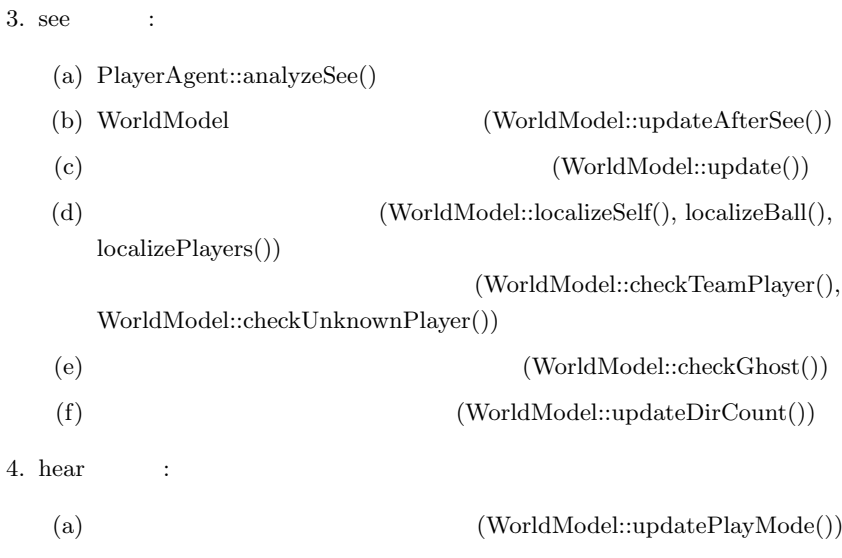

 $World Model::updateJustBeforeDecision()$ 

 $(b)$ 

**•** WorldModel::update()

- hear
- <sub>T</sub>urkup <sub>i</sub> turkup i turkup i turkup i turkup i turkup i turkup i turkup i turkup i turkup i turkup i turkup i turkup i turkup i turkup i turkup i turkup i turkup i turkup i turkup i turkup i turkup i turkup i turkup i
- 
- *•* ボールから近い順にソートされた他のプレイヤの配列を作成.
- **•**  $\overline{a}$
- *•* ボール所有者の推定.プレイヤエージェント自身を含めてもっとも早くボー

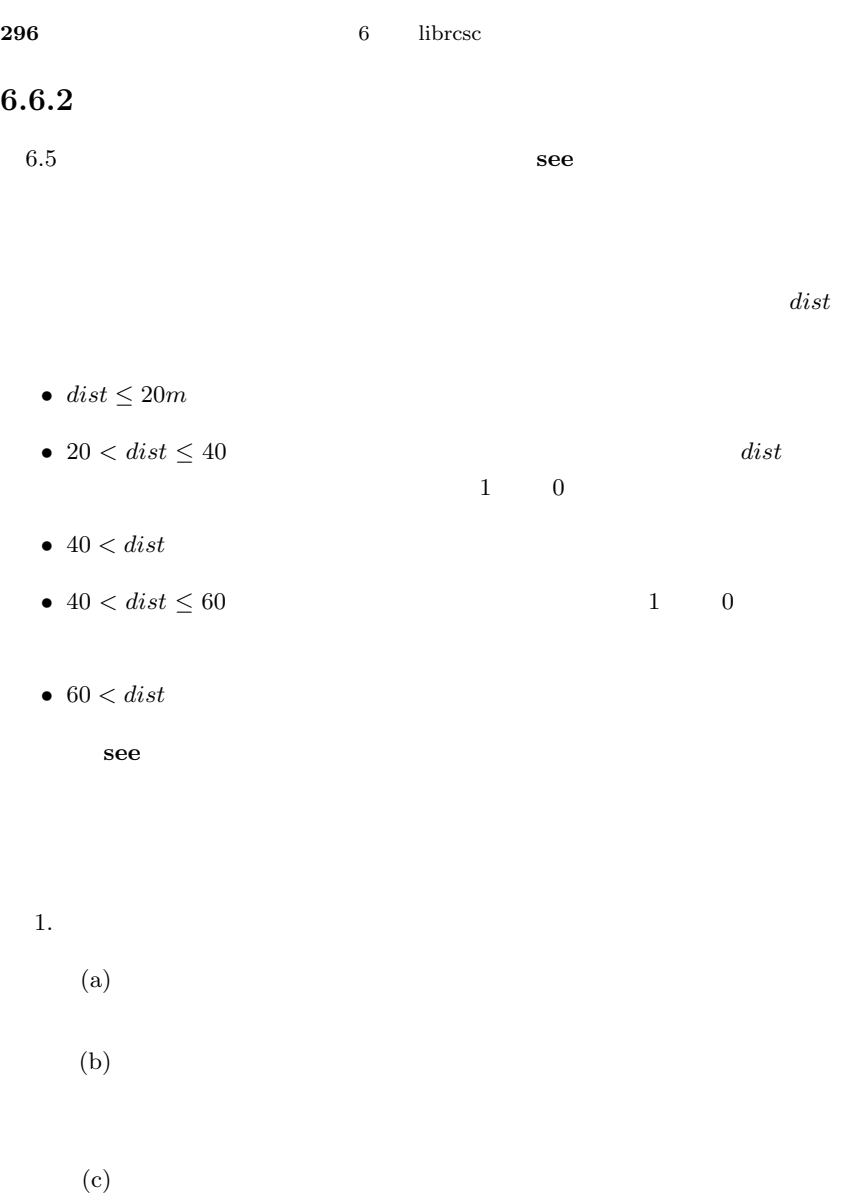

 $(d)$ 

 $2.$ 

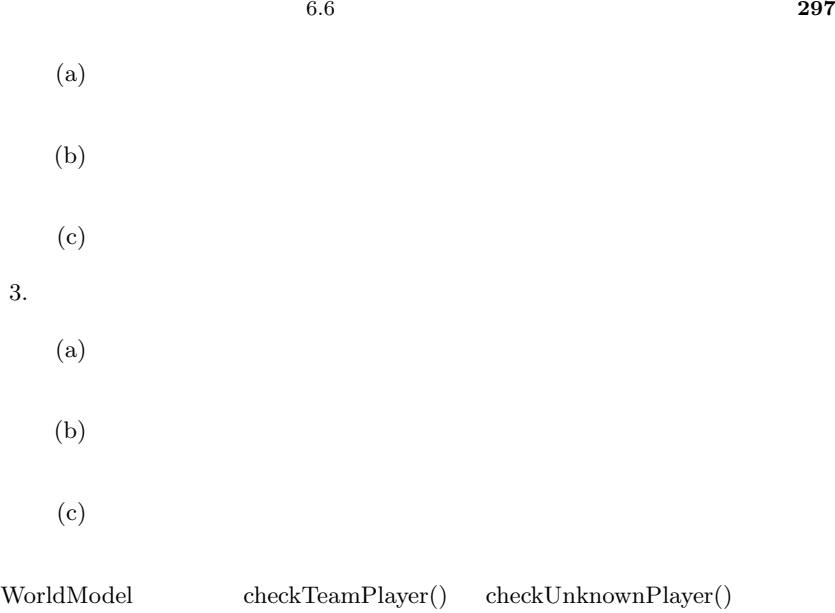

 $6.6.3$ 

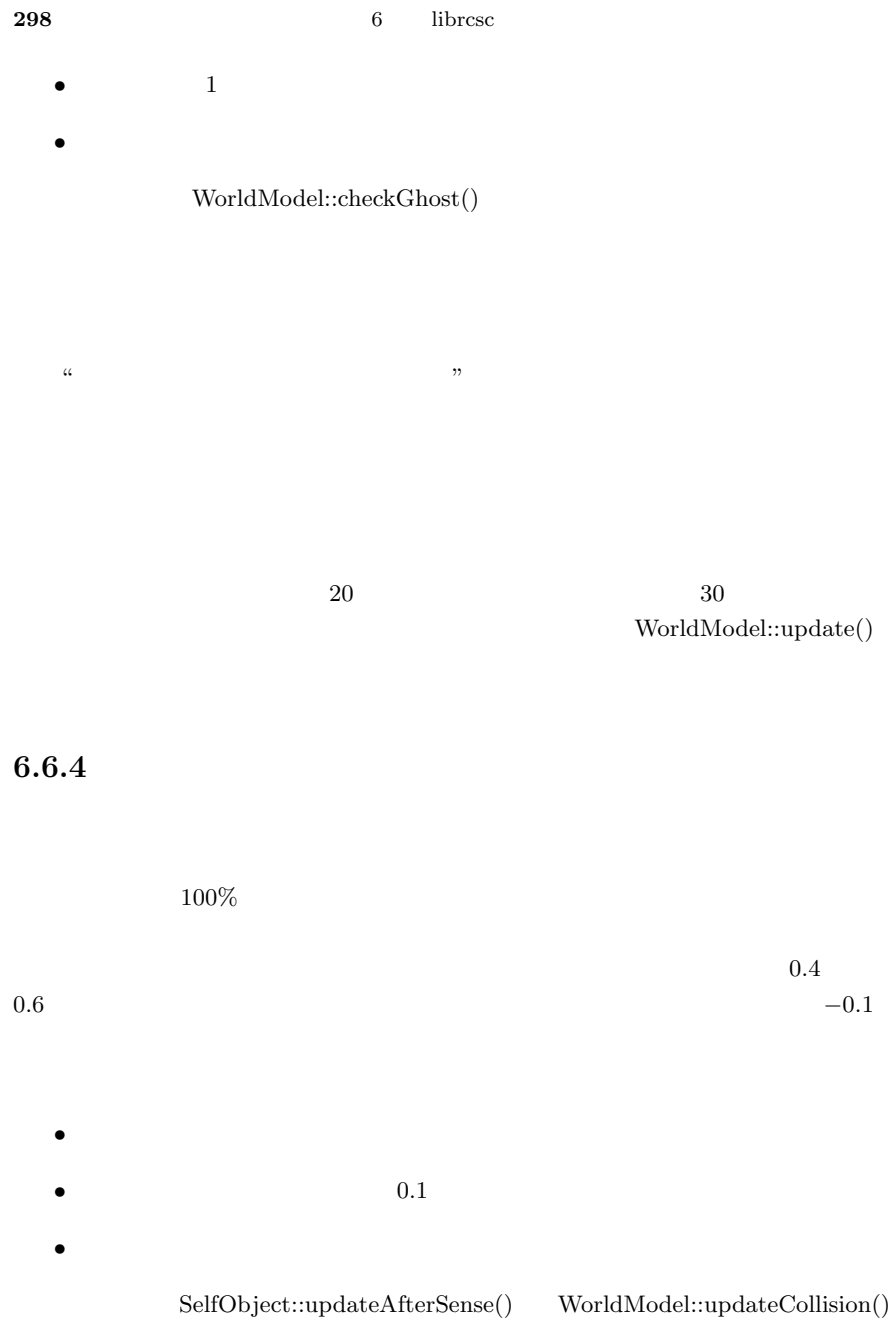

 $6.6.5$ 

PlayerIntercept

 $6.6.6$ 

WorldModel

- [1] Glenn Seemann ( $D$ avid M. Bourg ( $\ldots$ ).  $AI$   $.2005$ .
- [2] Doxygen: http://www.doxygen.org/.
- [3] Richard Helm Erich Gamma, Ralph Johnson, John Vlissides,  $($  ),  $($  ). . 1999.
- [4] Fc Portugal: http://www.ieeta.pt/robocup/.
- [5] Nikos Vlassis Jelle R. Kok, Remco de Boer and F.C.A. Groen. Uva trilearn 2002 team description. In *Robot Soccer World Cup VI*, p. 549. Springer-Verlag, 2002.
- [6] Jan Lubbers and Rogier R. Spaans. The priority/confidence model as a framework for soccer agents. *RoboCup 1998: Robot Soccer World Cup II*, pp. 162–172, 1999.
- [7] Puppets Source: http://www.i.his.fukui-u.ac.jp/˜shimora/robocup/.
- [8] Ross J. Quinlan. C4.5: Programs for machine learning. 1992.
- [9] Luis Paulo Reis, Nuno Lau, and Eugenio Olivéira. Situation based strategic positioning for coordinating a simulated robosoccer team. *Balancing Reactivity and Social Deliberation in MAS*, pp. 175–197, 2001.
- $[10]$  Richard S.Sutton ( ),  $\qquad \qquad$  .  $\qquad \qquad$  .  $2000$ .
- [11] Peter Stone and David McAllester. An architecture for action selection in robotic soccer. In *Proceedings of the Fifth International Conference on Autonomous Agents*, pp. 316–323, 2001.
- [12] Peter Stone and Richard S. Sutton. Keepaway soccer: a machine learning testbed. In Andreas Birk, Silvia Coradeschi, and Satoshi Tadokoro, editors, *RoboCup-2001: Robot Soccer World Cup V*. Springer Verlag, Berlin, 2002.
- [13] Subversion: http://subversion.tigris.org/.
- [14] Subversion : http://subversion.bluegate.org/.
- [15] UvA Trilearn 2003 Base Source: http://www.science.uva.nl/~jellekok/robocup/2003/.
- $[16]$  ( ) ( ), ( ).  $STL$   $C++$   $C++$ 翔泳社, 1999.
- $[17]$  ( ) ( ),  $Exceptional C++ 47$ C++ In Depth Series.

 $, 2000.$ 

 $[18]$  cvs : http://radiofly.to/nishi/cvs/.  $[19]$  Barbara E. Moo () E. (), (). Accelerated  $C++$   $C++$  In Depth Series.  $, 2001.$  $[20] \t\t\t W.$  INIX  $2$ , 1 .  $1, 1999$ .  $[21]$  Boost C++ Library  $. 2004$ . [22] Scott Meyers( ),  $(22)$  Scott Meyers( ),  $(32)$ 1998.  $[23]$  Scott Meyers( ),  $($  ). Effective STL STL  $50$  .  $2002$ .

**Contract Contract** 

# **Section A.1**

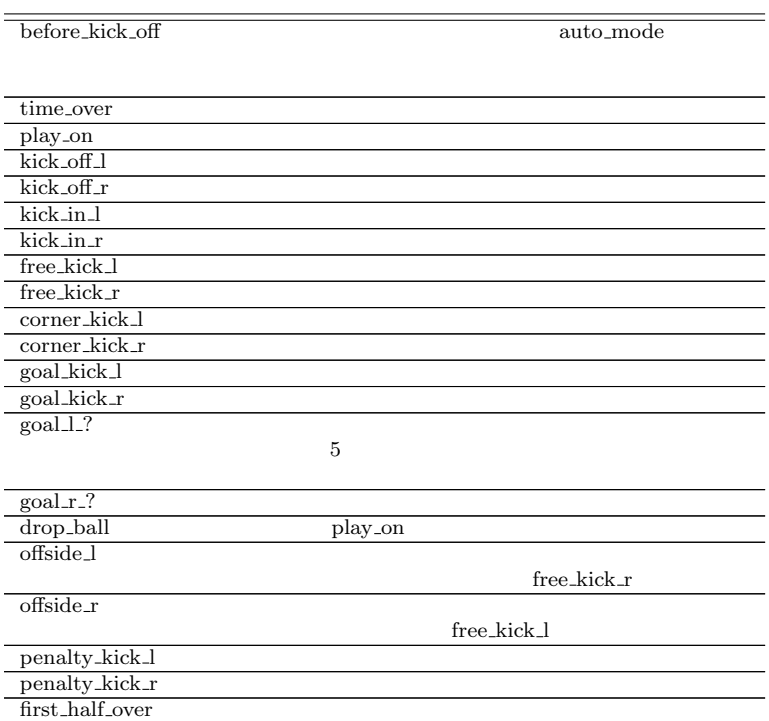

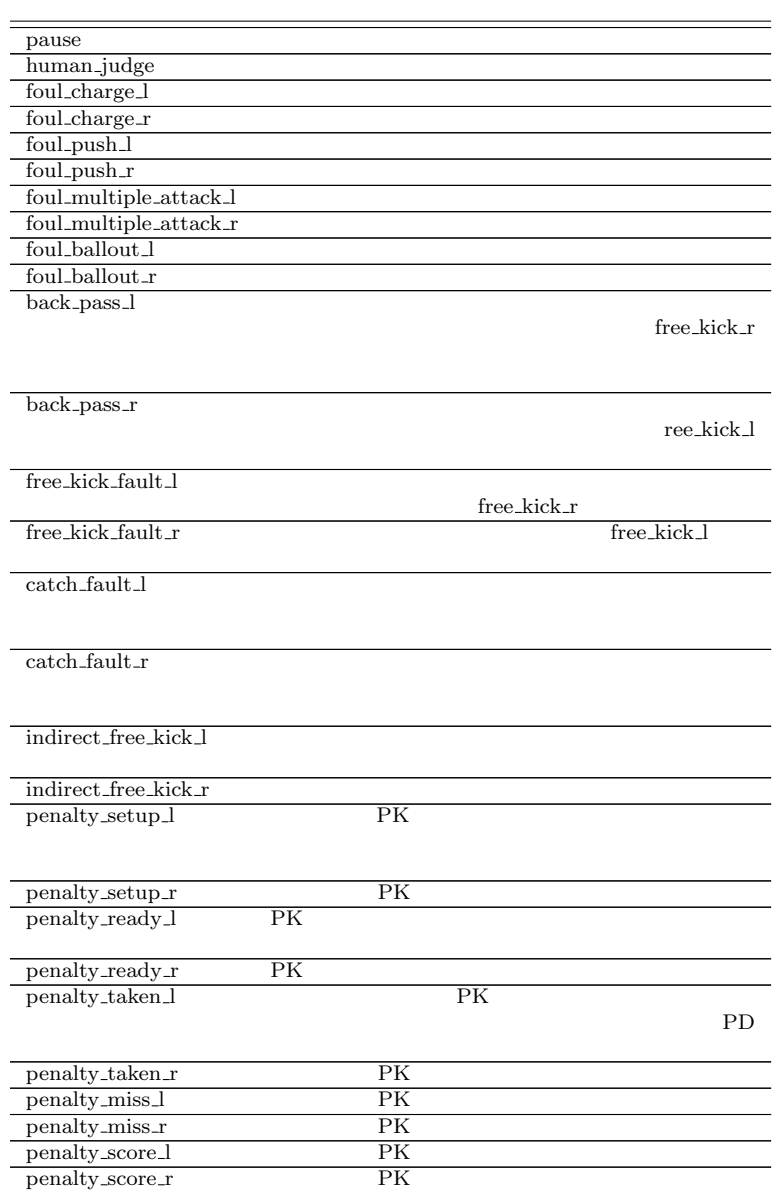

**304** A

#### **rcssserver**

### **A.2.1 server param**

使用例:

**server\_param**  $\tilde{C}$  .rcssserver/server.conf

rcssserver

\$ rcssserver server::game\_logging = true \ server::game\_log\_dir = '~/log' server::game\_log\_fixed = true

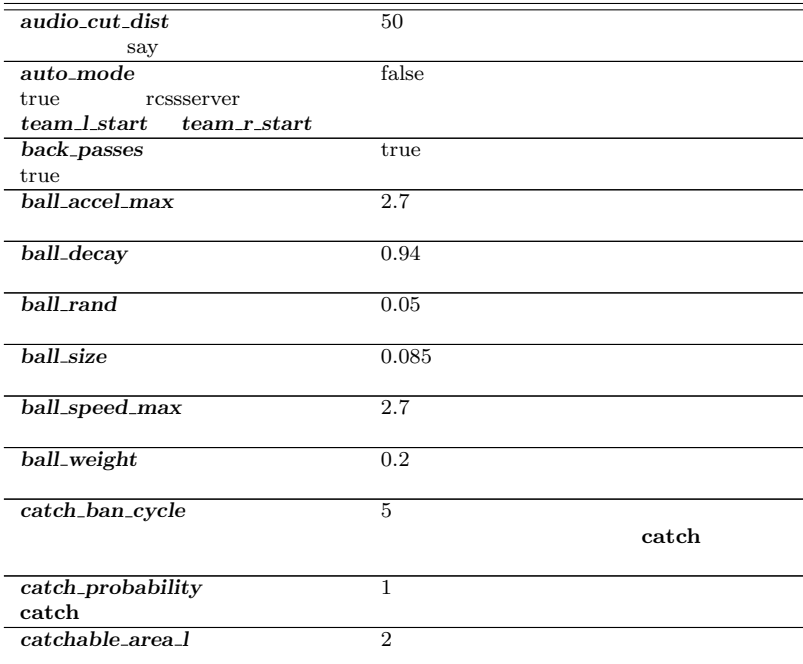

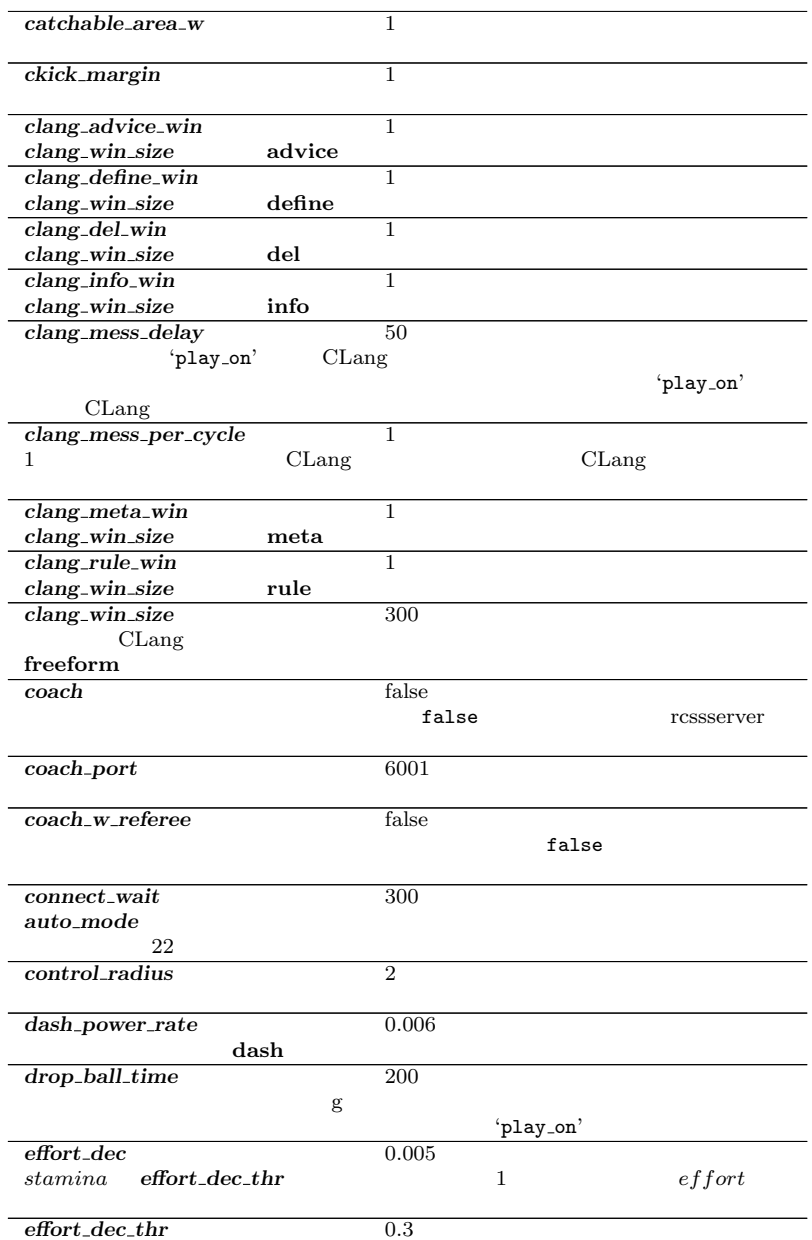

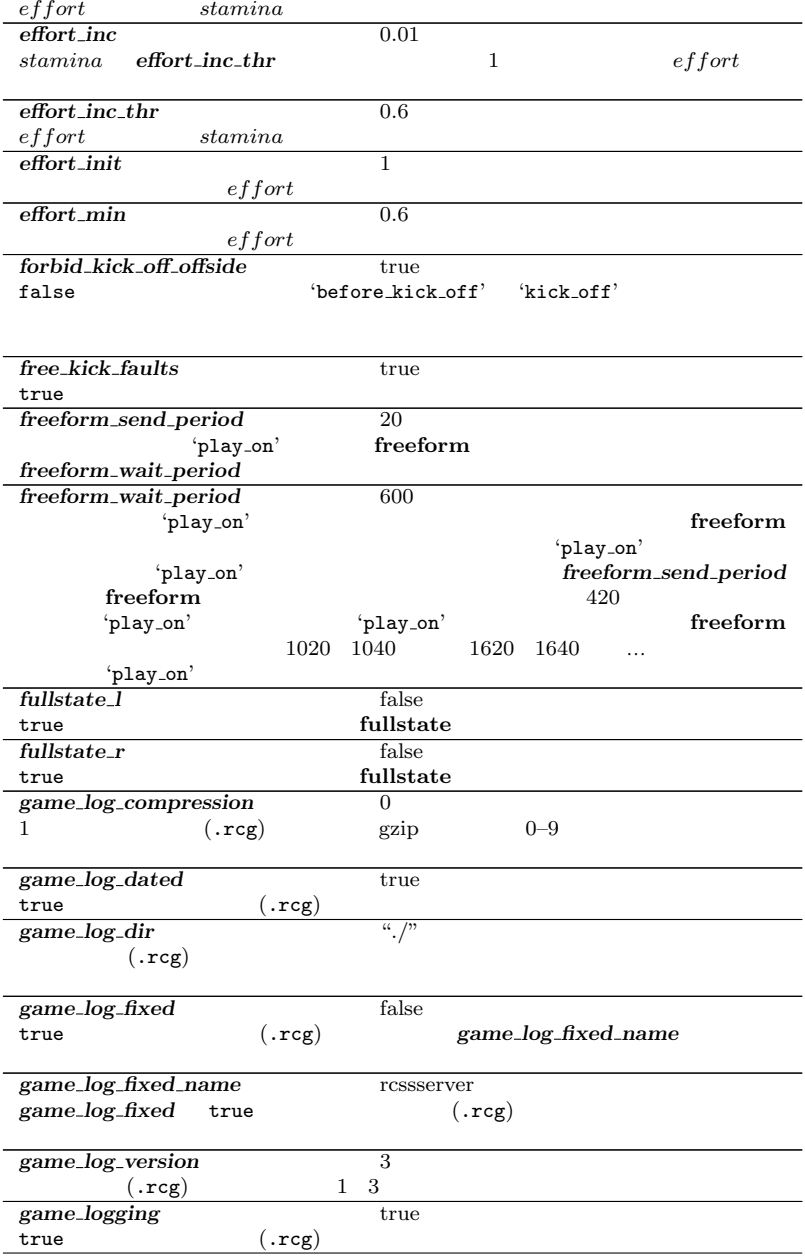

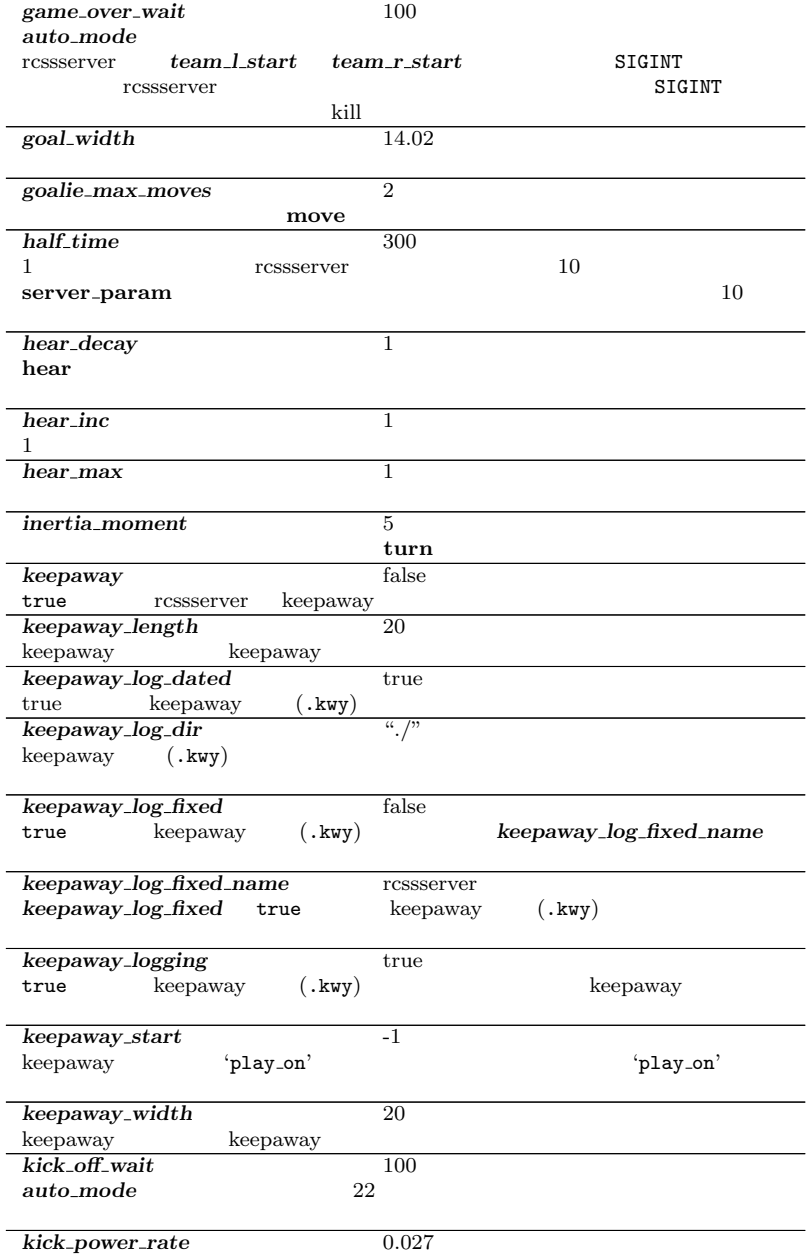

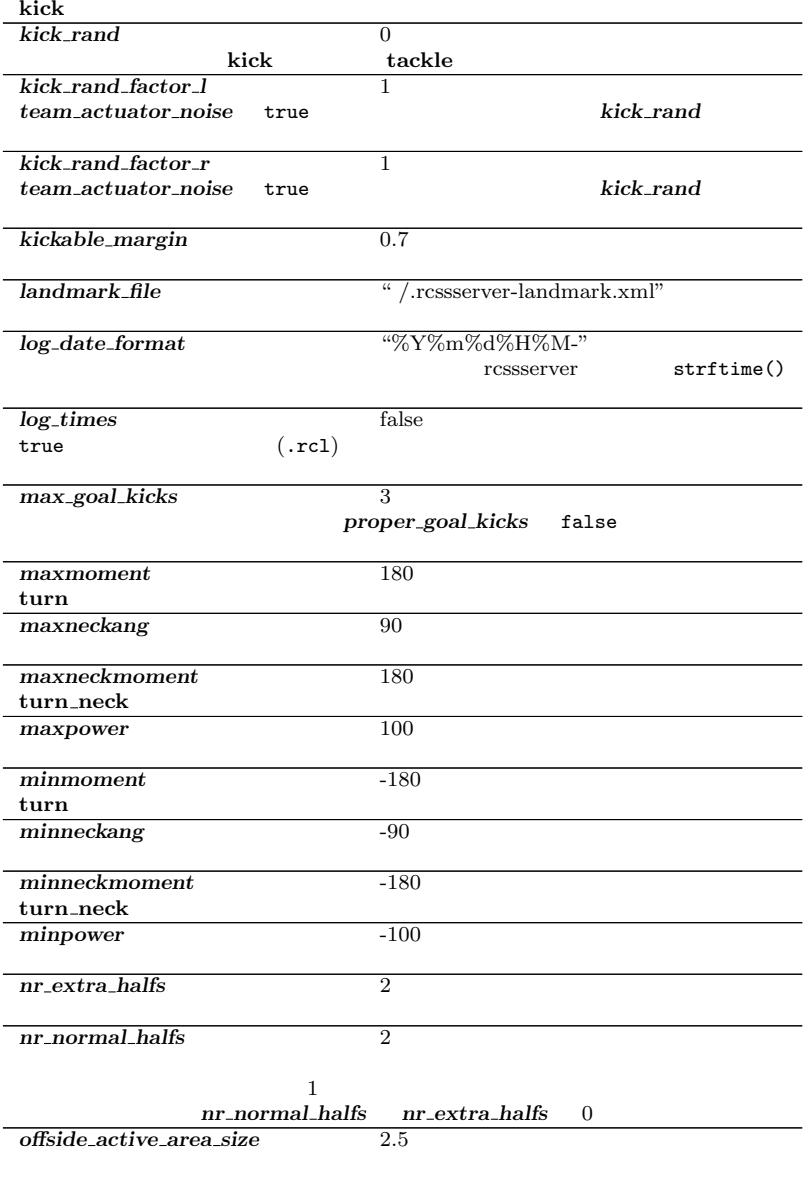

*offside kick margin* 9.15

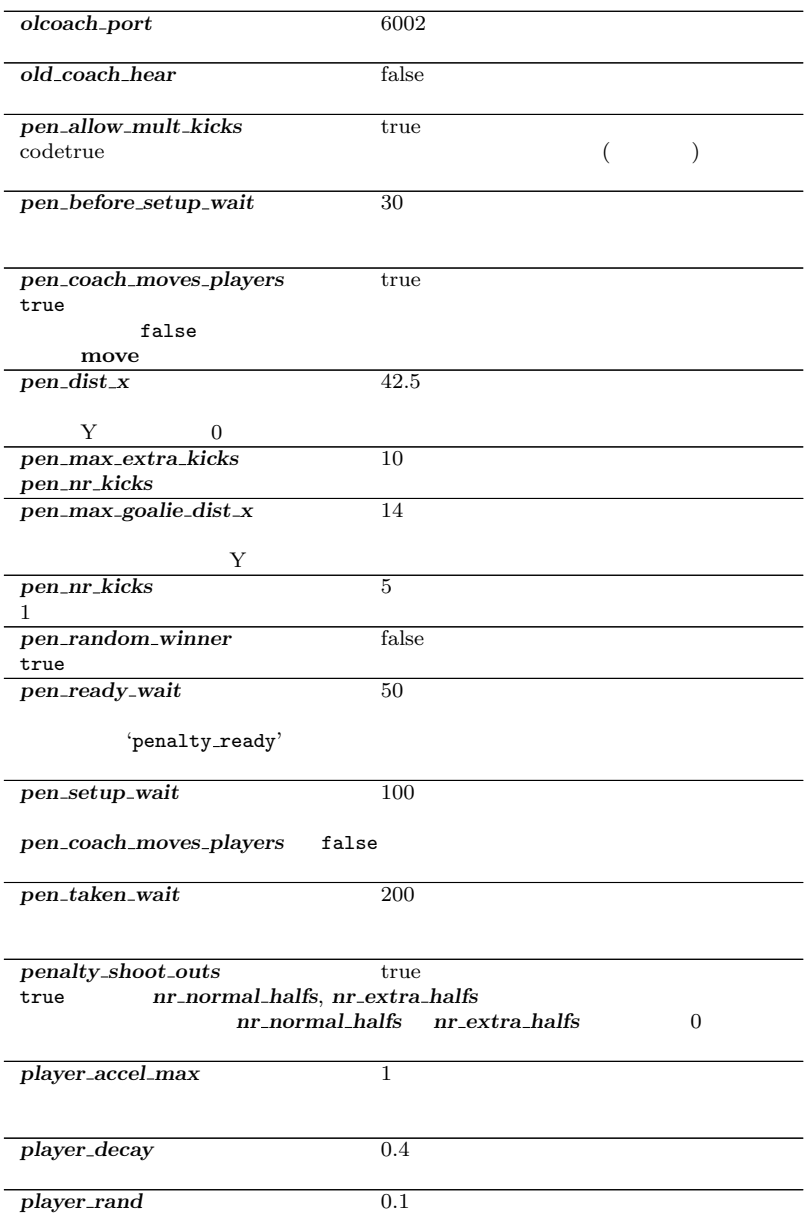

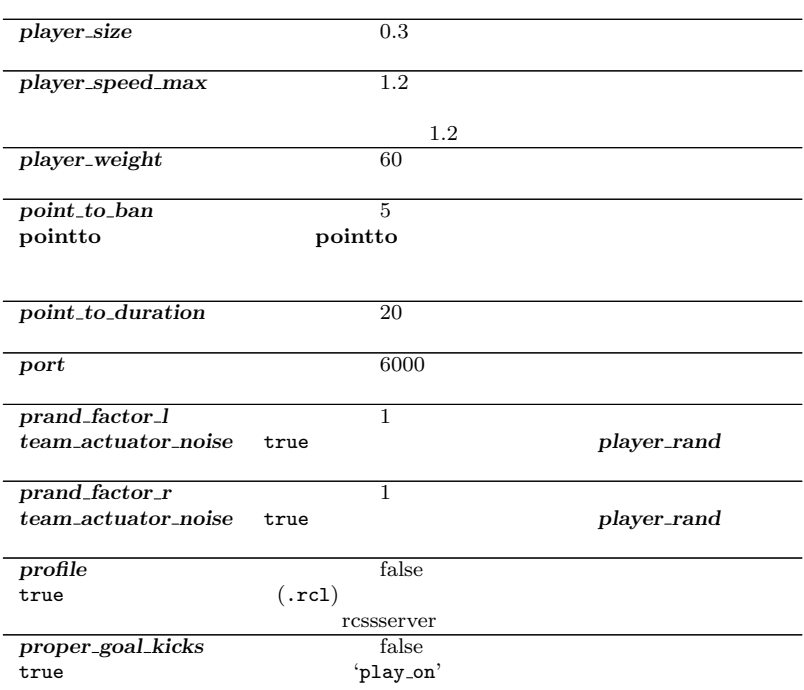

 $\tan \theta$ 

#### free\_kick\_faults

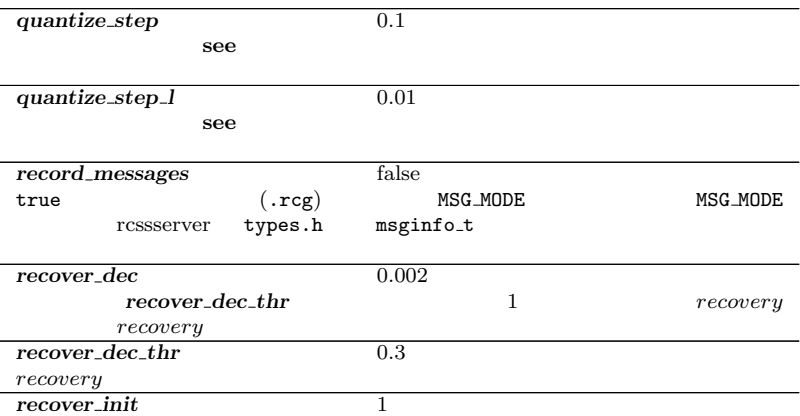

 $recovery$ *recv\_step* 10 rcssserver *say coach cnt max* 128 freeform *m\_normal\_halfs* freeform  $r_{\rm{freeform}}$ feeeform *say\_coach\_cnt\_max*<sup>\*2</sup> *say coach msg size* 128 **freeform** 10 *say msg size* 10  $\sup$  say *send comms* false true MSG\_MODE firstname.classic models are models and the research of the research of the MSG\_MODE *<u>send\_step* 150</u>  $(normal, high)$  see *send\_vi\_step* 100<br> *see\_global*  $simulator\_step$ *sense body step* 100  $sense\_body$   $simulator\_step$ *simulator\_step* 100  $1$ *slow down factor* 1 rcssserver  $simulator\_step$  *sense\_body\_step*<br>*slow\_down\_factor*  $send_v$ *xi\_step*  $send_s$ *step*  $synch_o$ *dfset*  $slow-down$   $factor=2$ 

*slowness on top for left team* 1 *slowness on top for right team* 1 *stamina inc max* 45  $\mathbf 1$ *stamina max* 4000 *start\_goal\_l* 0  $\frac{\text{start\_goal_r}}{0}$ 

 $recovery$ 

*recover min* 0.5

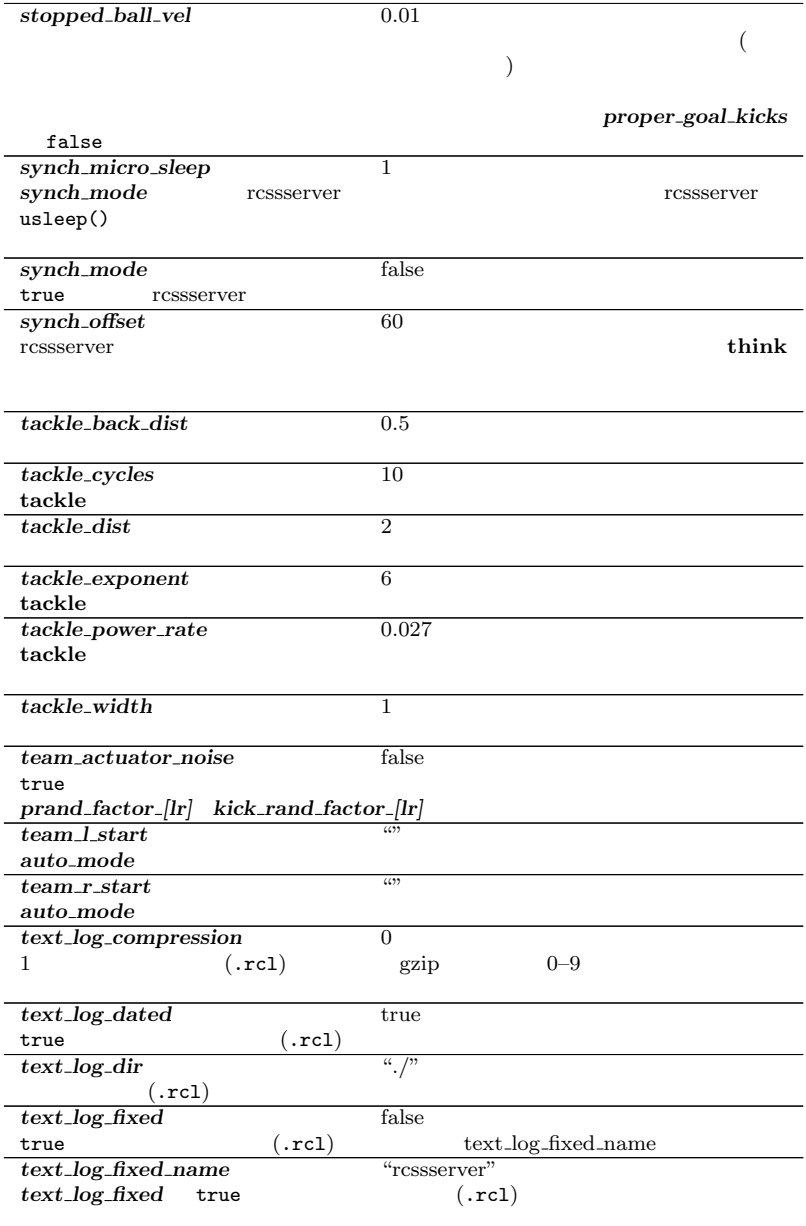

**314** A

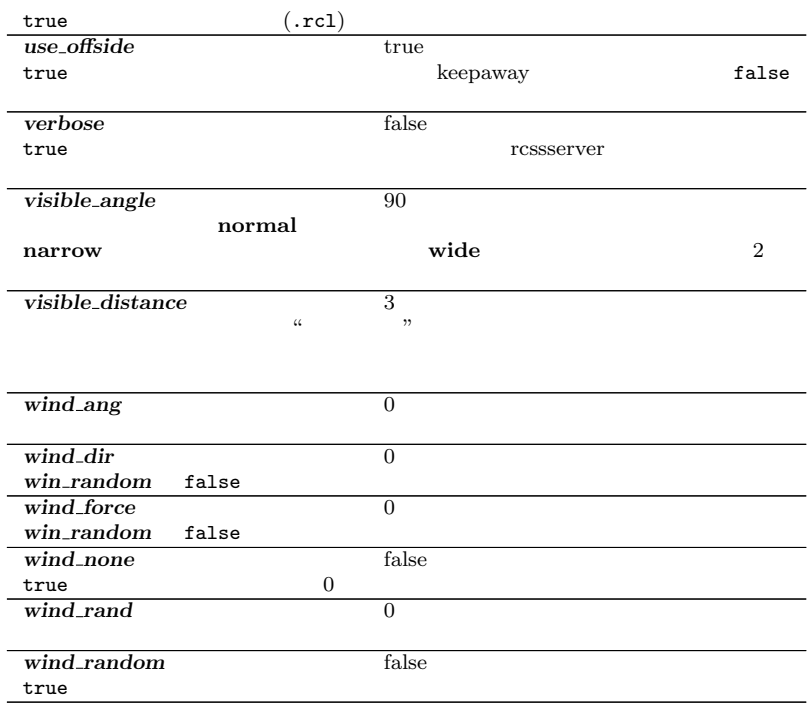

### **A.2.2 player param**

使用例:

 ${\small \begin{array}{l} \vspace{2mm} \textbf{player\_param} \end{array}} {\small \begin{array}{l} \textbf{r} \textbf{ customer/player.com} \end{array}}$ 

player\_param

\$ rcssserver player::pt\_max = 5

*dash power rate delta max* 0 dash\_power\_rate 0 users and 0 users and 0 users and 0 users and 0 users and 0 users and 0 users and 0 users and 0 users and 0 users and 0 users and 0 users and 0 users and 0 users and 0 users and 0 users and 0 users and 0

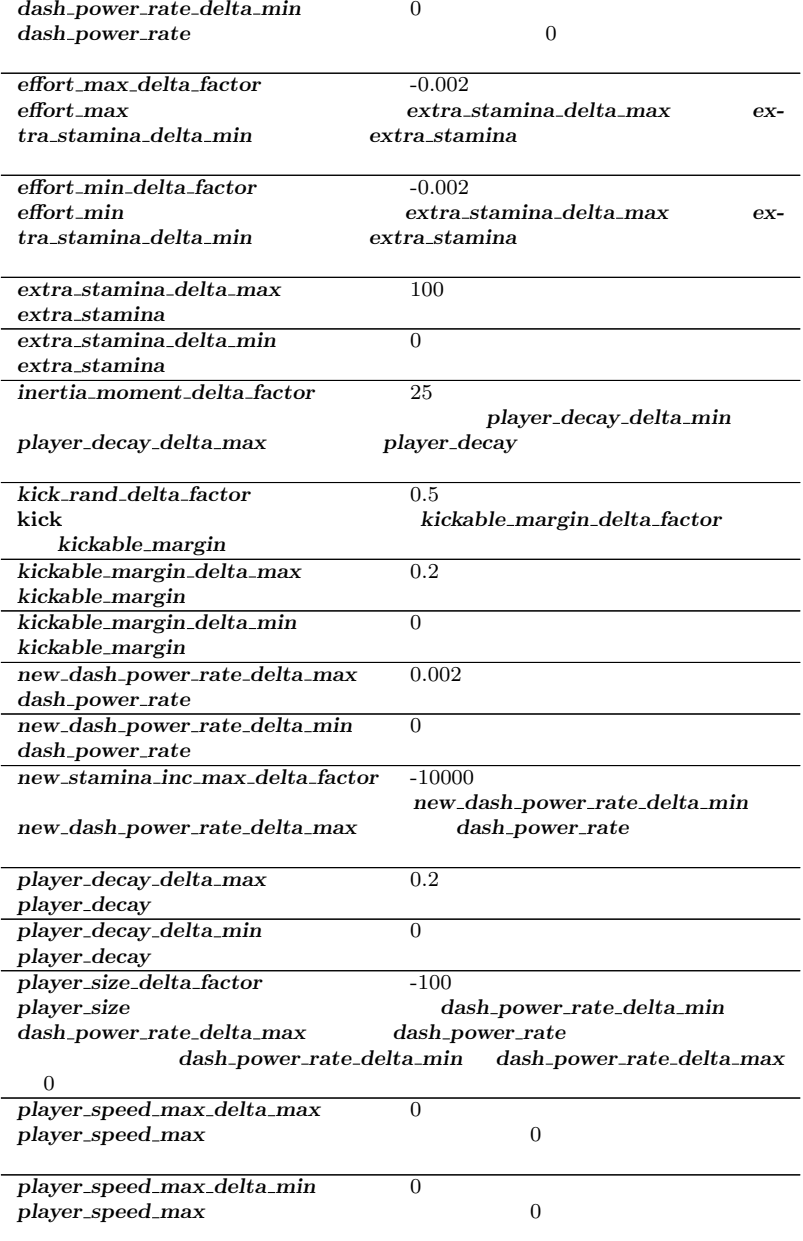

*player types* 7 pt\_max 3  $\mathbf 1$  $3$ *random\_seed* -1 *stamina inc max delta factor* 0  ${player\_speed\_max\_delta\_min}$   $dash\_power\_rate$  $p$ *layer\_speed\_max\_delta\_max* 計算される.*player speed max delta min*, *player speed max delta max*  $0 \leq \frac{1}{2}$ *subs max* 3 'before\_kick\_off'

### **A.2.3 player type**

rcssserver

*id*  $\overline{0}$ *player speed max stamina inc max*  $recovery = 1$  1  $stamina$ *player decay inertia moment dash power rate player size kickable margin kick rand* **kick** tackle

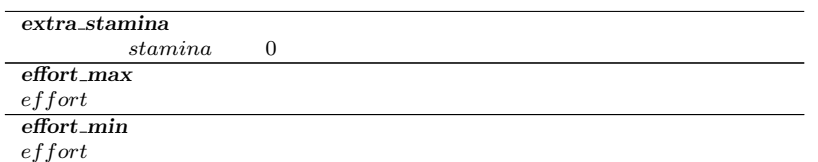

# **Section A.3**

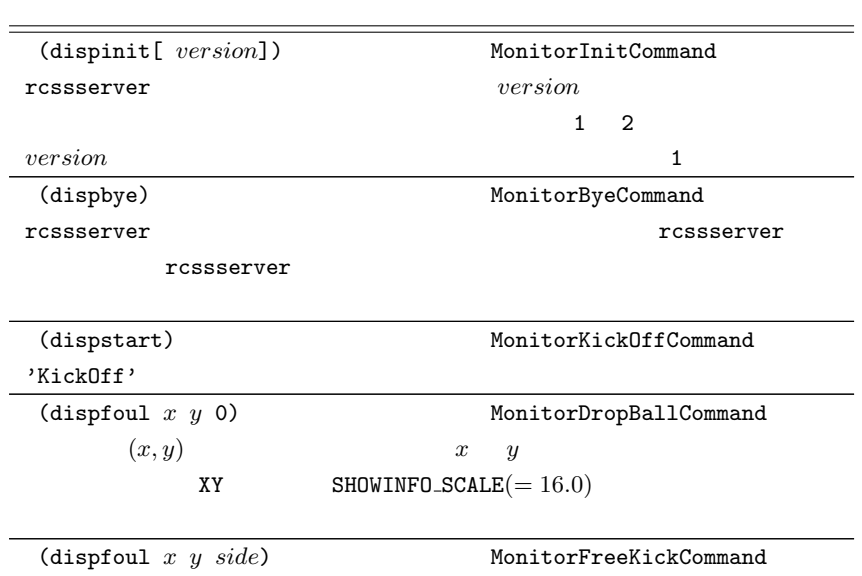

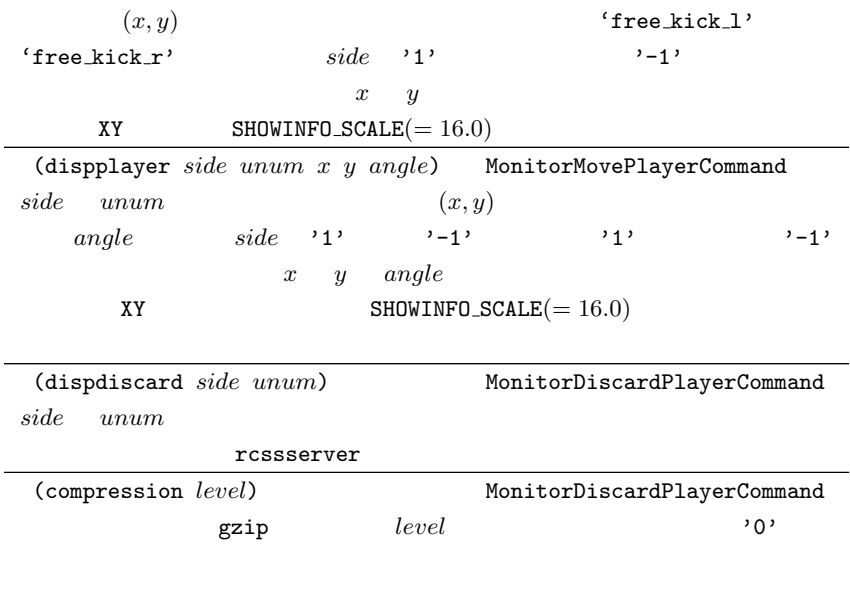

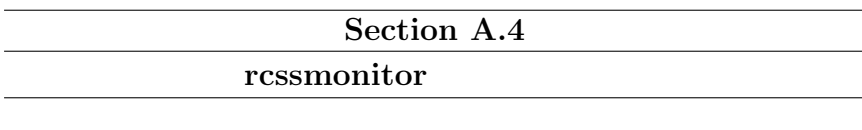

使用例:

rcssmonitor  $\tilde{ }$  .rcssmonitor.conf

rcssmonitor

<u> 1989 - Johann Stoff, deutscher Stoff, der Stoff, der Stoff, der Stoff, der Stoff, der Stoff, der Stoff, der S</u>

\$ rcssmonitor -window\_size\_x 800 -window\_size\_y 600

 $X$ 

*plane origin x*

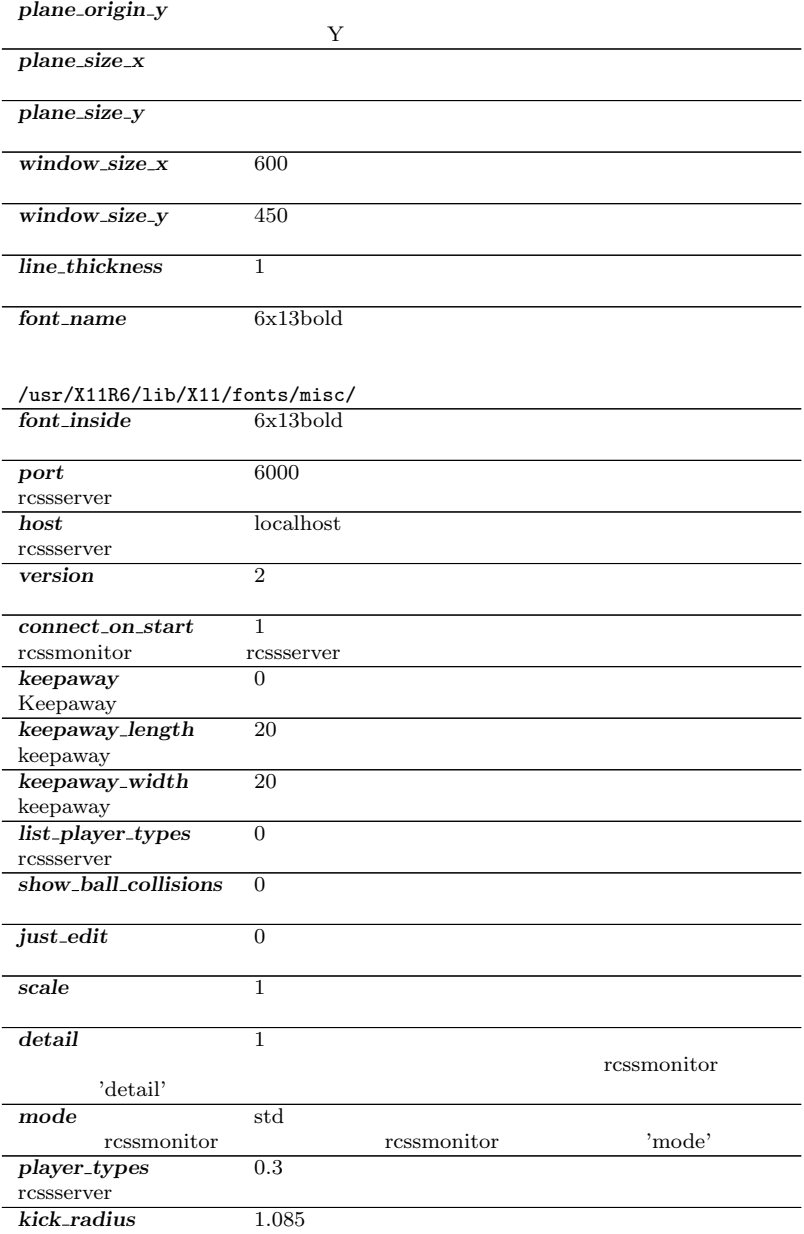

rcssserver

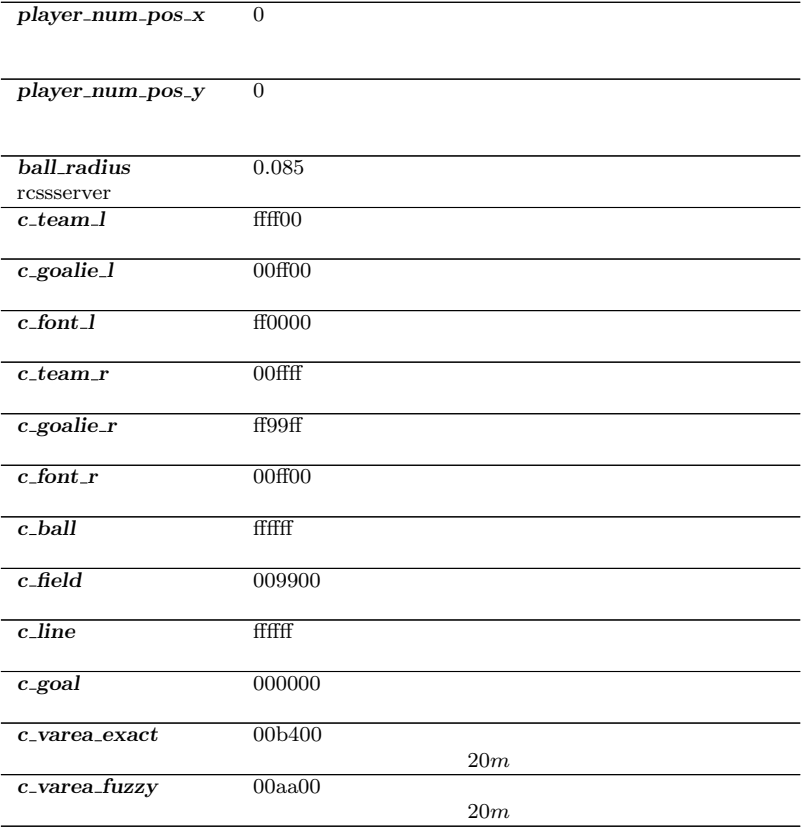

**320** A

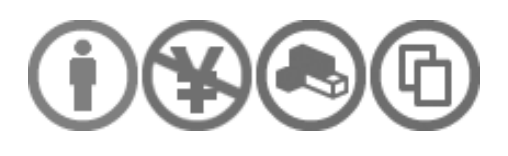

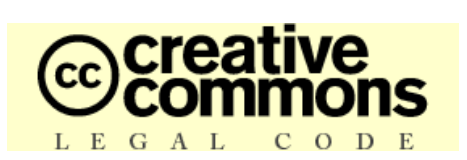

 $-2.1$  ( $-2.1$ 

**1** 条 定義

 $1.$ 

 $2.$ 

 $3.$ 

 $4.$ 

 $5.$ 

 $6.$ 

**2** 条 著作権等に対する制限

 $30 \t 49$  18

 $\begin{array}{ccccccccc} 2 & & 4 & & 19 & 2 & 4 & & 20 & 2 \\ & & & 102 & & & & & & & \end{array}$  $102$ 

**3 3** 

 $7\quad\text{b}$ 

- 1.  $\blacksquare$
- $2.$  $3.$ 
	-
- $4.$
- $5.$
- $6.$

 $7.$ 

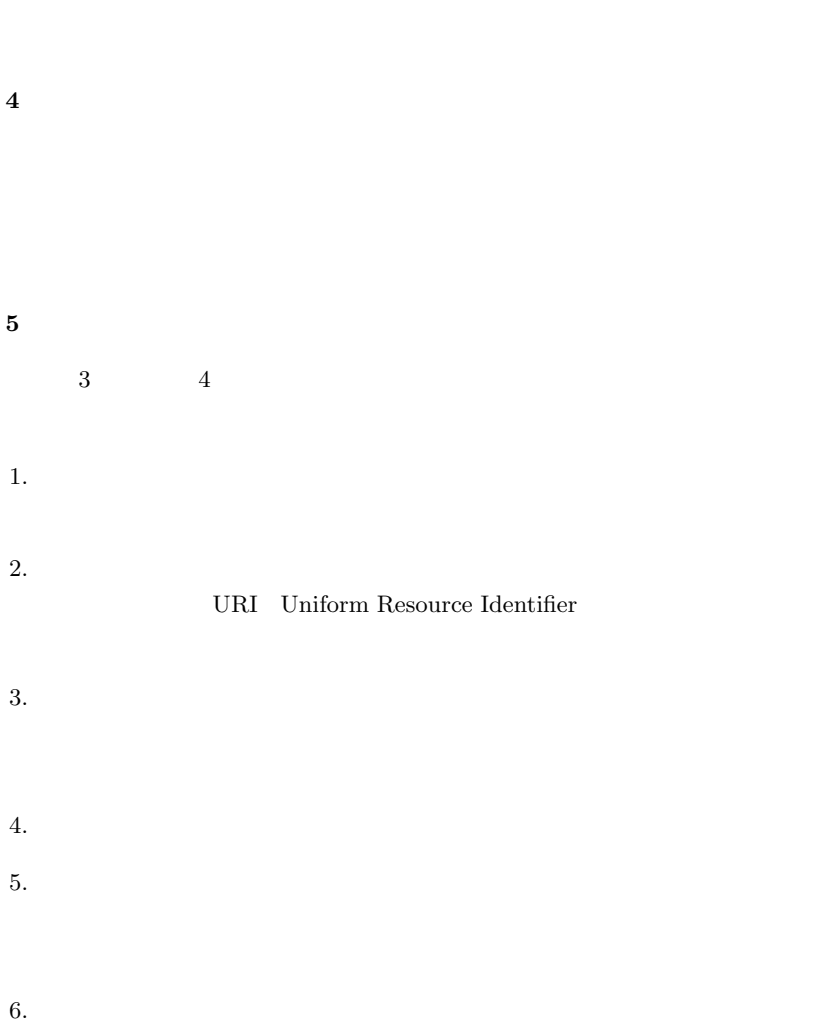
$8.$ 

 $9.$  $\frac{1}{1}$  $\overline{c}$  $3$  $\overline{4}$ 

## uri und und state the unit of the unit of the unit of the unit of the unit of the unit of the unit of the unit

URI URI EXECUTIVE

 $5$ 

 $10.$ 

**7** 条 終了  $1.$ 

 $\frac{1}{1}$  2 4  $9$ 

2.  $a$ 

 $3. \t\t\t a \t\t\t b$ 

**8** 条 その他

 $1.$ 

 $3.$ 

 $4.$ 

**9** 条 準拠法

http://creativecommons.org/ http://www.creativecommons.jp/

 $\sqrt{2\pi}$ 

✒ ✑

(b), 262 (done), 230 (ear off opp complete), 166 (ear off opp), 166 (ear off), 166 (ear on opp complete), 166 (ear on our partial), 166 (ear on our), 166 (ear on), 166 (error no\_more\_team\_or\_player\_or\_goalie),  $242$ (error too many moves), 163 (init *team name* [(version *version*)]  $[(\text{goalie})]$ , 241 (normal, high), 312 (ok look . . . ), 251  $(p \ldots)$ , 262 (think), 230 [, 161 advice, 306 arm, 260, 262 atteintionto, 167 attentionto, 167, 260 audio cut dist, 166, 305 auto mode, 227, 228, 305, 306, 308, 313

back passes, 162, 305

ball accel max, 155, 305 ball decay, 187, 202, 204, 305 ball radius, 320 ball rand, 151, 305 ball size, 305 ball speed max, 155, 209, 210, 305 ball weight, 305 c ball, 320 c field, 320 c font l, 320  $c_$ font\_r, 320 c goal, 320 c goalie l, 320 c\_goalie\_r, 320 c line, 320 c team l, 320 c team r, 320 c varea exact, 320 c varea fuzzy, 320 catcahble area l, 162 catch, 162–164, 260, 266, 305 catch ban cycle, 162, 305 catch probability, 305 catchable area l, 305 catchable area w, 162, 306 catchalbe probability, 162 change mode, 224, 265, 266

change player type, 221, 225, 250, 265–267 change view, 165, 260, 269, 270, 275, 276, 278, 279 checkball, 220, 224 ckick margin, 306 clang, 265 clang advice win, 306 clang define win, 306 clang del win, 306 clang info win, 306 clang mess delay, 306 clang mess per cycle, 306 clang meta win, 306 clang rule win, 306 clang win size, 306 coach, 306 coach port, 306 coach w referee, 306 compression, 265, 267 connect on start, 319 connect wait, 227, 228, 306 control radius, 306 count, 260, 262

dash, 58, 60, 61, 152, 156, 157, 159, 163, 165, 168, 178, 180, 181, 183, 195, 196, 260, 306 dash power rate, 156, 306, 314–316 dash power rate delta max, 314, 315 dash power rate delta min, 315 define, 306 del, 306 detail, 319 drop ball time, 306

ear, 166, 167, 224, 258, 265, 266 effort, 58, 226, 260 effort dec, 158, 306 effort dec thr, 158, 306 effort inc, 158, 307 effort inc thr, 158, 307 effort init, 307 effort max, 156, 158, 315, 317 effort max delta factor, 315 effort min, 156, 158, 307, 315, 317 effort min delta factor, 315 error, 264 expires, 260 extra stamina, 157, 315, 317 extra stamina delta max, 315 extra stamina delta min, 315 eye, 220, 224, 265

feeeform, 312 focus, 260 font inside, 319 font name, 319 forbid kick off offside, 307 free kick faults, 307, 311 freeform, 306, 307, 312 freeform send period, 307 freeform wait period, 307 fullstate, 261, 268, 307 fullstate<sub>-1</sub>, 307 fullstate  $r$ , 307

game log compression, 307 game log dated, 307 game log dir, 307 game log fixed, 307 game log fixed name, 307

## **330** 索 引

game log version, 307 game logging, 307 game over wait, 227, 228, 308 goal width, 308 goalie max moves, 163, 308

half\_time, 308 head angle, 260 hear, 257, 268, 308 hear decay, 166, 308 hear inc, 166, 308 hear\_max, 166, 308 high, 165, 269 host, 319

id, 316 inertia moment, 159, 308, 316 inertia moment delta factor, 315 info, 306 init, 240, 264, 266

just edit, 319

keepaway, 231, 308, 319 keepaway length, 308, 319 keepaway log dated, 308 keepaway log dir, 308 keepaway log fixed, 308 keepaway log fixed name, 308 keepaway logging, 308 keepaway start, 308 keepaway width, 308, 319 kick, 61, 152–155, 160, 161, 163, 165, 168, 185, 186, 209, 210, 215, 260, 309, 315, 316 kick off wait, 227, 228, 308 kick\_power\_rate, 154, 308

kick radius, 319 kick rand, 155, 309, 316 kick rand delta factor, 315 kick rand factor [lr], 313 kick rand factor l, 309 kick\_rand\_factor\_r, 309 kickable area, 154, 203 kickable margin, 153, 155, 177, 309, 315, 316 kickable margin delta factor, 315 kickable margin delta max, 315 kickable margin delta min, 315

## l, 260 landmark file, 309 line\_thickness, 319 list\_player\_types, 319 log date format, 309 log\_times, 309 look, 220, 224, 265 low, 165, 269

max goal kicks, 309 maxmoment, 154, 159, 162, 309 maxneckang, 165, 309 maxneckmoment, 165, 309 maxpower, 153, 156, 161, 309 meta, 306 minmoment, 154, 159, 162, 309 minneckang, 165, 309 minneckmoment, 165, 309 minpower, 153, 156, 161, 309 mode, 319 movable, 260 move, 163, 164, 224, 260, 265, 266, 308, 310

narrow, 165, 269, 277, 314 new dash power rate delta max, 315 new dash power rate delta min, 315 new stamina inc max delta factor, 315 none, 260 normal, 125, 165, 269, 277, 314 nr extra halfs, 309, 310 nr normal halfs, 227, 309, 310, 312

off, 167 offside active area size, 309 offside kick margin, 309 ok, 264 olcoach port, 310 old coach hear, 310 on, 251 opp, 167 our, 167

pen allow mult kicks, 310 pen before setup wait, 310 pen coach moves players, 310 pen dist x, 310 pen max extra kicks, 310 pen max goalie dist x, 310 pen\_nr\_kicks, 310 pen random winner, 310 pen ready wait, 310 pen setup wait, 310 pen taken wait, 310 penalty shoot outs, 310 plane origin x, 318 plane\_origin\_y, 319 plane size x, 319 plane size y, 319 play on, 143, 225

player accel max, 310 player decay, 156, 159, 310, 315, 316 player decay delta max, 315 player decay delta min, 315 player num pos x, 320 player num pos y, 320 player param, 263, 314 player rand, 151, 159, 310, 311 player size, 153, 177, 311, 315, 316 player size delta factor, 315 player speed max, 202, 204, 311, 315, 316 player speed max delta max, 315, 316 player speed max delta min, 315, 316 player type, 263 player types, 316, 319 player weight, 311 pmode, 262 point to ban, 167, 311 point to duration, 167, 311 pointto, 167, 260, 311 port, 311, 319 prand factor [lr], 313 prand factor l, 311 prand factor r, 311 profile, 311 proper goal kicks, 309, 311, 313 pt max, 316

quantize step, 311 quantize step l, 311

r, 260 random seed, 316 real speed max, 179 reconnect, 264, 266

## **332** 索 引

record messages, 311 recover, 72, 75, 78, 182, 224, 260, 265 recover dec, 158, 311 recover dec thr, 158, 311 recover init, 158, 311 recover min, 158, 312 recv step, 312 reocver, 226 rule, 306 say, 166, 167, 221, 225, 250, 260, 265, 266, 312 say coach cnt max, 312 say\_coach\_msg\_size, 312 say msg size, 166, 312 scale, 319 score, 262 see, 255, 268–270, 272–275, 277–282, 284, 290, 292, 293, 296, 311, 312 see global, 262, 268, 312 send comms, 312 send step, 312 send\_vi\_step, 312 sense body, 258, 260, 262, 268, 279, 280, 287, 289, 290, 312 sense body step, 312 server param, 263, 292, 305, 308 show ball collisions, 319 simulator step, 312 slow down factor, 312 slowness\_on\_top\_for\_left\_team, 312 slowness\_on\_top\_for\_right\_team, 312 speed, 260 stamina, 226, 260

stamina inc max, 312, 316 stamina inc max delta factor, 316 stamina max, 158, 312 start, 224, 227, 265 start\_goal\_l, 312 start\_goal\_r, 312 stopped ball vel, 313 subs\_max, 316 synch micro sleep, 313 synch mode, 230, 249, 252, 278, 280, 313 synch offset, 312, 313 t, 257 tackle, 120, 160, 161, 260, 309, 313, 316 tackle back dist, 160, 313 tackle cycles, 313 tackle dist, 160, 313 tackle exponent, 313 tackle power rate, 161, 313 tackle width, 160, 313 target, 260 team actuator noise, 309, 311, 313 team graphic, 265, 267 team 1 start, 227, 228, 305, 308, 313 team names, 220, 224, 265 team r start, 227, 228, 305, 308, 313 text log compression, 313 text log dated, 313 text log dir, 313 text log fixed, 313 text log fixed name, 313 text logging, 313 think, 313 turn, 58, 152, 159, 160, 163, 165,

168, 178–180, 183, 195, 214, 260, 308, 309, 311 turn neck, 165, 260, 309 use offside, 314 verbose, 314 version, 319 view mode, 260 visible angle, 314 visible distance, 292, 314 vmode, 262 warning, 264 wide, 124, 125, 165, 269, 277, 314 win\_random, 314 wind ang, 314 wind dir, 314 wind force, 314 wind none, 314 wind\_rand, 314 wind\_random, 314 window\_size\_x, 319 window\_size\_y, 319